## **Adresse:**

Technische Universität Chemnitz Fakultät für Elektrotechnik und Informationstechnik Professur Energie‐ und Hochspannungstechnik D‐09107 Chemnitz

## **Dienstsitz:**

Reichenhainer Str. 70 A.‐F.‐Weinholdbau, Raum w317 D‐09126 Chemnitz Tel.: +49 371 531 33343 Fax: +49 371 531 24239 **Homepage:**

# http://www.tu‐chemnitz.de/etit/eneho/

## **Anfahrt:**

https://www.tu‐chemnitz.de/etit/eneho/kontakt/anfahrt.html oder Anfahrtsskizze im hinteren Einband

## **Telefon, Fax, E‐mail:**

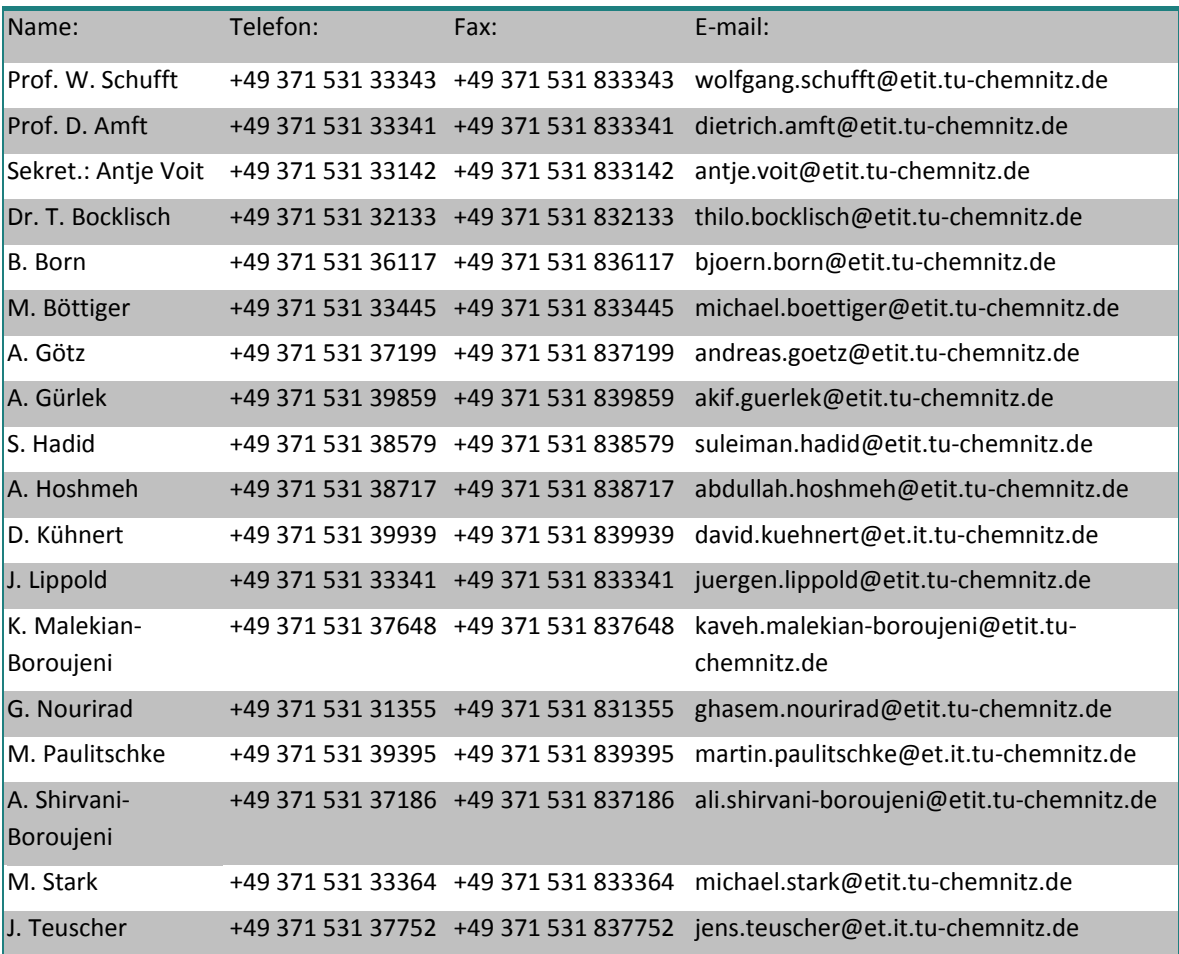

# **Redaktion:** Andreas Götz

**Titelfoto:** Entladungsvorgänge an einem Stabisolator (Foto: Akif Gürlek)

## **1 Vorwort**

Sehr geehrte Freunde und Partner,

das Jahr 2014 liegt hinter uns. Wir wollen mit unserem Jahresbericht in be‐ währter Weise Tagebuch führen über das, was wir geleistet haben und was uns bewegt hat.

Unsere Forschungs‐ und Promotionsvorhaben gehen planmäßig voran. Einen Höhepunkt bildete der Abschluss der Promotion von Herrn Shirvani am 12.12.2014. Nach einer gewissen Stagnation unserer Drittmittelaufträge konnten wir uns Mitte Dezember über den Zuwendungsbescheid zum Ver‐

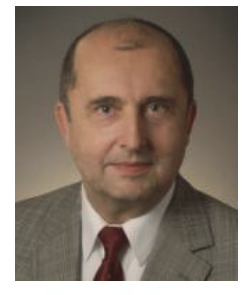

bundprojekt Netzharmonie freuen, an dem wir mit einem Teilprojekt Oberschwingungsverhalten über einen Zeitraum von drei Jahren vertreten sind. Da wir im letzten Jahr fleißig Förderanträge geschrieben haben, erwarten wir auch in den nächsten Monaten entsprechend positive Beschei‐ de. Gleichfalls wurde uns Mitte des Jahres von der DFG (Deutsche Forschungsgemeinschaft) ein Investitionsantrag gemäß dem Hochschulbaufördergesetz (HBFG) genehmigt, so dass wir unser Prüffeld für Mittelspannungskabel im Verlaufe des nächsten Jahres endlich modernisieren kön‐ nen.

Auf unserem Campus gibt es erfreuliche Veränderungen. Nachdem die Rekonstruktion des Wein‐ holdbaus und seiner Außenanlagen endgültig abgeschlossen wurde, entsteht neben dem Wein‐ holdbau ein neuer Gebäudekomplex im Rahmen des Bundesexzellenzclusters MERGE (Struktur‐ leichtbau). Den neuerlichen Baulärm als Begleiter dieser Bauvorhaben versuchen wir mit Ver‐ ständnis zu ertragen.

Erfreulicherweise sind die Anfängerzahlen in den Bachelorstudiengängen der Fakultät leicht ge‐ stiegen, obwohl die Universitätsleitung starr am Diplomausstieg festhält. In allen anderen sächsischen Hochschulen werden auch entsprechende Diplomstudiengänge angeboten, die in Sachsen nach wie vor eine anhaltende Attraktivität auf die Studenten ausüben. Großen Zulauf finden hin‐ gegen die englischsprachigen Masterstudiengänge der Fakultät, wie Embedded Systems, Micro and Nano Systems, Information and Communication Systems. So prägen Studierende aus China und Indien das Bild in den Hörsälen und Fluren, die wohl auch durch die fehlenden Studiengebüh‐ ren angezogen werden.

Mit dem kommenden Jahr wollen wir uns mit einem neuen Logo präsentieren, das, dem Zeitgeist angepasst, weniger Symbolik enthält. Dessen Farbe wird vom neuen Corporate Design der Univer‐ sität der Fakultät Elektrotechnik und Informationstechnik vorgegeben.

Wir sehen optimistisch in das kommende Jahr 2015, wünschen auch Ihnen viel Glück, Erfolg und persönliches Wohlergehen und freuen uns auf eine weitere, gute Zusammenarbeit.

Chemnitz, Dezember 2014

Ihr

Looling GULGO

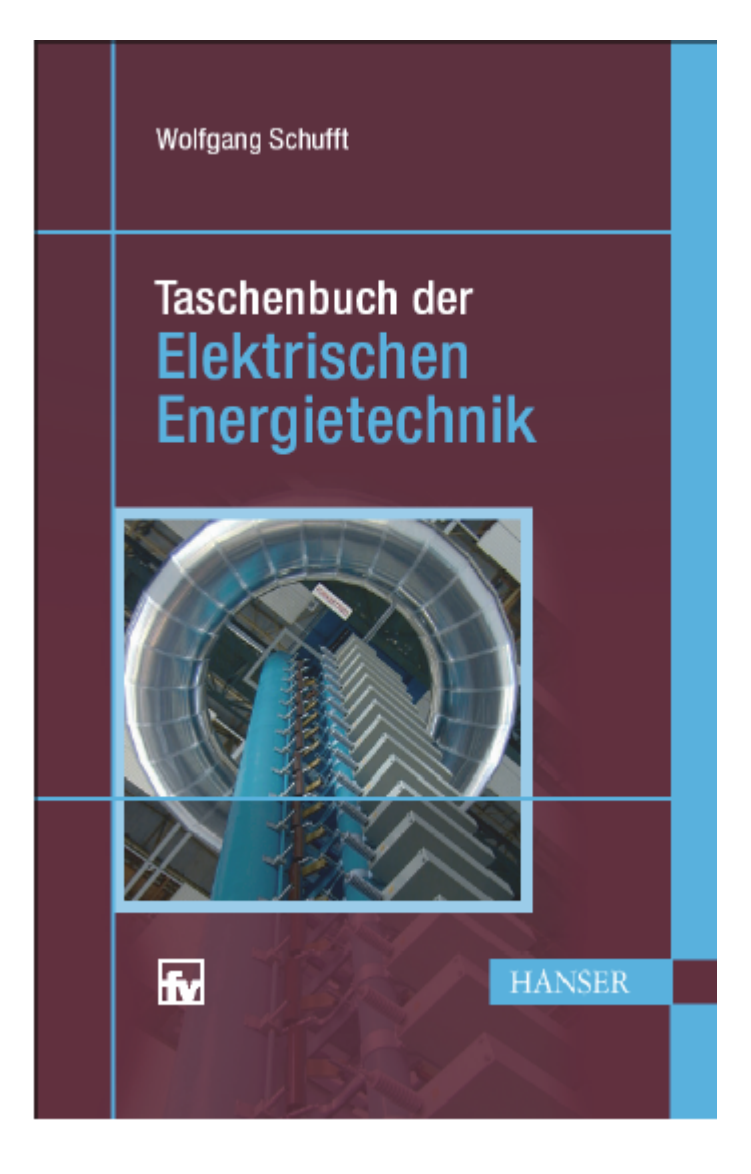

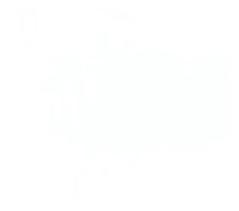

## Inhalt:

- 1. Energiebegriff, allgemeine Grundlagen (W. Schufft)
- 2. Elektroenergiebereitstellung (U. Rindelhardt, T. Sander, J. Zschernig)
- 3. Betriebsmittel in Elektroenergienetzen (T. Hiller)
- 4. Planungsaspekte für elektrische Netze und Anlagen (J. Backes, H. Bauer, P. Schegner)
- 5. Beanspruchungen von Betriebsmitteln (W. Schufft, S. Großmann, H. Löbl)
- 6. Hochspannungstechnik (W. Schufft)
- 7. Schaltgerätetechnik (F. Berger)
- 8. Elektrische Maschinen und Antriebe (W. Hofmann)
- 9. Leistungselektronik (W. Hofmann)
- 10. Elektroenergieanlagensicherheit (K.‐H. Freytag, P. Schegner)
- 11. Elektroenergiewirtschaft (N. Menke)

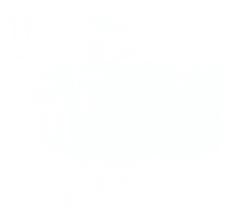

# Inhalt

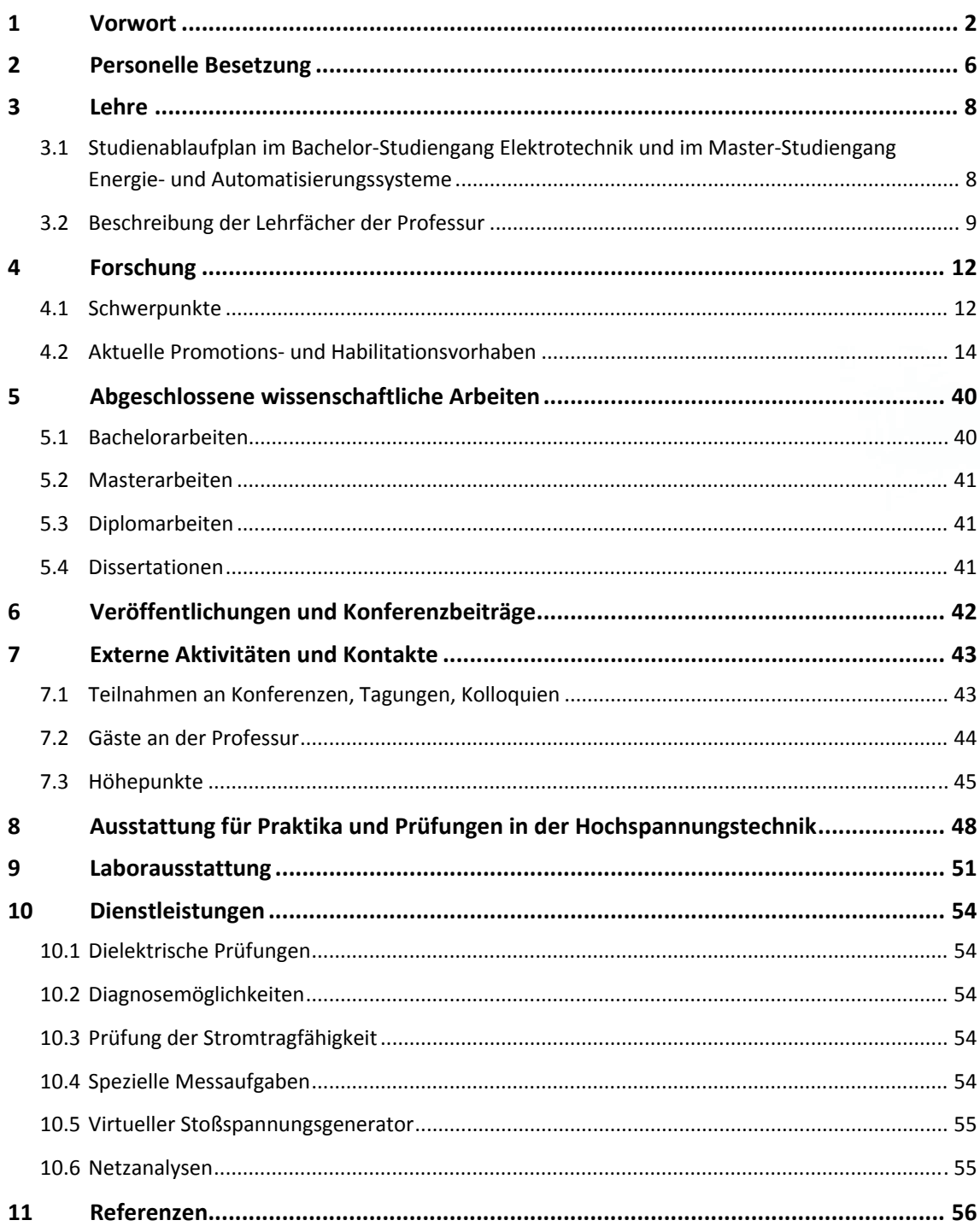

# **2 Personelle Besetzung**

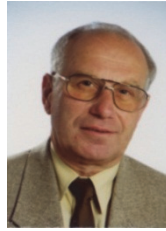

 Prof. em. Dr.‐Ing. habil. Dietrich Amft

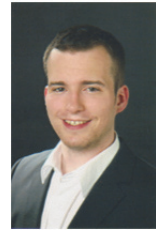

Björn Born Doktorand seit 10/14

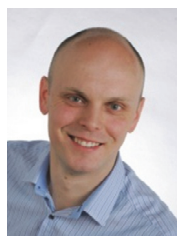

Dipl.‐Ing. Andreas Götz Doktorand

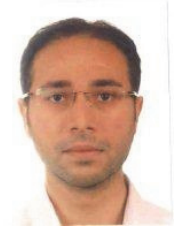

B.Sc. Abdullah Hoshmeh Doktorand

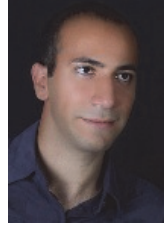

Boroujeni Doktorand

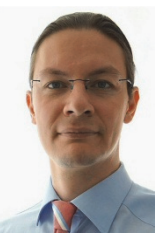

Dr.‐Ing. Thilo Bocklisch Habilitand

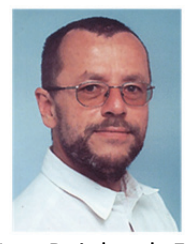

Dr.‐Ing. Reinhardt Fuchs KEMA‐IEV Dresden Lehrbeauftragter

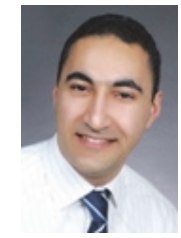

Dipl.‐Ing. Akif Gürlek Doktorand

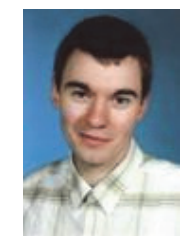

Dipl.‐Ing. David Kühnert Doktorand

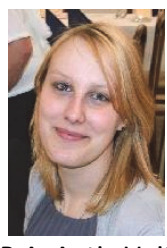

B.A. Antje Voit Sekretariat

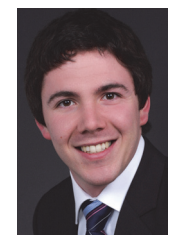

Dipl.‐Ing. Michael Böttiger Doktorand

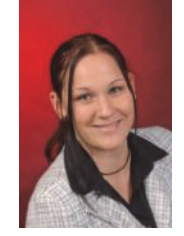

M. Sc. Anne Göhlich Doktorandin bis 09/14

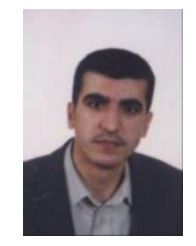

M.Sc. Suleiman Hadid Doktorand

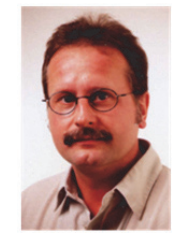

Jürgen Lippold Technischer Angestellter

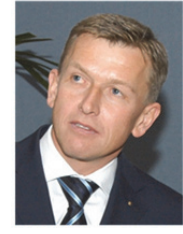

M .Sc. Kaveh Malekian‐<br>M .Sc. Kaveh Malekian‐ **B.A. Antje Voit** Prof. Dr.-Ing. Norbert Menke LVV mbH Lehrbeauftragter

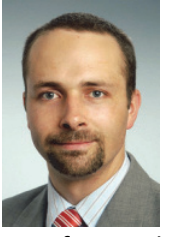

 Dipl.‐Ing. Stefan Merkel‐Krell Prüf‐ und Messingenieur bis 02/14

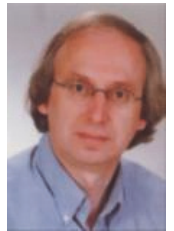

HIGHVOLT Dresden

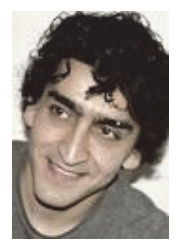

 M.Sc. Ali Shirvani‐Boroujeni Doktorand bis 12.12.2014

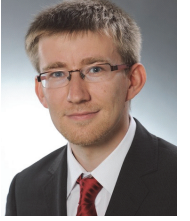

Dipl.‐Ing. Jens Teuscher Doktorand

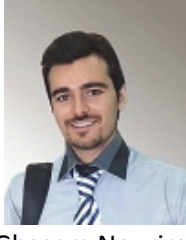

Ghasem Nourirad Doktorand seit 12/14

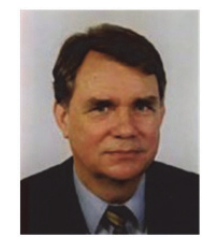

Prof. Dr. rer. nat. habil. Udo Rindelhardt Lehrbeauftragter bis 06/13

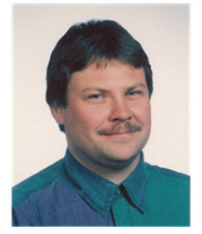

Michael Stark Technischer Angestellter

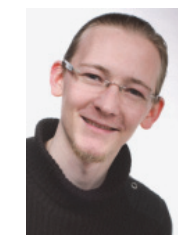

Dipl.‐Ing. Martin Paulitschke Doktorand

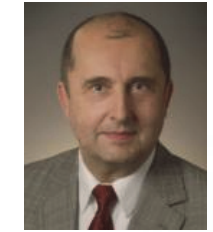

Dr. rer. nat. Ralf Pietsch **National Prof. Dr. rer. nat. habil.** Prof. Dr.-Ing. Wolfgang Schufft Leiter der Professur

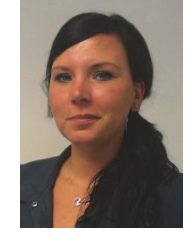

Stefanie Storck Sekretariat bis 08/14

## **3.1 Studienablaufplan im Bachelor‐Studiengang Elektrotechnik und im Master‐Studiengang Energie‐ und Automatisierungssysteme**

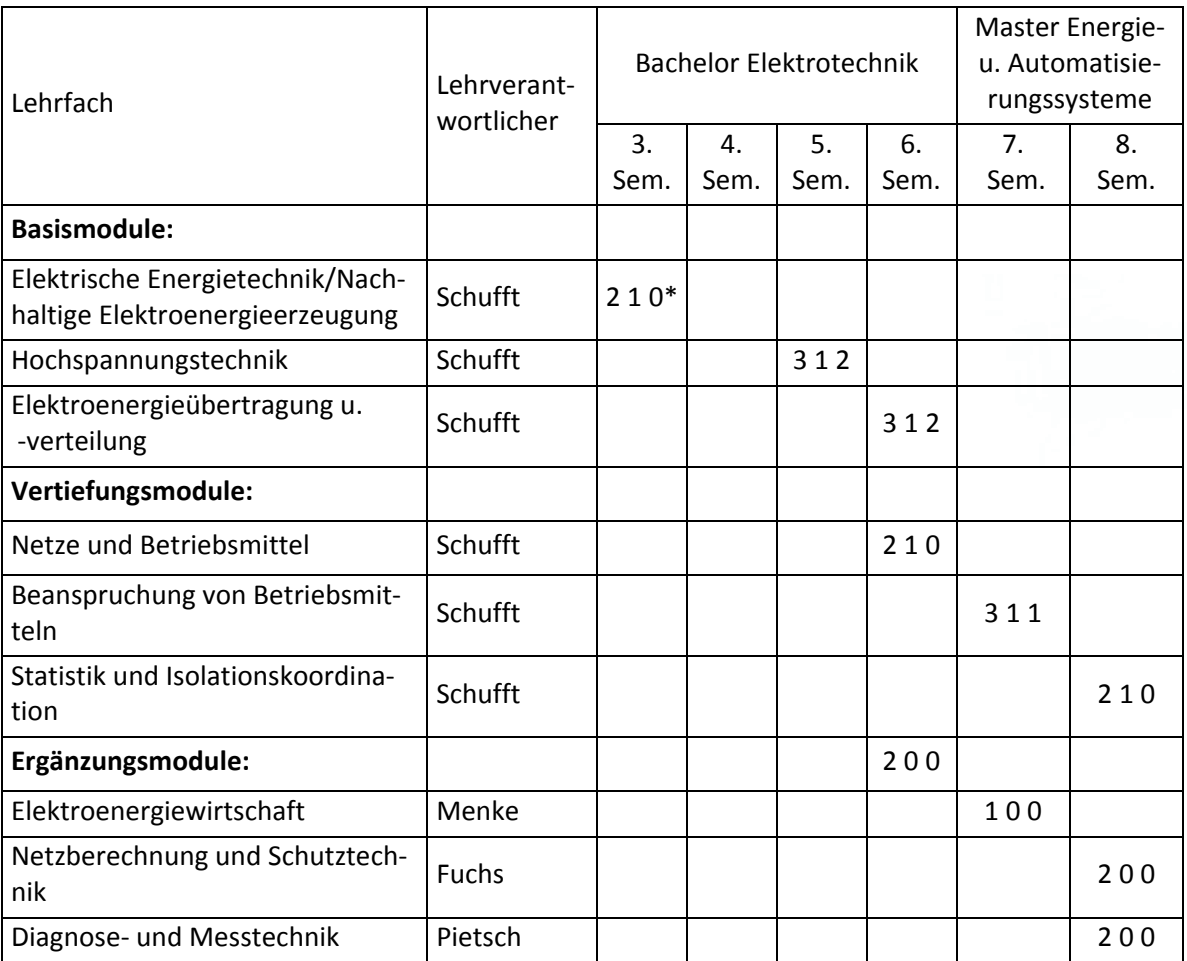

\* 2 1 0 bedeutet: 2 SWS (Semesterwochenstunden zu 45 min) Vorlesung, 1 SWS Übung, 0 SWS Praktikum. Wahlfächer werden für ein bestimmtes Semester empfohlen, z.B. im 8. Semester, auch eine frühere Belegung (in Klammern), z.B. im 6. Semester, ist möglich.

## **3.2 Beschreibung der Lehrfächer der Professur**

#### **Elektrische Energietechnik/ Nachhaltige Elektroenergieerzeugung**

Basismodul im Bachelor‐Studiengang Elektrotechnik, 3. Semester

Umfang: 15 Vorlesungen / 7 Übungen

#### **Prof. Schufft**

Inhalt: Energiebegriff, Überblick über das Elektroenergieversorgungssystem, Elektroenergieerzeu‐ gung in Wärmekraftwerken, Nutzung von Solarenergie, Elektroenergieerzeugung aus Wasser‐ kraftwerken, Elektroenergieerzeugung aus Windenergieanlagen, Elektroenergieerzeugung aus Bioenergie

#### **Hochspannungstechnik**

Basismodul im Bachelor‐Studiengang Elektrotechnik, 5. Semester Umfang: 23 Vorlesungen / 7 Übungen / 7 Praktikumsversuche

#### **Prof. Schufft**

Inhalt: Beanspruchungen von Isolierungen, Erzeugung hoher Spannungen, Klassifizierung und Berechnung des elektrischen Feldes, Entladungsphysik von Gasen, flüssigen und festen Isolierstof‐ fen

#### **Elektroenergieübertragung und ‐verteilung**

Basismodul im Bachelor‐Studiengang Elektrotechnik, 6. Semester

Umfang: 23 Vorlesungen / 7 Übungen / 7 Praktikumsversuche

## **Prof. Schufft**

Inhalt: Aufbau, Struktur und Komponenten des Elektroenergiesystems, wichtige Berechnungs‐ grundlagen (wie symmetrische Komponenten) und deren Anwendung auf ausgewählte Elemente des Elektroenergiesystems

## **Netze und Betriebsmittel**

Vertiefungsmodul im Bachelor‐Studiengang Elektrotechnik, 6. Semester

Umfang: 15 Vorlesungen / 7 Übungen

#### **Prof. Schufft**

Inhalt: Aufbau des Elektroenergienetzes, Spannungsebenen und Netzformen, Netztopologie,

Systematisierung der Betriebsmittel, Aufbau und stationäres Verhalten von Betriebsmitteln, wie Leitungen, Transformatoren, Kompensationsanlagen

## **Beanspruchung von Betriebsmitteln**

Vertiefungsmodul im Master‐Studiengang Energie‐ und Automatisierungssysteme, 1. Semester

Umfang: 23 Vorlesungen / 7 Übung / 3 Praktikumsversuche

## **Prof. Schufft**

Inhalt: Klassifizierung und Beschreibung der Beanspruchungen von Betriebsmitteln durch innere und äußere Überspannungen, Wanderwellen, Lichtbögen und Kurzschlussströme, Wärmeberech‐ nungen, Auslegungsprinzipien von Betriebsmitteln, insbesondere von Schaltern

## **Statistik und Isolationskoordination**

Vertiefungsmodul im Master‐Studiengang Energie‐ und Automatisierungssysteme, 2. Semester Umfang: 15 Vorlesungen / 7 Übungen

## **Prof. Schufft**

Inhalt: Statistische Verteilungsfunktionen und deren Anwendung zur Beschreibung des Isolier‐ vermögens und von elektrischen Beanspruchungen, Planung von Hochspannungsprüfungen und Testverfahren zum Nachweis der Unabhängigkeit von Messreihen, Grundzüge der Isolationskoor‐ dination, Grundbegriffe der Zuverlässigkeit einschließlich deren Berechnung

## **Elektroenergiewirtschaft**

Ergänzungsmodul im Master‐Studiengang Energie‐ und Automatisierungssysteme, 1. Semester

## Umfang: 7 Vorlesungen

## **Prof. Menke**

Inhalt: Grundlagen der Energiewirtschaft, Kosten der Energieversorgung, Investitionsrechnung, Energiepreisbildung, Belastungskurven, Kraftwerkseinsatz und Lastverteilung, wirtschaftlicher Verbundbetrieb, Betriebsmittelauslastung, Least‐Cost‐Planning, Durchleitung, Marketing und neue wirtschaftliche Aspekte

## **Netzberechnung und Schutztechnik**

Ergänzungsmodul im Master‐Studiengang Energie‐ und Automatisierungssysteme, 2. Semester Umfang: 15 Vorlesungen

## **Dr. Fuchs**

Inhalt: Auswirkungen des elektrischen Stromes auf den Menschen, Erdungen, Schutzmaßnahmen im Niederspannungsnetz, Schutz im Mittelspannungsnetz, Schutzkriterien und Sensoren, netz‐ formabhängiger Schutz von Kabeln und Freileitungen, Schutz von Transformatoren, Netzbetrieb im Mittelspannungsnetz, Leit‐ und Fernwirktechnik, Digitale Schutztechnik

## **Diagnose‐ und Messtechnik**

Ergänzungsmodul im Master‐Studiengang Energie‐ und Automatisierungssysteme, 2. Semester

## Umfang: 15 Vorlesungen

## **Dr. Pietsch**

Inhalt: Aspekte der Instandhaltung und Qualitätssicherung, Messung des Scheitelwertes der Spannung, Transienten‐Messsysteme, nichtkonventionelle Messwandler, Teilentladungs‐ und Verlustfaktor‐Messtechnik, Diagnose und Messtechnik für Kabel, gasisolierte Schaltanlagen (GIS) und Transformatoren

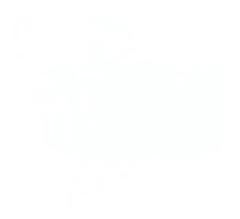

## **4.1 Schwerpunkte**

Die Schwerpunkte in der Forschung orientieren sich an den Anforderungen der Übertragungs‐ und Verteilnetz‐Betreiber sowie der Industrie des deutschen und internationalen Marktes. Entwick‐ lungen mit hohem wissenschaftlichem Potential sind dabei auf dem Gebiet der Einbindung leis‐ tungsstarker Off‐Shore‐Windparks und Integration dezentraler Erzeuger zu verzeichnen. Als Folge des zunehmenden Kostendrucks auf die Netzbetreiber, verursacht durch die Regulierung des Energiemarktes, werden verbesserte Verfahren zur Entwicklung effizienter Instandhaltungs‐ und Erneuerungsstrategien sowie an diese Regularien angepasste Hilfsmittel notwendig. Die Integrati‐ onsmöglichkeiten von Speichersystemen für Elektroenergie zum Gelingen der Energiewende ha‐ ben an Bedeutung gewonnen und weisen hohe Entwicklungspotentiale auf. In der folgenden Grafik sind die Forschungsschwerpunkte mit den entsprechenden Arbeitsgebieten der Professur auf‐ gezeigt, welche ebenso die thematische Überschneidung von Forschungsinhalten wieder gibt. Nachfolgend werden die einzelnen Arbeitsgebiete näher beschrieben.

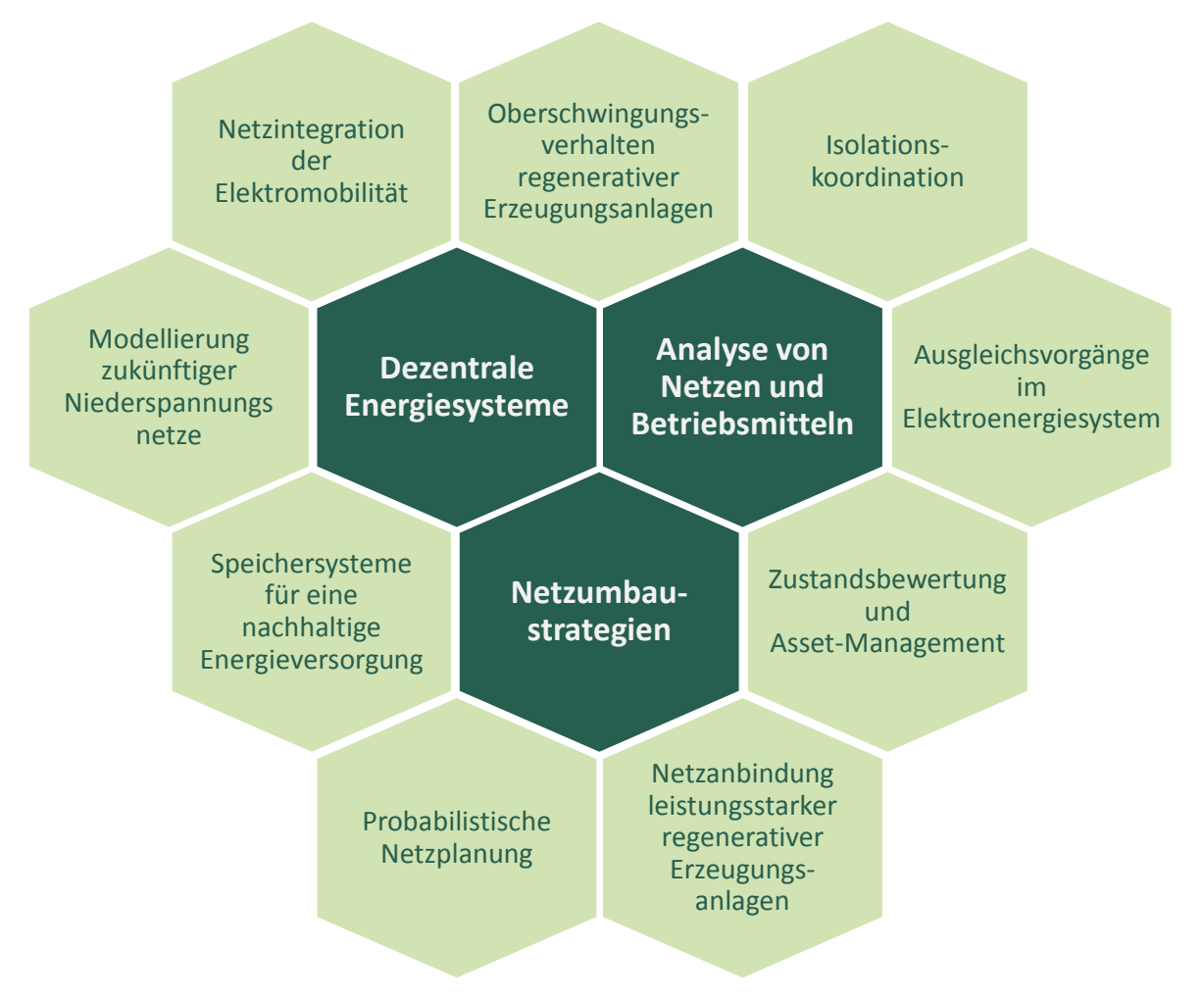

**Abbildung: Forschungsschwerpunkte und Arbeitsgebiete der Professur** 

## **Netzintegration der Elektromobilität**

- Auswirkungen der Elektromobilität auf das zukünftige Elektroenergiesystem
- Konzepte für multimodale Mikromobilität unter Nutzung lokaler regenerativer Energien (Nachwuchsforschergruppe fahrE)

## **Modellierung zukünftiger Niederspannungsnetze:**

- Simulation und Optimierung von Leistungsflüssen
- Belastung zukünftiger Niederspannungsnetze unter Beachtung von Verbraucher‐ und Er‐ zeugerstrukturen

### **Speichersysteme für eine nachhaltige Energieversorgung**

- Intelligente dezentrale Energiespeichersysteme (Nachwuchsforschergruppe IDE)
- Konzepte zur Speicherung von Elektroenergie im Megawatt‐Bereich
- Experimentelle Untersuchung, Modellierung und Simulation von Brennstoffzellen, Was‐ serstoffspeichern und Elektrolyseanlagen (Hybrid‐Speicher‐Systeme)
- Konzepte und Verfahren für Hybridsysteme mit Batterie‐ und Wasserstoff‐Speicherpfad zum Ausgleich dynamischer Erzeuger- und Verbraucherschwankungen im Kurz- und Langzeitbereich

### **Probabilistische Netzplanung:**

- Probabilistische Untersuchung zur Bewertung der Lastsituation unter Einbeziehung de‐ zentraler Erzeugungseinheiten
- Untersuchung der Einspeisecharakteristiken von Photovoltaik und Windenergie in der Mittelspannungsebene

## **Netzanbindung leistungsstarker regenerativer Erzeugungsanlagen**

- Einfluss großer Wind‐ und PV‐Parks auf die Übertragungs‐ und Verteilungsnetze
- Implementierung leistungsstarker HVDC‐Systeme
- Entwicklung geeigneter Modelle von Windenergieanlagen zur Beschreibung des System‐ verhaltens

#### **Zustandsbewertung und Asset‐Management**

- Lebensdaueranalysen von Anlagengütern in Bezug auf den Gesamtanlagenbestand
- Untersuchung der Auswirkungen auf die Restlebensdauer von Mittelspannungs‐ Massekabeln durch Masseverarmung in Gefällestrecken
- Optimierung von Instandhaltungsstrategien
- Labor‐Untersuchungen an Mittelspannungskabeln und ‐garnituren und Isoliersystemen
- Mess-, Diagnose- und Prüfverfahren (Teilentladung, Verlustfaktor, Stufentests, Dauerversuch, ...)
- Modellierung von Betriebsmitteln

#### • Vor-Ort-Untersuchungen mit einem mobilen Diagnose- und Messsystem

#### **Ausgleichsvorgänge im Elektroenergiesystem**

- Transiente Ausgleichsvorgänge auf langen Kabelstrecken in der Hoch- und Höchstspannungsebene
- Berechnung von Überspannungen bei Schalt‐ und Fehlervorgängen im Mittelspannungs‐ und Hochspannungsnetz

#### **Isolationskoordination**

- Isolationskoordination in ausgedehnten Industrieanlagen
- Untersuchungen zur Ausbreitung von Blitzströmen im Hoch- und Höchstspannungsnetz unter Berücksichtigung der frequenzabhängigen Parameter von Betriebsmitteln

## **Oberschwingungsverhalten regenerativer Erzeugungsanlagen**

- Überlagerung verschiedener Erzeugungseinheiten
- Modellierung frequenzabhängiger Parameter der Netzkomponenten
- Optimierung der Umrichter‐Modulationstechnik zur Verbesserung des Oberschwingungs‐ verhaltens am Netz

## **4.2 Aktuelle Promotions‐ und Habilitationsvorhaben**

In der folgenden Übersicht sind die Arbeitsthemen der aktuellen Promotionsvorhaben genannt. Einen Eindruck über diese Themen und deren Bearbeitungsfortschritt sollen die darauffolgenden Beiträge vermitteln. Des Weiteren wird das Habilitationsthema von Dr. Thilo Bocklisch vorgestellt.

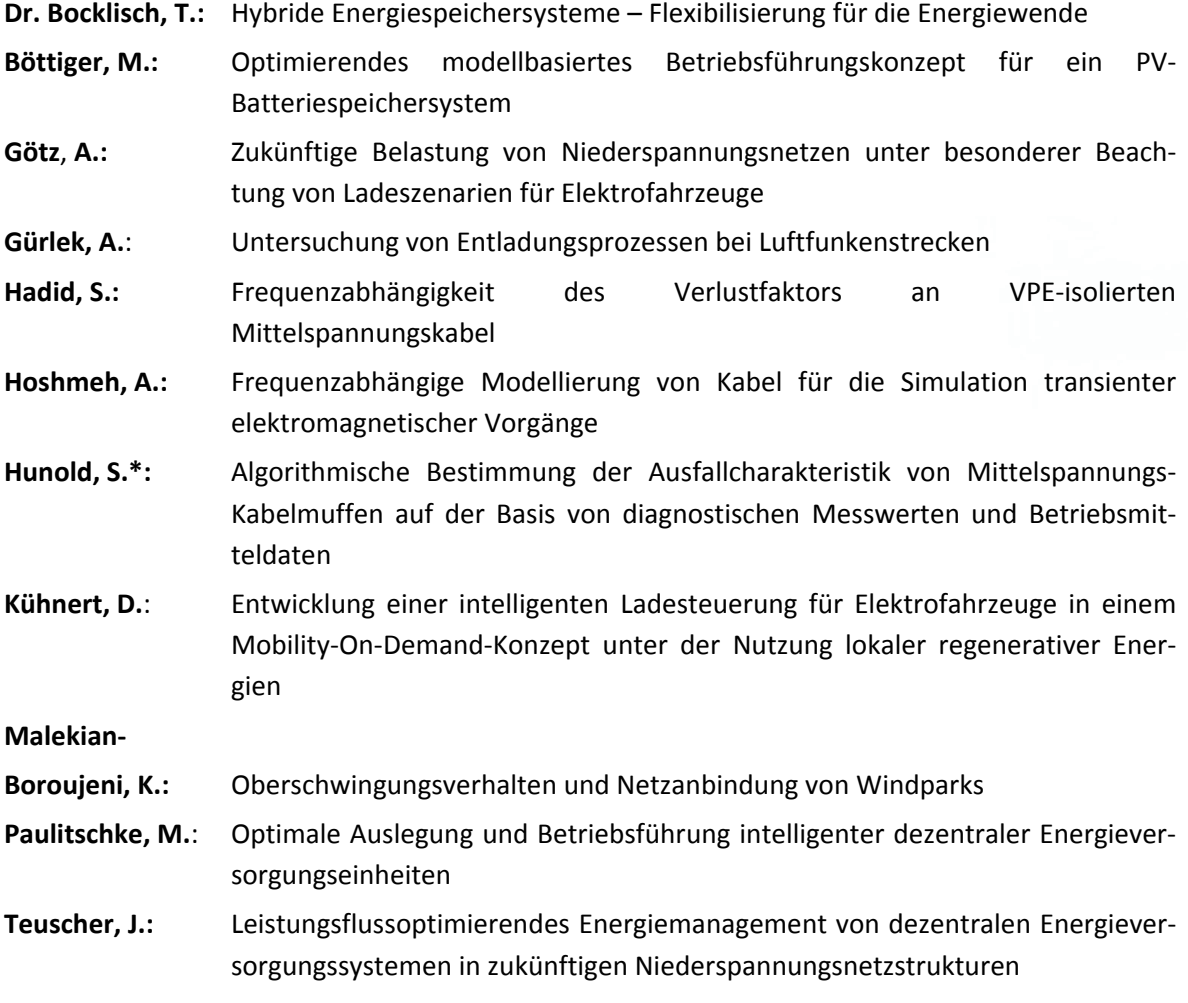

\* externe Promotion

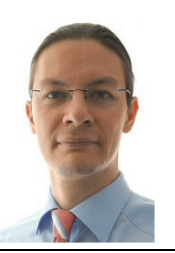

### **Hybride Energiespeichersysteme – Flexibilisierung für die Energiewende**

Dr.‐Ing. Thilo Bocklisch

Die Arbeitsgruppe Multispeicher-Hybridsysteme an der Professur Energie- und Hochspannungstechnik der Technischen Universität Chemnitz beschäftigt sich mit innovativen Systemkonzepten und Verfahren zur optimierenden Auslegung und Betriebsführung von hybriden Energie‐ speichersystemen. Ein aktuelles Anwendungsfeld bilden Photovoltaik‐Hybridsysteme mit Batte‐ rie‐, Wasserstoff‐ und Wärmespeicherpfad zur effizienten und nachhaltigen Energieversorgung von Haushalten, Quartieren, gewerblichen und industriellen Verbrauchern mit erneuerbaren Energien.

Für die Gestaltung eines nachhaltigen Energieversorgungssystems auf der Basis eines hohen Anteils erneuerbarer Energien werden innovative Flexibilisierungstechnologien zum Ausgleich von Erzeuger‐ und Verbraucherschwankungen auf unterschiedlichen Zeitebenen benötigt. Eine vielversprechende Technologie zur Kompensation von Spitzenleistung, Leistungsgradienten und längerfristigen Angebots‐/Bedarfsschwankungen stellen hybride Energiespeichersysteme dar. Diese bestehen aus einer Kopplung unterschiedlicher Energiespeicher mit ergänzenden Be‐ triebseigenschaften, z.B. in Bezug auf Energie‐ und Leistungsdichte, Effizienz und Selbstentla‐ dung.

Die Arbeitsgruppe Multispeicher‐Hybridsysteme an der Professur Energie‐ und Hochspannungs‐ technik beschäftigt sich seit über 10 Jahren mit innovativen Systemkonzepten und Verfahren zur optimierenden Auslegung und Betriebsführung von hybriden Energiespeichersystemen. Ein aktuelles Forschungsfeld bilden dezentrale Photovoltaik‐(PV)‐Hybridsysteme mit Batterie‐, Wasserstoff‐ und Wärmespeicherpfad zur regenerativen Energieversorgung von Haushalten, Quartieren, gewerblichen und industriellen Verbrauchern (s. Abbildung 1). Im Rahmen der Nachwuchsforschergruppe "Intelligente dezentrale Energiespeichersysteme" (2010-2013, Fördersumme, 1.75Mio.€) sowie Folgeprojekten wurden wichtige Erkenntnisse zu Funktion, Ver‐ halten und Anwendbarkeit von hybriden Energiespeicheransätzen gewonnen.

Die Arbeitsgruppe "Multispeicher‐Hybridsysteme" beschäftigt sich auf Komponentenebene mit der theoretischen und experimentellen Untersuchung, Modellierung und Simulation von Doppelschicht‐Kondensatoren, Blei‐, Lithium‐Ionen‐Batterien, Elektrolyseuren und Brennstoffzellen sowie leistungselektronischen Wandlern. Im Fokus stehen die Beschreibung des dynamischen Klemmen‐ und Verlustverhaltens, der Lade‐ und Alterungszustände und die Ableitung verbes‐ serter Betriebsstrategien in Bezug auf eine Maximierung von Effizienz und Lebensdauer.

Die Grundlage für eine praxisnahe Untersuchung hybrider Energiespeichersysteme in stationä‐ ren Anwendungen bildet eine umfangreiche Datenbank mit hoch aufgelösten Messdaten von PV‐, Windleistungs‐, Strom‐ und Wärmebedarfsprofilen für ausgesuchte Referenzobjekte (mit Messdauern von über drei Jahren und Abtastraten von 1 Hz bis 1 kHz).

Für die optimierende Betriebsführung hybrider Energiespeichersysteme wurde ein hierarchi‐ scher, regelungstechnisch orientierter Ansatz entwickelt. Weiterhin werden regel- und optimierungs‐basierte Ansätze (z.B. dynamische Programmierung) untersucht und verglichen. Dabei spielen die Integration von Expertenwissen (spezielle Betriebsstrategien) sowie die Kopplung mit leistungsfähigen Prognoseverfahren (Vorhersage von Angebots- und Bedarfsprofilen, Ladeund Alterungs‐zuständen) eine entscheidende Rolle. Im Bereich der optimierenden Systemaus‐ legung liegt aktuell der Fokus auf Verfahren der Partikel‐Schwarm‐Optimierung und evolutionä‐ ren Algorithmen. Für experimentelle Untersuchungen und zur Demonstration der entwickelten Systemtechnik und Betriebsführungsverfahren steht der Arbeitsgruppe eine exzellente Labo‐ rausstattung zur Verfügung. Hierzu zählen eine 10‐kW‐PV‐Anlage, mehrere Blei‐ und Lithium‐ Ionen‐Batteriesysteme (5 kWh‐1000 kWh), ein Wasserstoff‐Experimentiercontainer (s. Abbildung 1), ein modulares Stromrichtersystem zur flexiblen AC‐ und DC‐Kopplung von bis zu 12 Komponenten (Speicher, Lasten, Netz), mehrere programmierbare Stromquellen und elektronische Lasten (Emulation von Angebots‐ und Bedarfsprofilen, modellgestützte Nachbil‐ dung von Energiespeichern) und eine hochpräzise Prozessschnittstelle/Energiemanagement‐ Einheit zur Erfassung und Steuerung aller Leistungsflüsse unter Matlab/Simulink.

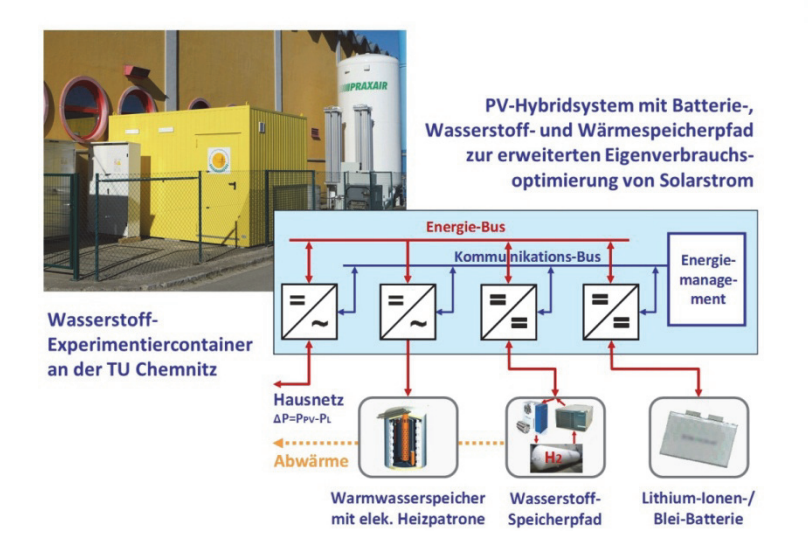

**Abbildung 1: Wasserstoff‐Experimentiercontainer (links) und PV‐Hybridsystem mit Batterie‐, Wasserstoff‐ und Wärmespeicherpfad (rechts)**

#### **Referenzen**

- [1] **Bocklisch, Th.; Böttiger, M.; Paulitschke M.:** "Multi‐storage Hybrid System Approach and Exper‐ imental Investigations", Original Research Article, Energy Procedia, Volume 46, 2014, Pages 186‐ 193
- [2] **Bocklisch, Th.; Böttiger, M.; Paulitschke, M.:** "Photovoltaik‐Multispeicher‐Hybridsysteme", 29. Symposium Photovoltaische Solarenergie, Kloster Banz, Bad Staffelstein, 2014, ISBN: 978‐3‐ 943891‐31‐7
- [3] **Böttiger, M.; Bocklisch, Th.; Paulitschke, M.:** "Optimierendes modellbasiertes Betriebsfüh‐ rungskonzept für ein PV‐Batteriespeichersystem", 29. Symposium Photovoltaische Solarenergie, Kloster Banz, Bad Staffelstein, 2014, ISBN: 978‐3‐943891‐31‐7
- [4] **Bocklisch, Th.; Böttiger, M.; Paulitschke, M.:** "Application Oriented Photovoltaic‐hybrid system test‐bed with battery, hydrogen and heat storage path", International Exhibition and Conference for Power Electronics, Intelligent Motion, Renewable Energy and Energy Management, Nuremberg, 12‐16 May 2013, VDE Verlag GmbH Berlin Offenbach, 2013, ISBN: 978‐3‐8007‐3505‐1
- [5] **Bocklisch, Th.:** "Energiespeichertechnologien und deren Anwendung in regenerativen Energiesystemen", Vortrag zum Wissenschaftlichen Kolloquium des Instituts für Elektrische Energiever‐ sorgung und Hochspannungstechnik, TU Dresden, 1.7.2014
- [6] **Bocklisch, Th.:** "Intelligente dezentrale Energiespeichersysteme", UmweltWirtschaftsForum, Springer‐Verlag Berlin Heidelberg 2013, DOI 10.1007/s00550‐013‐0301‐4

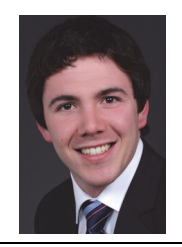

**Optimierendes modellbasiertes Betriebsführungskonzept für ein PV‐ Batteriespeichersystem**

Dipl.‐Ing. Michael Böttiger

Die installierte PV‐Leistung in Deutschland Ende des Jahres 2014 lag laut Bundesnetzagentur bei rund 37 GW. Der Umbau des auf fossilen Energieträgern basierenden, hin zu einem auf erneuerbaren Energien stützenden Energieversorgungssystem stellt die Gesellschaft vor die Bewältigung einiger Herausforderungen, z.B. die Belastung der Verteilnetze durch die relativ starken Schwankungen und Spitzenleistung im erneuerbaren Energieangebot, Überlastungen von Betriebsmitteln sowie Spannungsbandverletzung. Intelligente Energiespeichersysteme stellen als qualitativ ergänzende Flexibilisierungsoption einen Beitrag zur Lösung dieser Prob‐ leme dar. Ein Anwendungsfeld sind dezentrale PV‐Batteriespeichersysteme zur Eigenverbrauchsoptimierung im häuslichen Bereich.

Eine ausführliche Marktrecherche zu kommerziellen PV‐Batteriespeichersystemen und deren Betriebsführung hat gezeigt, dass für die Aufteilung der Leistungsflüsse meist nur einfache prioritätsbasierte Verfahren zur Optimierung des Eigenverbrauchs zum Einsatz kommen. Nachteilig an diesen einfachen Steuerungen ist, dass keine Informationen über zukünftige Ereignisse (Wetterinformation, Verbraucherverhalten, Strompreise und Vergütungen) in die Betriebsführung integriert werden können. In diesem Beitrag werden Ergebnisse zur Untersu‐ chung eines neuen optimierenden modellbasierten Betriebsführungskonzepts, am Beispiel eines PV‐Batteriespeichersystems, vorgestellt.

Ziel der intelligenten Betriebsführung ist es, neben der wirtschaftlichen Optimierung das Nie‐ derspannungsnetz zu entlasten. Aufgrund der Komplexität des vorliegenden Problems (nichtli‐ near, unstetig, hochdimensional, nicht trennbar) gibt es nur eine geringe Anzahl an mathematischen Verfahren die zur Lösung der Optimierungsaufgabe in Frage kommen. Einen geeigneten Ansatz stellt die Dynamische Programmierung dar. Das Verfahren gehört zu den graphen‐ basierten Algorithmen und beschreibt eine Methode zur Optimierung von sequentiellen Entscheidungsproblemen. Grundidee des Verfahrens ist die Zerlegung des vorliegenden Ge‐ samtproblems in mehrere Teilprobleme. Diese werden gelöst und zu einem gesamtoptimalen Ergebnis zusammengefasst. Es handelt sich um ein deterministisches Verfahren, d.h. zu Beginn der Berechnung steht fest, welche Schritte durchgeführt werden müssen. In Abhängigkeit der gewählten Modellgenauigkeit und der Diskretisierung liefert der Algorithmus die optimale Lösung des formulierten Problems. Es lassen sich beliebige Restriktionen integrieren und während der Optimierung berücksichtigen.

Das vorgestellte Verfahren soll nun für die prädiktive Betriebsführung in einem PV‐Batterie‐ speichersystem Anwendung finden. Zum Erreichen der festgelegten Ziele (wirtschaftliche Op‐ timierung durch Maximierung des Eigenverbrauchs und netzdienliche Betriebsführung durch Beschränkung der Einspeiseleistung) wird mit der dynamischen Programmierung ein Sollverlauf des Ladezustandes der Batterie über einen definierten Optimierungshorizont erstellt. In diesem Sollverlauf werden neben den Optimierungszielen auch Wetter- und Verbraucherinformationen berücksichtigt. Der Algorithmus wurde in Matlab implementiert und anhand eines PV‐ Batteriespeichersystems untersucht. Das in Abbildung 1 dargestellte AC‐gekoppelte System In der durchgeführten Jahressimulation mit einer Schrittweite von 60 s lag der Fokus zunächst auf dem Funktionsnachweis der Filterung von Leistungsspitzen zur Netzentlastung und der Maximierung des Verbrauchs an regenerativer Energie. Für diese Untersuchung wurde ange‐ nommen, dass ideale Prognosedaten zur Verfügung stehen. Abbildung 2 zeigt die Leistungs‐ flüsse drei ausgewählter Tage.

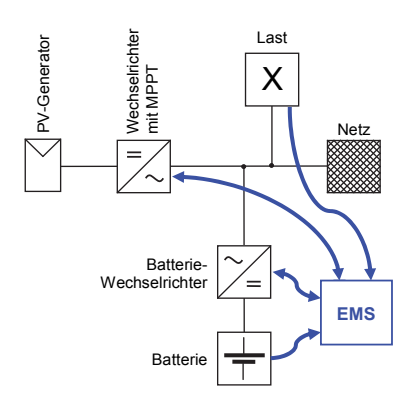

**Abbildung 1: AC‐gekoppeltes PV‐Batterie‐ speichersystem mit Energiemanagement (EMS)**

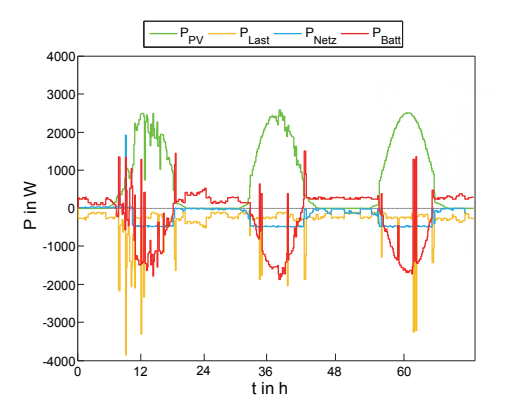

**Abbildung 2: Verlauf drei ausgewählter Tage, Ergebnis Betriebsführungskonzept**

Grün dargestellt ist der Verlauf der PV‐Leistung. Sie erreicht einen Spitzenwert von ca. 2500 W. Der orange Verlauf zeigt die elektrische Verbraucherlast. Die rote Linie kennzeichnet die Batte‐ rieleistung und blau die Netzleistung. Deutlich zu erkennen ist, dass die Batterie während des Tages mit regenerativer Energie geladen wird. Gleichzeitig erfolgt die Einspeisung überschüssi‐ ger Leistung ins Netz. Hier liegt ein maßgeblicher Unterschied im Vergleich zu Algorithmen, die eine Maximierung des Eigenverbrauchs als Primärziel verfolgen. Anstatt die gesamte regenera‐ tive Energie für das Laden der Batterie zu nutzen, wird ein Teil schon während der Ladephase ins Netz eingespeist. Die Maximalleistung von 500 W wird nicht überschritten. In den Abend‐ stunden erfolgt die Versorgung des Haushalts fast ausschließlich durch die Batterie.

Im nächsten Schritt soll der Einfluss der Prognose auf die optimale Leistungsflussaufteilung untersucht werden. Einen weiteren Punkt stellt die Integration der Alterung, mittels eines uni‐ versell einsetzbaren Modells für Lithium‐Ionen‐Batterien, dar.

#### **Referenzen**

- [1] **Böttiger, M.; Bocklisch, T. ; Paulitschke, M.:** Optimierendes modellbasiertes Betriebsführungskon‐ zept für ein PV‐Batteriespeichersystem. 29. Symposium Photovoltaische Solarenergie, Kloster Banz, Bad Staffelstein, 2014. 978‐3‐943891‐31‐7
- [2] **Bocklisch, Th.; Böttiger, M.; Paulitschke, M.:** "Multi‐storage Hybrid System Approach and Experimental Investigations", Original Research Article, Energy Procedia, Volume 46, 2014, Pages 186‐193

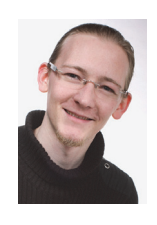

**Dimensionierung eines hybriden Energiespeichersystems für autarke regenerative Energieversorgungssysteme mit Partikelschwarm‐Algorithmus**

Dipl.‐Ing. Martin Paulitschke

Diese Forschungsarbeit ist Bestandteil der Arbeiten des Teams Multispeicher‐Hybridsysteme und beschäftigt sich mit der Umsetzung und Anpassung eines Partikelschwarm‐Algorithmus zur Optimierung eines regenerativen autarken Energieversorgungsystems auf Basis von Solarenergie mit hybridem AC‐gekoppelten Batterie‐Wasserstoffspeicher. Die Versorgung von autarken Insellösungen mit rein solarer Energiequelle stellt hohe Anforderungen an ein Speichersystem, wobei Kurzzeitschwankungen im Tagesbereich ebenso abgedeckt werden müssen wie saisonale Schwankungen. Dazu eignet sich ein hybrider Ansatz aus Batteriespeicher und Wasserstoff‐Pfad (Abbildung 1). Ein solches System muss möglichst günstig, langlebig und effizient sein. Durch eine passende Dimensionierung der Größe der Batterie, der Wandler‐Komponenten (Brennstoffzelle und Elektrolyseur), der PV‐Anlagengröße und der Betriebsführungsparameter können diese Anforderungen optimiert werden.

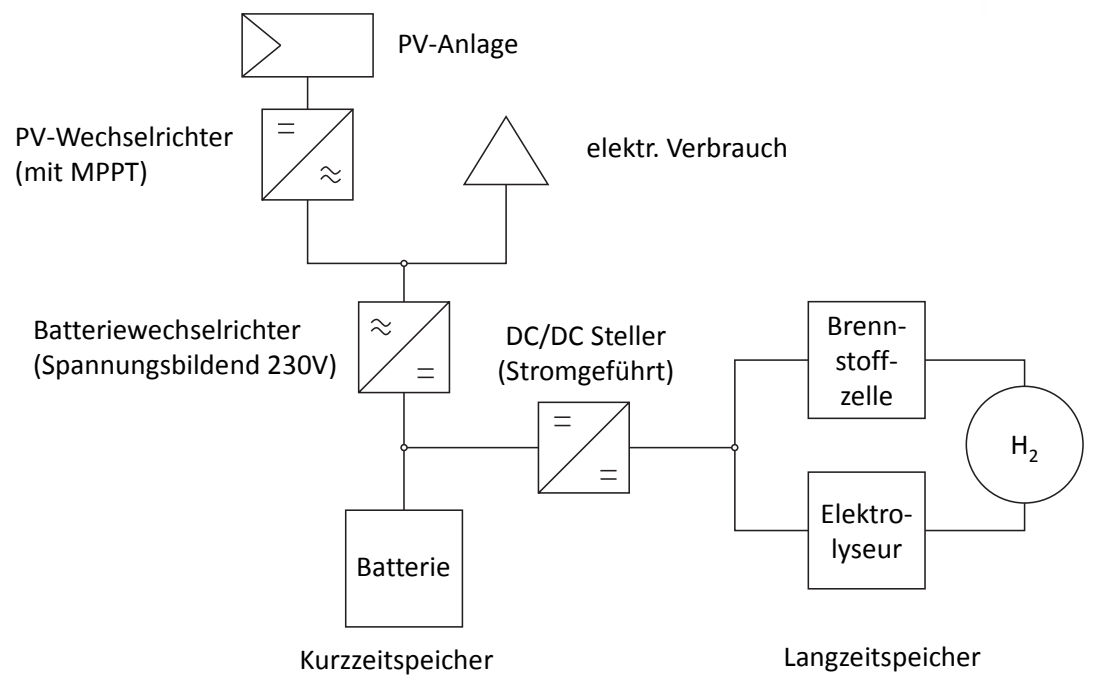

**Abbildung 1: Struktur des autarken hybriden Energieversorgungssystems**

Um das Energieversorgungssystem bewerten zu können, werden die Investitionskosten, die sich aus den eingestellten Komponentengrößen ergeben sowie die dynamische Belastung (Lebenszeit und Wiederbeschaffungskosten) und Effizienz durch eine Simulation des Models berechnet und durch Wichtung zu einem Gütewert zusammengefasst. Die Simulation erfolgt über eine C++ Implementierung (MEX) in der MATLAB‐Umgebung.

Durch die Komplexität und grundlegenden Eigenschaften des sich ergebenden Gütegebirges, welches durch das gewählte Simulationsmodel nichtlinear und unstetig ist und zu dem sich keine Ableitung bilden lässt, erfordert ein intelligentes Optimierungsverfahren. Als Methode zur Lokalisierung des globalen Optimums wird der Partikel‐Schwarm‐Algorithmus verwendet. Die

Partikel bewegen sich dabei durch den Suchraum aufgrund von drei Antriebsbedingungen, der Trägheit, sozialem Verhalten und der Kognition. Abbildung 2 soll dies näher beschreiben. Die Sensitivität der verschiedenen Einstellungen des Standardalgorithmus auf das Konvergenzverhalten, die Fähigkeit zum Überspringen lokaler Optima, Überwinden flacher Gebiete im Gütegebirge und die notwendigen Iterationsschritte bis zum Finden eines annehmbaren Optimum werden dabei untersucht. Der Partikelschwarm‐Algorithmus zeigt sich dabei als robuster und schneller Algorithmus zum Auffinden des globalen Optimums in einem rauen Gütegebirge, wie es sich durch die im Ansatz gewählte Simulation und Berechnung des Gütewerts des autarken Energieversorgungssystems ergeben.

Mit der Simulation eines autarken Energiespeichersystems und der Umsetzung und Anpassung des Partikelschwarm‐Algorithmus lässt sich eine Optimierung im Hinblick auf Kosten und Lebenszeit durchführen, um so die Potentiale der verschiedenen Speichertechnologien besser in Einklang bringen zu lassen und vor allem erneuerbare Energieversorgungen weiter voran zu bringen.

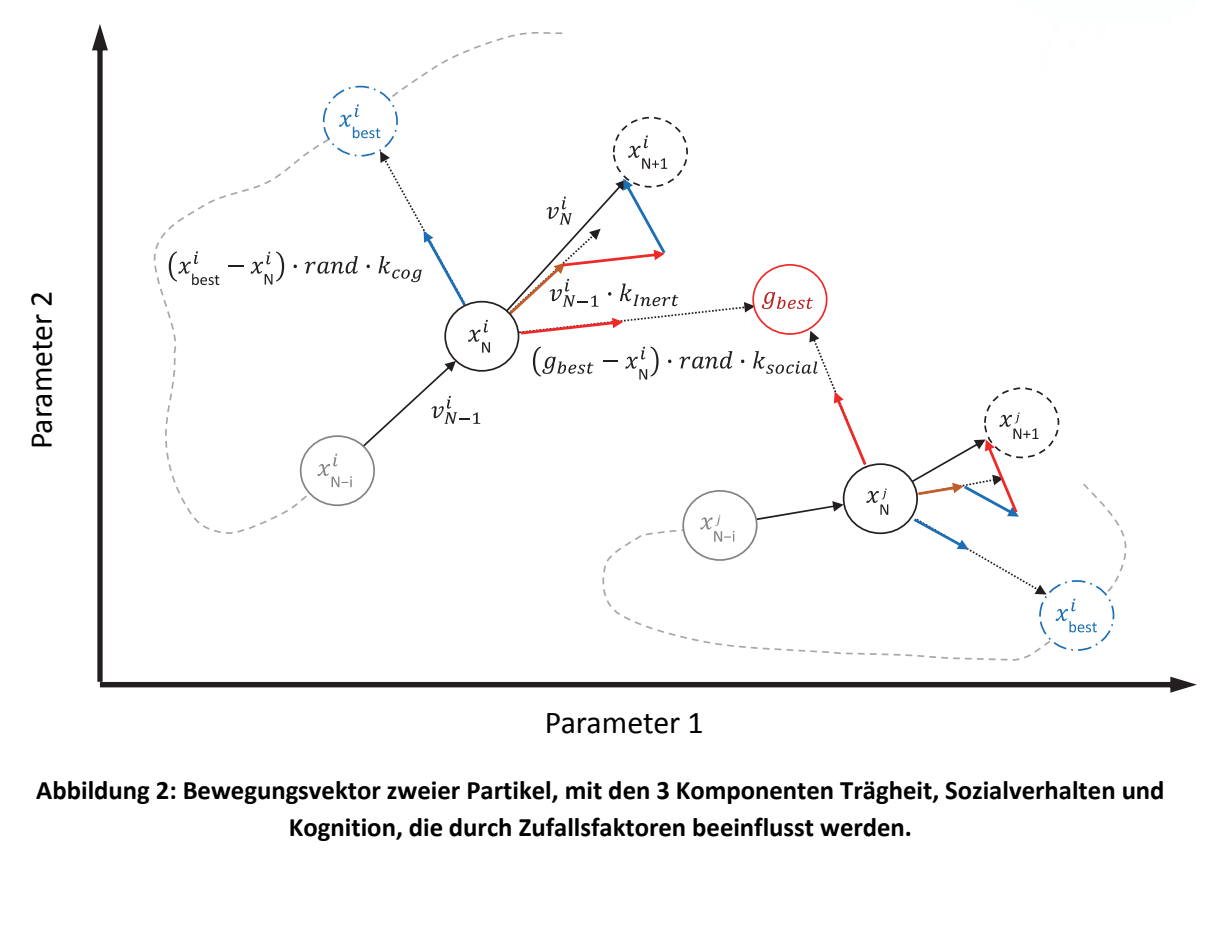

Parameter 1

**Abbildung 2: Bewegungsvektor zweier Partikel, mit den 3 Komponenten Trägheit, Sozialverhalten und Kognition, die durch Zufallsfaktoren beeinflusst werden.**

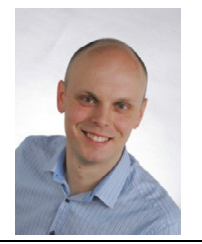

**Zukünftige Belastung von Niederspannungsnetzen unter Beachtung von Ladeeszenarien für Elektrofahrzeuge:**

*Innovative und effektive Integration von Elektrofahrzeugen ins Niederspannungsnetz*

Dipl.‐Ing. Andreas Götz

In einem Teil der Forschungsarbeit des Lehrstuhls für Energie‐ und Hochspannungstechnik der TU Chemnitz geht es um die Erarbeitung einer langfristig optimalen Netzplanung vorrangig für das Niederspannungsnetz. Um die Netzplanung nachhaltig zu gestalten, wurden im Rahmen einer Industriepromotion drei Bereiche – die Säulen der Netzplanung – untersucht [1].

Die technisch relevante Säule bezieht sich dabei auf Aspekte, wie zukünftige Verbraucher‐ und Erzeugerstrukturen charakterisiert werden können. Dazu zählen dezentrale Erzeuger, Neuerun‐ gen im Verbrauchersektor (Smart Home incl. Smart Meter) sowie Einflüsse durch zukünftige Elektrofahrzeuge als Verbraucher. Dabei wurden die Entwicklungen des Elektrifizierungsgrades prognostiziert, Verbrauchergruppen bzgl. deren Verbrauchsverlagerungspotential klassifiziert und die entsprechenden Potentiale quantitativ ermittelt. Hieraus ließ sich ein sehr hohes Po‐ tential einer Verbrauchssteuerung für die elektrische Beheizung bzw. Kühlung erkennen. Zu‐ sätzlich ist zu beachten, dass sich dieses hohe Potential auf einen sehr eingegrenzten Nutzerkreis bezieht, was für eine hohe Wirtschaftlichkeit eines möglichen zentralen Lastmanagements spricht.

Bzgl. der Auswirkungen der Elektromobilität hat sich allerdings gezeigt, dass eine aktive zentra‐ le Steuerung von Ladevorgängen nicht grundsätzlich zwingend notwendig ist. So verringert sich mit einer passiven dezentralen Intelligenz (Pat.‐Nr.: DE 10 2012 110 091.8 vom 23.10.2012) die Notwendigkeit einer zentralen Steuerung bzw. verzögert den Zeitpunkt deren Unabdingbarkeit stark. Hierbei wurden zahlreiche Simulationen zur Netzbelastung bei unterschiedlichen Durch‐ dringungen von Elektrofahrzeugen in ausgewählten, realen Niederspannungsnetzen durchge‐ führt. Als Ergebnis der Forschung liegen nun quantitative Angaben vor, welche Aussagen zu den maximalen Durchdringungen von Elektrofahrzeugen in ausgewählten Niederspannungsnetzen treffen [2]. In Abbildung 1 ist die prinzipielle Klassifizierung einer Ladeinfrastruktur dargestellt.

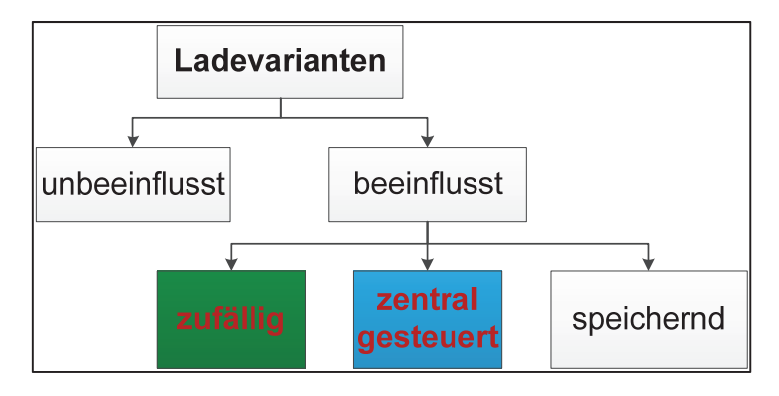

**Abbildung 1: Klassifizierung Ladeinfrastrukturvarianten**

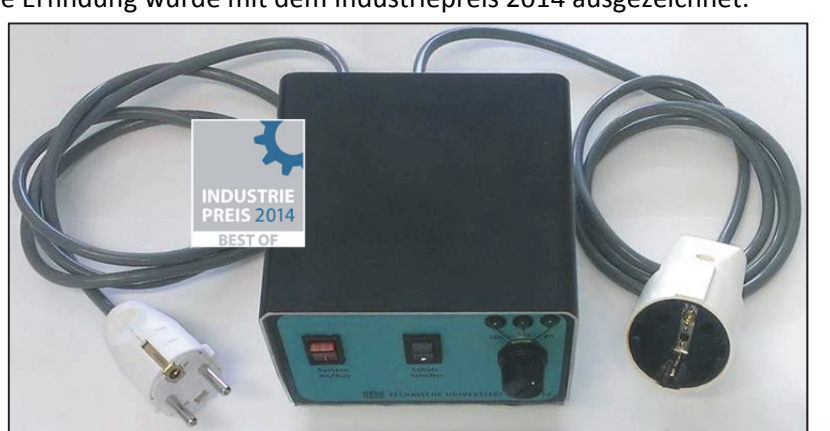

Abbildung 2 zeigt die Schaltverzögerte Steckdose, welche die passive dezentrale Intelligenz darstellt. Diese Erfindung wurde mit dem Industriepreis 2014 ausgezeichnet.

**Abbildung 2: Zum Patent angemeldete Schaltverzögerte Steckdose [3]**

So lässt sich sicherstellen, dass ein effizienter Ressourceneinsatz bei der Bildung einer Ladeinf‐ rastruktur für Elektrofahrzeuge erreicht werden kann, da es nicht zwingend erforderlich ist, ein zentral gesteuertes Informations‐ und Kommunikations‐Managementsystem für die nächtliche Aufladung am privaten Standort aufzubauen und zu betreiben. Die durch Simulationen an rea‐ len Niederspannungsnetzen gewonnenen Erkenntnisse wurden anschließend zur Anwendbar‐ keit auf beliebige andere Niederspannungsnetze verallgemeinert.

#### **Referenzen**

- [1] **Götz, A; Schufft, W.:** Anforderungen an ein smart grid mit Aufwand‐Nutzen‐Optimum. Stuttgart, VDE Verlag, 2012. 978‐3‐8007‐3446‐7
- [2] **Schmidt, Th.:** Analyse stochastischer Einflüsse des Ladevorganges von Elektrofahrzeugen und deren Auswirkungen auf das Netzmanagement. Diplomarbeit, Chemnitz, 2012.
- [3] **Götz, A.; Schufft, W.:** Innovative und effektive Integration von Elektrofahrzeugen ins Nieder‐ spannungsnetz. Frankfurt am Main, 2014. 978‐3‐8007‐3641‐6

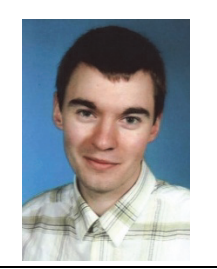

**Entwicklung einer intelligenten Ladesteuerung für Elektrofahrzeuge in einem Mobility‐On‐Demand‐Konzept unter der Nutzung lokaler regenera‐ tiver Energien**

### Dipl.‐Ing. David Kühnert

Im Rahmen der Nachwuchsforschergruppe "fahrE – Konzepte für Multimodale Mikromobilität unter Nutzung lokaler regenerativer Energien" wird das Thema durch den europäischen Sozial‐ fond (ESF) bis zum Ende des Jahres 2014 gefördert.

Die Endlichkeit fossiler Rohstoffe und die steigende Konzentration von Kohlenstoffdioxid in der Atmosphäre bedingen, dass sich die Energieversorgung und die Nutzung fossiler Rohstoffe ver‐ ändern müssen. Der Mobilitätssektor stellt einen sehr großen Energieverbraucher dar und ver‐ ursacht in Deutschland etwa 20 % des gesamten CO<sub>2</sub>-Ausstoßes[1]. Eine nachhaltige Mobilität bedingt, dass die zum Fahren benötigte Energie aus alternativen Energiequellen bereitgestellt wird [2] und effizienter genutzt wird. Die Elektromobilität kann aufgrund ihrer deutlich höheren Antriebseffizienz einen wesentlichen Beitrag dazu leisten Energie einzusparen. Zudem kann die benötigte Energie aus erneuerbaren Energiequellen gespeist werden. Damit die genannten Anforderungen des Ladens mittels regenerativer Energie und der Nutzung von Energieüber‐ schüssen mit der Beachtung der Netzbelastung und der speziellen Anforderung der Verfügbar‐ keit von Mobilität in einem Car‐Sharing‐System vereinbar sind, ist eine intelligente Steuerung der Ladezeitpunkte erforderlich.

Die intelligente Ladesteuerung wurde für den Einsatz in fahrE mit 15‐Minuten‐Zeiträumen op‐ timiert und kann durch die Erweiterung um den Vorhersageteil den Anteil lokaler regenerativer Energie wesentlich erhöhen. Dabei kann zu jeder Zeit Mobilität für die Nutzer des Mobility‐On‐ Demand‐Konzeptes ermöglicht werden. Der unveränderte Kern der Ladesteuerung basiert auf einem Ladsignal. Dieses wird durch die Transferfunktion eines Regelkreises (Abbildung 1) be‐ schrieben. Das Ladesignal regelt den Ladezustand des Fahrzeuges und beachtet die Einflusspa‐ rameter Verfügbarkeit erneuerbarer Energie P<sub>EE</sub>, aktuelle Netzlast P<sub>Last</sub> und aktuellen Ladezustand SOC. Zusätzlich beachtet die Ladesteuerung das Nutzungsbedürfnis über einen kritischen Ladezustand.

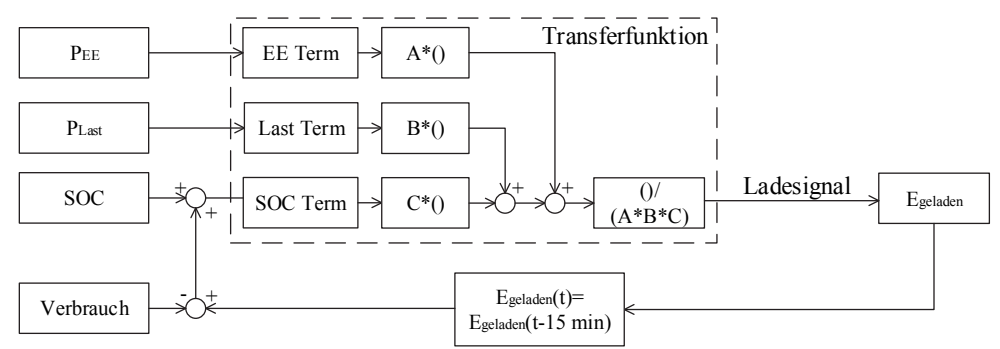

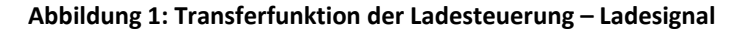

Der kritische Ladezustand wird mit Hilfe einer Nutzungsprognose für jeden Zeitpunkt ermittelt, somit wird jederzeit nur der Ladezustand garantiert, der auch wirklich benötigt wird. Zusätzlich werden die lokalen erneuerbaren Energieeinträge prognostiziert und simuliert, worauf in die‐ sem Jahr der Fokus lag. Es wurde eine Messstation in Betrieb genommen, welche in Sekunden‐ intervallen alle relevanten Klimadaten erfasst. Für die Reproduzierbarkeit der Messdaten wur‐ den diese mit DWD‐Daten überprüft und entsprechende Anpassungen vorgenommen. Es wur‐ den Flächeneffekte untersucht, welche dafür sorgen, dass Simulationen mit einer punktförmi‐ gen Messung abweichende Einspeiseleistungen ergeben, als an großflächigen Photovoltaikan‐ lagen gemessen werden.

Die prognosebasierte Ladesteuerung (Abbildung 2) nutzt die realen Messdaten und deren Prognose, um mit dem entwickelten Ladesignal im Zeitraum von zwei Stunden im Voraus die Ladesignale zu bestimmen. Die Steuerung erkennt somit, zu welchem Zeitpunkt es besonders günstig ist, ein Elektrofahrzeug zu laden. Dies erfolgt durch einen einfachen Vergleich der Lade‐ signale. Ist dabei das aktuelle Signal das Höchstermittelte, wird dieses direkt an das Fahrzeug weitergegeben. Im Fall, dass ein späteres Signal höher ist, wird ein Algorithmus gestartet, wel‐ cher den Verlauf des Signales untersucht und die Entwicklung des Ladezustandes im Fahrzeug mit der prognostizierten Energiemenge vergleicht, welche an den Zeitpunkten der höchsten

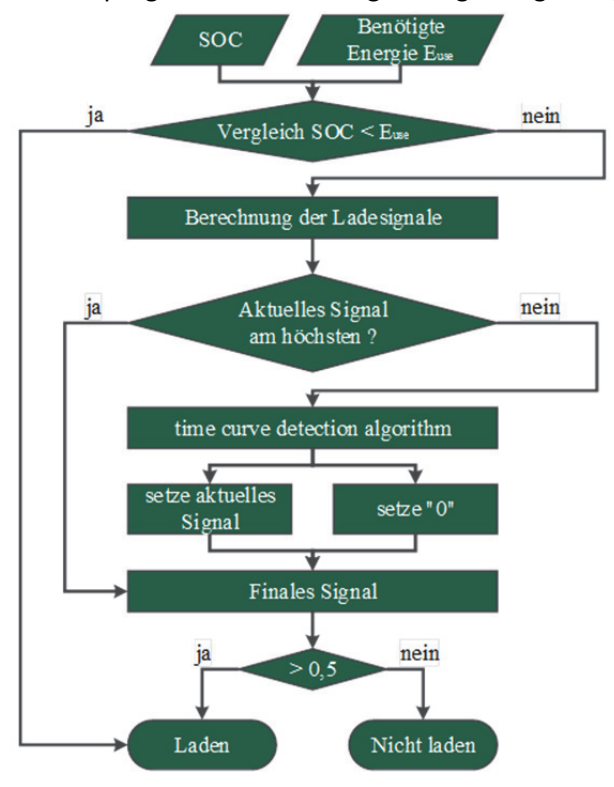

**Abbildung 2: Ablauf prognosebasierte Ladesteuerung**

#### **Referenzen**

Signalwerte geladen werden kann. Fällt der Ladezustand unter die benötigte Energiemenge, wird der nächstfrühere Zeitpunkt mit dem höchsten Signalwert als Ladezeitpunkt hinzugefügt. Dies kann bis zu dem aktuellen Zeitpunkt nach vorn geschoben werden. Der Algorithmus entscheidet somit, ob das Elektrofahr‐ zeug einen Signalwert erhält, oder aber dieser auf Null gesetzt wird und somit das Fahrzeug nicht geladen wird.

Simulationen der Ladesteuerung erga‐ ben, dass der Anteil lokaler erneuerbarer Energie von durchschnittlich 7 % in Chemnitz im ungesteuerten Ladefall, auf ca. 17 % erhöht werden kann. Somit ist eine Reduktion des CO2-Ausstoßes um 18 g/km im Vergleich zum ungesteuerten Fall möglich.

- [1] **Umweltbundesamt:** Energiebedingte Emissionen und ihre Auswirkungen, http://www.umweltbundesamt.de/daten/energiebereitstellung‐verbrauch/energiebedingte‐ emissionen‐ihre‐auswirkungen, 2014
- [2] **Öko‐Institut e.V., Institut für sozial‐ökologische Forschung (ISOE**): "OPTUM: Optimierung der Umweltentlastungspotenziale von Elektrofahrzeugen ‐ Integrierte Betrachtung von Fahrzeug‐ nutzung und Energiewirtschaft", Berlin, Oktober 2011

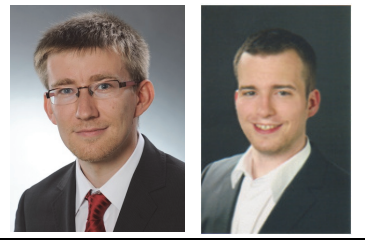

**Leistungsflussoptimierendes Energiemanagement von dezentralen Energieversorgungssystemen in zukünftigen Niederspannungsnetzstrukturen**

#### Dipl.‐Ing. Jens Teuscher, Dipl.‐Ing. Björn Born

Diese Forschungsarbeit konzentriert sich auf die Entwicklung und beispielhafte Erprobung eines Energiemanagements zur Steuerung einer Vielzahl dezentraler Energieversorgungssysteme in zukünftigen Niederspannungsnetzen. Als dezentrales Energieversorgungssystem wird eine Kombination aus steuerbaren Erzeugern, Verbrauchern und Speichern an einem Hausanschluss gesehen. Nach einer Aufstellung der Anforderungen an das zu entwickelnde Energiemanage‐ ment wird der Leistungsfluss als der zu betrachtende Parameter herausgearbeitet.

Zur Optimierung des Leistungsflusses werden zwei Managementansätze verfolgt. Ein verlustba‐ sierter Ansatz konzentriert sich auf die Reduzierung der Leitverluste im Niederspannungsnetz. Ein zweiter Ansatz reduziert den Abstand zwischen Erzeugung und Verbrauch mit Hilfe einer Gruppenbildung.

Im Fokus des verlustbasierten Ansatzes liegen die bekannten Leitverluste, welche dieser Arbeit mit Hilfe der im Niederspannungsmodell darstellbaren Stromwärmeverluste der Leitungen beschreibt. Bei jeder Änderung der Erzeugungs‐ und Verbrauchssituation wird das komplette Niederspannungsnetz neu berechnet und der Zustand mit den geringsten Leitverlusten ermit‐ telt. Für diesen Schritt ist eine Vielzahl an Leistungsflussberechnungen notwendig. Bei einem praxisnahen Niederspannungsnetz mit 100 Knoten sind so beispielsweise je nach Erzeugungs‐ und Verbrauchssituation zwischen 2550 und 5050 Leistungsflussberechnungen pro Zeitschritt notwendig.

Der Ansatz eines clusterbasierten Energiemanagements bietet hingegen auch für ausgedehnte Niederspannungsnetze ein großes Potential. Bei diesem Ansatz wird im ersten Schnitt das Nie‐ derspannungsnetz in einzelne Cluster unterteilt. Dabei werden auf der Grundlage der Leitungs‐ resistanzen diejenigen Knoten in Gruppen zusammengefasst, die nur durch sehr geringe Lei‐ tungsresistanzen voneinander getrennt liegen (siehe Abbildung 1). Diese Gruppen verfolgen dann in Form von eigenständigen Clustern vorgegebene Ziele. Aufgrund dieser Gruppenbil‐ dung, welche nur bei netztopologischen Veränderungen durchgeführt werden muss, verringert sich die Komplexität und Anzahl der Leistungsflussberechnungen im Vergleich zum vorher ge‐ wählten verlustbasierten Ansatz. Durch diese Reduktion benötigt dieser Algorithmus im Ver‐ gleich zum verlustbasierten Managementansatz deutlich weniger Rechenzeit.

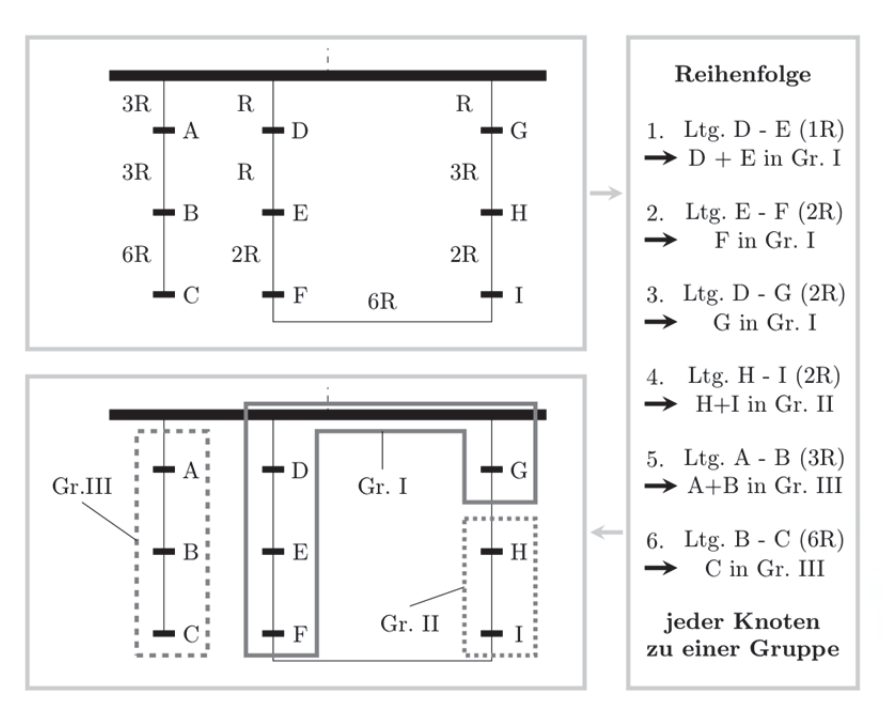

**Abbildung 1: Bottom‐Up‐Vorgehensweise bei der Bildung von eigenständigen Clustern**

In Tests wird anhand verschiedener Szenarien, die realitätsnahe Abbildungen von Niederspan‐ nungsnetzen darstellen, die Anwendung des clusterbasierten Energiemanagements gezeigt. In den Tests werden zunächst einige Randbedingungen definiert. Jedes dezentrale Energieversor‐ gungssystem kann dabei als Verbraucher oder Erzeuger agieren und 10 kWh Elektroenergie speichern. Die Art der verwendeten Speichertechnologie ist nicht Gegenstand dieser Arbeit. Die Verbrauchsleistung wird durch unterschiedliche fluktuierende Verbrauchsprofile beschrieben. Die Erzeugungsleistung wird durch Photovoltaikanlagen simuliert, welche in ihrer installierten Leistung je nach Szenario 15 %, 50 % und 85 % der nutzbaren Dachfläche einnehmen.

Durch die Nutzung der vorgegebenen Speicherkapazitäten in den dezentralen Energieversor‐ gungssystemen wird mit Hilfe des Energiemanagements eine Reduzierung von Erzeugungs‐ und Verbrauchsspitzen erreicht. In dem Fall, dass alle Hausanschlussknoten über das oben be‐ schriebene Speichervermögen verfügen, kann im untersuchten städtischen Niederspannungs‐ netz mit einem Gesamtspeichervermögen von 730 kWh agiert werden. Unter diesen Randbe‐ dingungen ist eine Reduzierung von Erzeugungs‐ und Verbrauchsspitzen deutlich zu erkennen und das oben beschriebene Speichervermögen ermöglicht eine Reduzierung der Verbrauchsspitze am Abend um bis zu 46 % (siehe Abbildung 2). In Hinblick auf die dezentrale Erzeugungs‐ leistung ist zu erkennen, dass eine installierte Leistung von insgesamt 1,6 MW an das beispielhafte städtische Niederspannungsnetz ohne Überschreitung der Belastungsgrenzen von Orts‐ netztransformator und Leitungen angeschlossen werden kann, obwohl die Bemessungsschein‐ leistung des Ortsnetztransformators lediglich 630 kVA beträgt. Eine Einhaltung des Spannungsbandes nach DIN EN 50160 wird durch das cluster‐basierte Energiemanagement alleine nicht erreicht. Mit einem spannungsgeregelten Ortsnetztransformator oder einer reduzierten Erzeu‐ gungsleistung der Photovoltaikanlagen zu den Mittagsstunden sind jedoch auch diese Anforde‐ rungen beherrschbar.

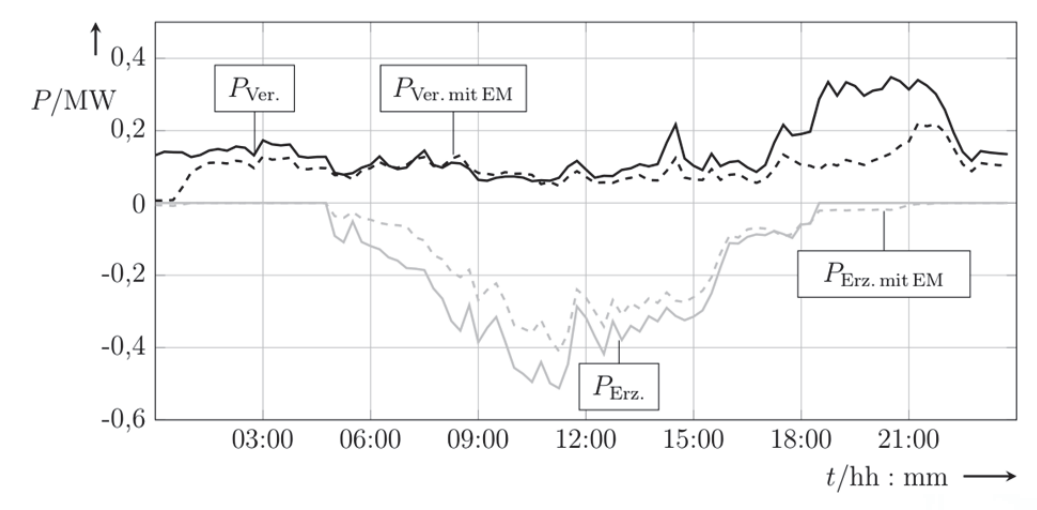

**Abbildung 2: Tagesverlauf von Erzeugungs‐ und Verbrauchsleistung im Niederspannungsnetz mit und ohne Energiemanagement (EM)**

Während in diesen ersten Untersuchungen davon ausgegangen wird, dass jeder Hausanschluss ein dezentrales Energieversorgungssystem mit dem Netz verbindet, wird in einem weiteren Schritt der Grad der Durchdringung des Niederspannungsnetzes mit dezentralen Energiever‐ sorgungssystemen untersucht. Sind 30 % der Hausanschlüsse mit einem dezentralen Energie‐ versorgungssystem verbunden, so ist eine Reduzierung der Verbrauchsspitze um circa 20 % möglich.

Bei der Untersuchung der in der Niederspannungsebene nicht zu vernachlässigenden Leitver‐ luste wird durch das Energiemanagement in allen untersuchten Szenarien eine Reduzierung dieser erreicht. In Abhängigkeit vom Verhältnis zwischen Erzeugung und Verbrauch sowie von der Netztopologie kann diese Reduzierung zwischen 4 % und 90 % annehmen.

Weiterhin kann mit dem clusterbasierten Energiemanagement in Abhängigkeit von der zur Verfügung stehenden Speicherkapazität, der dezentralen Erzeugung sowie des Verbrauchs ein optimierter Netzbetrieb realisiert werden. Dabei ist es möglich, eine vorher definierte Leistung gegenüber dem Mittelspannungsnetz einzuhalten.

#### **Referenzen**

[1] **Teuscher, J.; Born, B.; Schufft, W.:** Power‐Flow‐Optimising‐Algorithm used in an Energy Man‐ agement for Micro Grids. Cordoba, Spanien, International Conference on Renewable Energies and Power Quality (ICREPQ'14), 2014. ISBN: 978‐84‐616‐8196‐9; ISSN: 2172 ‐ 038 X

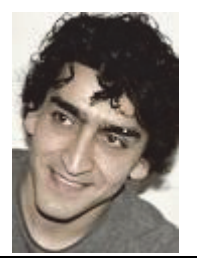

**Ein Beitrag zum Entladungsverhalten langer Luftfunkenstrecken bei Blitzspannung**

M. Sc. Ali Shirvani‐Boroujeni

Zur Beschreibung des Durchschlagmechanismus bei Blitzspannungen wurde in Rahmen dieser Arbeit ein Prüf‐ und Messsystem entwickelt, mit dem die Parameter des Durchschlagverhaltens bei einer positiven genormten Blitzspannung erfasst werden können. Auf der Grundlage der optischen und elektrischen Messergebnisse kann der Entladungsprozess der Funkenstrecke bei einer 3‐m‐Spitze‐Platte‐Anordnung in drei Phasen der Vorentladung unterteilt werden (Abbil‐ dung 1): **Streamerentladung**, **Rückwärtswelle** und **Kanalbildung.**

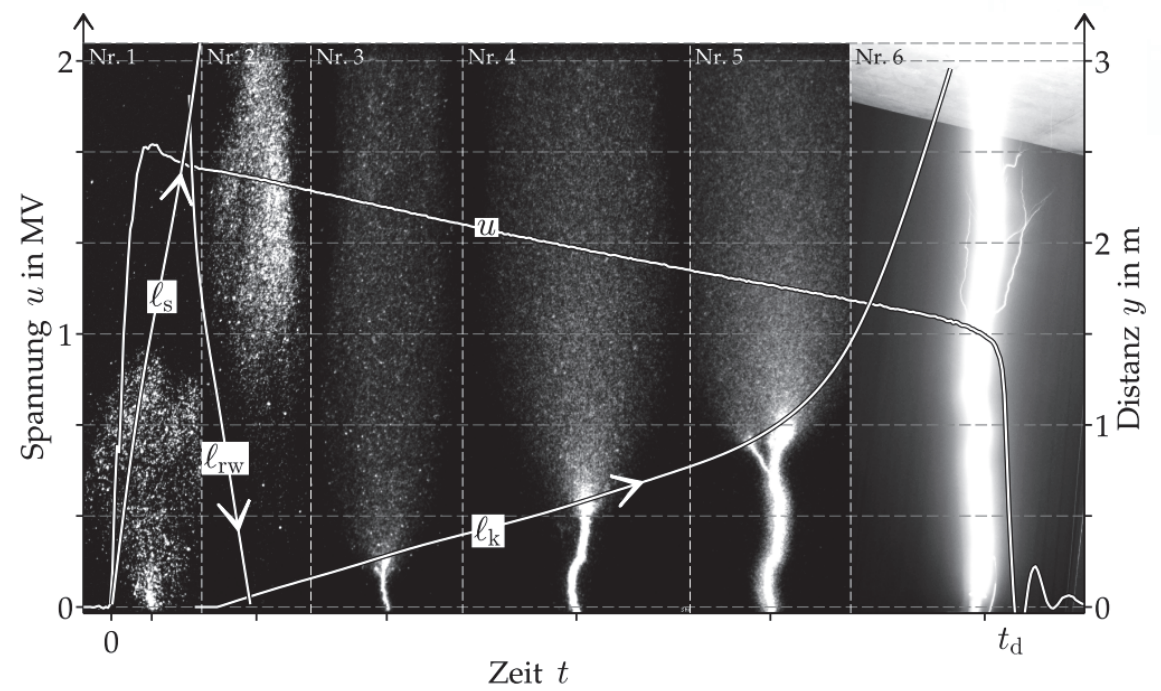

**Abbildung 1: Repräsentativer Durchschlagprozess bei einer positiven Blitzstoßspannung und einer Spitzen‐Platten‐Anordnung mit einem Elektrodenabstand von 3 m**

## **Streamerentladung**

Die Streamerentladung setzt an der Spitzenelektrode schon bei Blitzstoßspannungen mit einem Scheitelwert von 20 % der Durchschlagspannung ein. Ab einer Vordringtiefe von 1,75 m berei‐ tet sie sich unaufhaltsam hin zur Plattenelektrode aus. Im Gegensatz zum aktuellen Wissens‐ stand führt die Ausbreitung der Streamerentladung bis zur Gegenelektrode nie direkt und nicht zwingend zum Durchschlag der Funkenstrecke.

## **Rückwärtswelle**

Bei Ankunft der Streamerentladung an der Plattenelektrode setzt die zweite Phase ‐ die Rück‐ wärtswelle - ein. Sie breitet sich bei Stoßspannungen mit Scheitelwerten ab 97 % der Durchschlagspannung von der Platten‐ hin zur Spitzenelektrode aus.

Im Gegensatz zu der Streamerentladung bestehen die Energieaustauschprozesse im Elektro‐ denzwischenraum hauptsächlich aus Elektronenfreigabe der Plattenelektrode. Die Strahlung

wird bei der Rückwärtswelle nicht größtenteils durch Ionisation oder Rekombination verur‐ sacht. Im Gegensatz zur Streamerentladung werden nur wenige Gasteilchen ionisiert.

#### **Kanalbildung**

Bei Ankunft der Rückwärtswelle an der Spitzenelektrode schnürte sich ein konzentrierter und intensiv‐leuchtender Kanal ein. Bei einer Stoßspannung mit einem Scheitelwert von ca. 98 % der Durchschlagspannung kann der Kanalkopf den Elektrodenzwischenraum **nicht vollständig** überbrücken. Die Messergebnisse beweisen die Existenz einer kanalartigen Vorentladung bei Blitzstoßspannungen, die nicht zwingend zu einem Durchschlag führen muss. Dieser Mecha‐ nismus wird bei langsam ansteigenden Spannungen (Schalt‐ und Wechselspannungen) als **stabile Leaderentladung** benannt. Bei Blitzstoßspannungen ist das Vorhandensein einer Lea‐ derentladung bisher umstritten.

Während der Kanalbildung nähern sich die von der Plattenelektrode emittierten Elektronen dem Kanalkopf. Sie werden vom Kanalkopf angezogen und bewegen sich durch den Kanal bis zur Spitzenelektrode und werden schließlich aus dem Elektrodenzwischenraum abgeführt. Sie überbrücken somit den gesamten Elektrodenzwischenraum. So kann der Elektrodenzwischen‐ raum als eine Reihenschaltung aus dem vorwachsenden Kanal und der abnehmenden Rück‐ wärtswelle aufgefasst werden.

## **Mechanismus der Kanalbildung: Analogien der Durchschlagmechanismen von Schalt‐ und Blitzstoßspannungen**

Anhand der Messergebnisse wurden Parameter wie Linienladungsdichte, Leitfähigkeit und Spannungsbedarf des Kanals bewertet. Zwischen den Eigenschaften des Leaders bei Schaltstoßspannung und der Kanalbildung treten signifikante Ähnlichkeiten (vergleichbarer Spannungsbedarf, Längsgradient, und vergleichbare Ladungsträgerdichte und  $u_d$ -s-Kennlinie, Abbildung 2) auf.

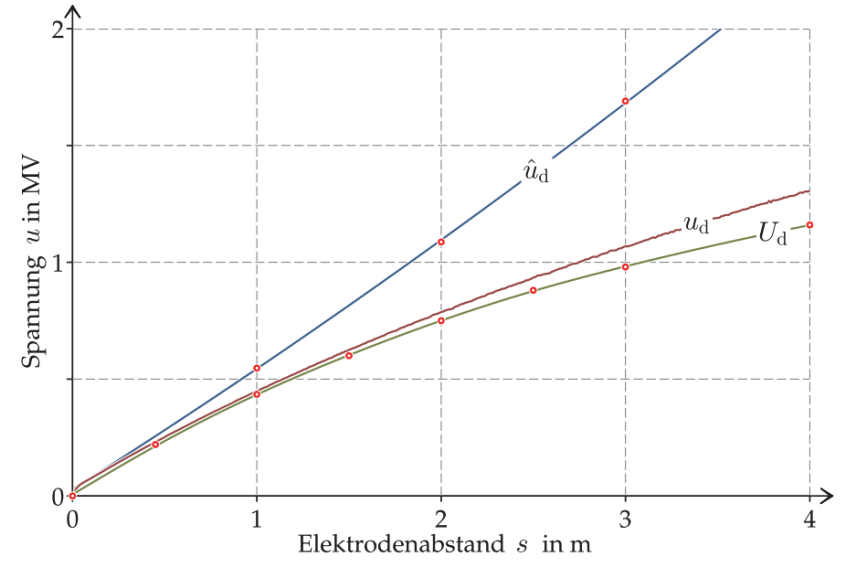

Abbildung 2:  $U_d$ -*s*-Kennlinie bei 60/2.500 µs-Schaltstoßspannung im Vergleich zu  $\hat{u}_d$ -*s*- und  $u_d$ -*s*-**Kennlinie bei genormter Blitzstoßspannung**

Daher ist davon ausgehen, dass der Entladungsmechanismus des Leaders bei Schaltstoßspan‐ nung dem Entladungsmechanismus des Kanals bei Blitzstoßspannungen entspricht. Demzufolge ist es möglich, den Kanal auch als Leader zu bezeichnen.

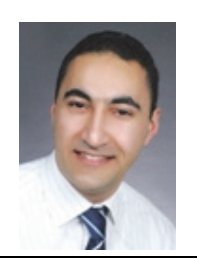

**Analyse elektrischer Entladeprozesse:**

*Messung von Vorentladeströmen an Spitze‐Spitze‐Elektrodenanordnung*

### Dipl.‐Ing. Akif Gürlek

Das Hauptanliegen dieses Forschungsvorhaben besteht darin, einen Beitrag zur Modellierung des rückwärtigen Überschlages zu leisten. In heutigen Simulationsprogrammen wie ATP/EMTP stehen beispielsweise für Netzsimulationen zur Isolationskoordination lediglich mathematisch ungenaue Modelle (messtechnisch nicht verifiziert) für die Berechnung von schnellveränderli‐ chen Vorgängen infolge direkter Blitzeinschläge in den Leitern zur Verfügung. Bisher wird das Verhalten des rückwärtigen Überschlags für eine statistische Auswertung nicht in Betracht ge‐ zogen oder es werden Werte (aus mathematischer Modellierung) mit einem hohen Sicherheitsfaktor beaufschlagt.

Die Durschlagprozesse sind bis heute für die meisten Spannungsarten (Gleich‐, Wechsel‐ und Schaltstoß‐ spannung) relativ gut erforscht. Für die Blitzstoßspan‐ nung ist deren Erforschung aufgrund der damalig exis‐ tierenden Messtechnik weniger weit fortgeschritten. Beschränkend war hierbei das Aufzeichnungsvermö‐ gen der Messtechnik gegenüber den relativ schnell ablaufenden Prozessen bei der Blitzstoßspannung. Durch die Entwicklung der Messtechnik der letzten Jahre ist es überhaupt möglich geworden, die Prozes‐ se des Entladeverhaltens bei einer Blitzstoßspannung zu erfassen.

Im Rahmen der Arbeit von Shirvani [1] konnte erst‐ mals das Durschlagverhalten bei Blitzspannung mess‐ technisch ermittelt und anschließend beschrieben werden. Um die Messung zu realisieren, wurde ein Messsystem entwickelt, mit welchem kleine Vorentla‐ deströme (wenige 10 A) bei sehr hoher Spannung (bis zu 2,4 MV) aufgenommen werden können. Die Mes‐ sungenauigkeit lag im Bereich von wenigen Milliam‐ pere. Des Weiteren wurde mit einer Hochgeschwin‐ digkeitskamera eine Fotosequenz mit einer Bildreihen‐ folge von bis zu 8 Bildern aufgenommen. Für die Er‐ mittlung des grundsätzlichen Verhaltens wurden Mes‐

sungen an einer (nicht‐real vorkommenden) Spitze‐ Platte‐Elektrodenanordnung durchgeführt.

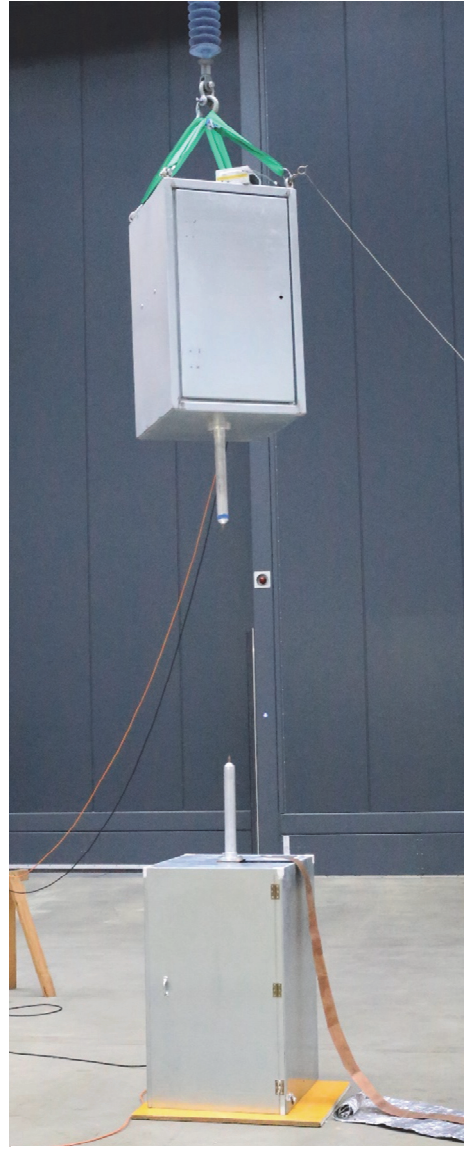

**Abbildung 1: Messanordnung zur syn‐ chronen Erfassung der Vorentladeströ‐ me beidseitiger Elektroden**

Für den realen Anwendungsfall des rückwärtigen Überschlags bedarf es an weiterem For‐ schungsbedarf. Hier gilt es, die im Grundsatz ermittelten Zusammenhänge an einer realen Elektrodenersatzanordnung zur Nachbildung eines Hochspanungsfreileitungsisolators zu prüfen und nachzuweisen. Werden lediglich die Lichtbogenschutzarmaturen des Isolators betrachtet, so ist der Anordnung zu entnehmen, dass sie zwei gegenüberliegende Spitzen darstellen. Um den Isolator zu Messzwecken auf eine Ersatzanordnung zu überführen, wird sich für eine Spitze‐ Spitze‐Elektrodenanordnung entschieden.

Für diese symmetrische Elektrodenanordnung kann nicht explizit genannt werden, von welcher Elektrode die Entladung beginnen bzw. den höchsten Einfluss auf das Entladungsverhalten bei einem Durchschlag haben. Aus diesem Grunde bedarf es an beiden Seiten der Elektroden eine gleichzeitige Messung des Stromes. Hierfür wurde ein Messsystem entwickelt (siehe Abbildung 1Abbildung), bei dem eine synchrone Messung des Stromes (siehe Abbildung 2) an beiden En‐ den der Elektroden möglich ist. So lässt sich der Einfluss beider Seiten auf den Durchschlagpro‐ zess ermitteln.

In den beiden Gehäusen (Abbildung) sind Messgeräte, Ansteuergeräte und eine autarke Span‐ nungsversorgung enthalten. Um hohe Messgenauigkeiten zu erzielen, werden Oszilloskope hoher Abtastraten und Frequenzbandbreite genutzt. Die Messgeräte werden von der Ferne in Betrieb genommen und gesteuert. Eine synchrone Messung der Vorentladeströme an beiden Enden der Spitzen‐Elektroden ist beispielhaft der Abbildung 2 zu entnehmen.

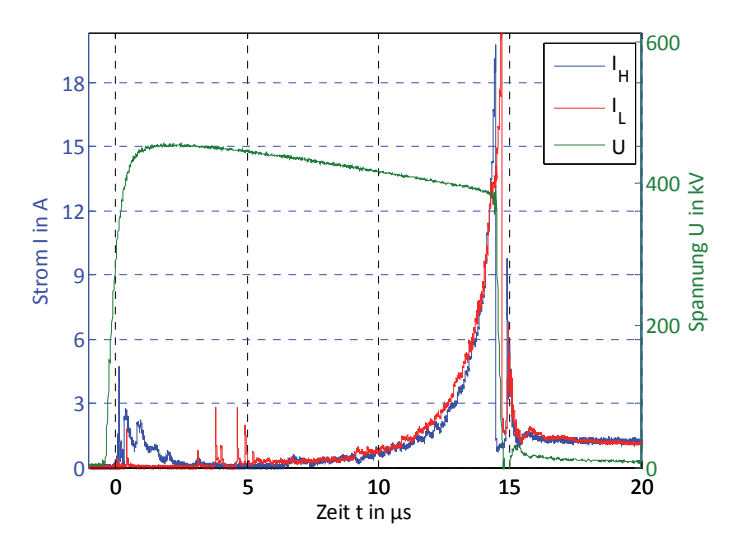

## **Abbildung 2: Synchrone Messung von Strömen (IH – Strom am Hochspannungspotential, IL – Strom am Erdpotential, U ‐ Spannung)**

In der Abbildung sind zum einen die Stromverläufe beider Elektroden und zum anderen der Spannungsverlauf zu beobachten, die in diesem Verlauf miteinander synchronisiert wurden. Der Synchronisationsfehler liegt dabei unter 5 ns. Die Messung wurde bei einem Elektrodenab‐ stand von ca. 80 cm aufgenommen, bei dem ein Durchschlag eingetreten ist. Die Höhe der Durchschlagspannung betrug 460 kV.

#### **Referenzen**

[1] **Shirvani‐Boroujeni, A**.: Ein Beitrag zum Entladungsverhalten langer Luftfunkenstrecken bei Blitz‐ spannung. Technische Universität Chemnitz. Dissertation, 2014

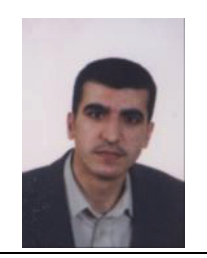

**Einflussfaktoren auf den Verlustfaktors an VPE‐isolierten Mittelspan‐ nungskabeln**

M. Sc. Suleiman Hadid

#### **1. Einleitung**

Zur Einschätzung des Zustandes der Isolierungen von Betriebsmitteln wird unter Anderem der Verlustfaktor verwendet. Der dielektrische Verlustfaktor ist ein Maß für die im Kabel durch die Leitfähigkeit der Hauptisolierung, den beiden Leitschichten und Polarisationsarten auftreten‐ den ohmschen Verluste, die sich mit der globalen Alterung des Kabels verändern können. Der Verlustfaktor kann für einen Frequenzwert, z.B. die Netzfrequenz sowohl durch ein Paralleler‐ satzschaltbild als auch durch eine Reihenschaltung dargestellt werden. Für eine feste Frequenz sind beide Schaltungen elektrisch gleichwertig anwendbar. Bei veränderlicher Frequenz und Temperaturverhalten des dielektrischen Verlustfaktors ist die Ersatzanordnung zu erweitern. Zur Berechnung des Verlustfaktors von kunststoffisolierten Mittelspannungskabeln müssen die innere und äußere Leitschicht und die VPE‐Hauptisolierung berücksichtigt werden. Mit den Bestandteilen der Isolierung der inneren Leitschicht (Index ls(i)), der äußeren Leitschicht (Index ls(a)) und der Hauptisolierung (Index (h)) lässt sich eine Ersatzanordnung angeben, die für unte‐ re Frequenzbereiche gilt (Abbildung 1).

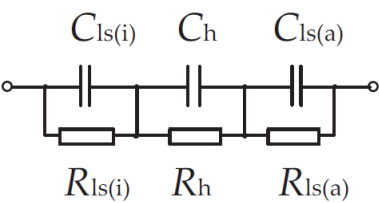

**Abbildung 1: Dreischichtmodell zur Beschreibung des Verlustfaktors am VPE‐Kabel**

Anhand der Abbildung 2 ist deutlich zu sehen, dass im unteren Frequenzbereich die Leitfähig‐ keit der Hauptisolierung den dielektrischen Verlustfaktor bestimmt. Mit zunehmender Fre‐ quenz wird der Einfluss der Leitschicht größer. Dieser Sachverhalt kann mit dem zunehmenden Einfluss der Kapazität der Hauptisolierung erklärt werden. Die ermittelte Abweichung in den Simulationen kann auf den Herstellungsprozess des Kabels zurückzuführen sein.

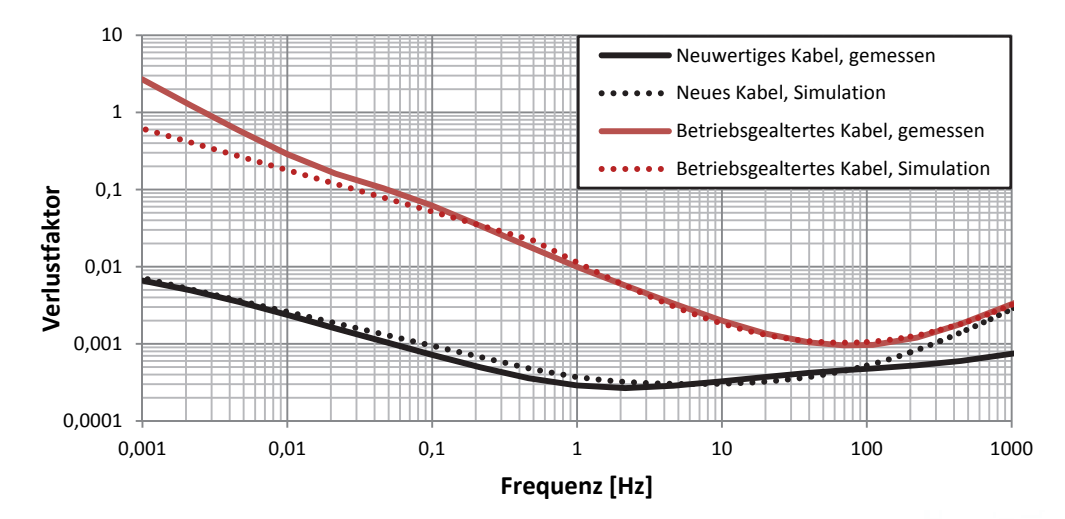

**Abbildung 2: Gemessener und berechneter Verlustfaktor von neuwertigen und betriebsgealterten VPE‐isolierten Mittelspannungskabeln**

#### **2. Einflussfaktoren auf den dielektrischen Verlustfaktor von VPE‐Kabeln**

Zu den Einflussfaktoren auf den Verlustfaktor zählen Temperatur, Wassergehalt, der molekula‐ re Aufbau der Hauptisolierung und der Leitschichten.

Nach Wasserlagerung bzw. Feuchteeinwirkung kann global mit einem Anstieg der dielektri‐ schen Verluste gerechnet werden. Ursache ist neben der Dipolpolarisation auch eine erhöhte Leitfähigkeit. Bei einer Wasserlagerung der Kabelproben ohne Einwirken eines elektrischen Feld, kann eine wesentliche Durchlässigkeit von Wasser nur durch Diffusion erfolgen. Dabei kann Feuchtigkeit im Inneren des VPE durch physikalische Absorption und chemische Absorption aufgenommen werden.

Mit zunehmender Temperatur verschiebt sich das Verlustminimum zu höheren Frequenzen. Bei niedrigen Frequenzen wird ein Anstieg des dielektrischen Verlustfaktors aufgrund der Zunahme der Leitfähigkeit der Hauptisolierung wirksam.

#### **3. Ergebnisse der Messungen an Mittelspannungskabeln**

#### **3.1. Durchführung der Messungen**

Im Rahmen messtechnischer Untersuchungen wurden an neuwertigen VPE‐isolierten Mit‐ telspannungskabeln Verlustfaktormessungen in einem Frequenzbereich [0,001 ‐ 1000] Hz durchgeführt. Die Messungen erfolgten mit dem "Dielectric Response Analyzer" DIRANA der Firma Omicron. In den Messungen wurden Schutzringe verwendet, um parasitäre Ströme zu eliminieren.

Wie sich im Laufe der Untersuchungen herausgestellt hat, spielt gerade bei kurzen Kabelproben die Reinheit der Isolationsstrecken zwischen den Anschlusselektroden eine wichtige Rolle. In einigen Fällen sind diese nach jeder Messung mit geeigneten Reinigungsmitteln zu reinigen.

Die Wasserlagerung der Kabelproben erfolgte über festgelegte Erwärmungs- und Abkühlungszyklen. Die Kabelproben wurden in zwei Gruppen aufgeteilt, wobei die erste Gruppe der Kabel‐ proben an beiden Enden durch Endkappen verschlossen wurden. Dies entspricht einem Teil‐ stück aus der Mitte eines Mittelspannungskabels, welches sich in feuchtem Erdreich durch den Betrieb zyklisch stark erwärmt. In der zweiten Gruppe der Kabelproben wurden die Endkappen entfernt. Dies bildet einen Kabelmantelfehler nach.

Zur Untersuchung des Einflusses der Kabeltemperatur auf den dielektrischen Verlustfaktors wurden die Kabelproben bis zu einer Temperatur von 90 °C erwärmt (siehe Referenzen).

## **3.2. Einfluss der Wasserlagerung auf den dielektrischen Verlustfaktor an VPE‐Kabeln**

In Abbildung 3 und 4 ist der Einfluss der Wasserlagerung unter Einfluss der Erwärmungszyklen von Wasser auf den dielektrischen Verlustfaktor bei 0,1 und 50 Hz angegeben.

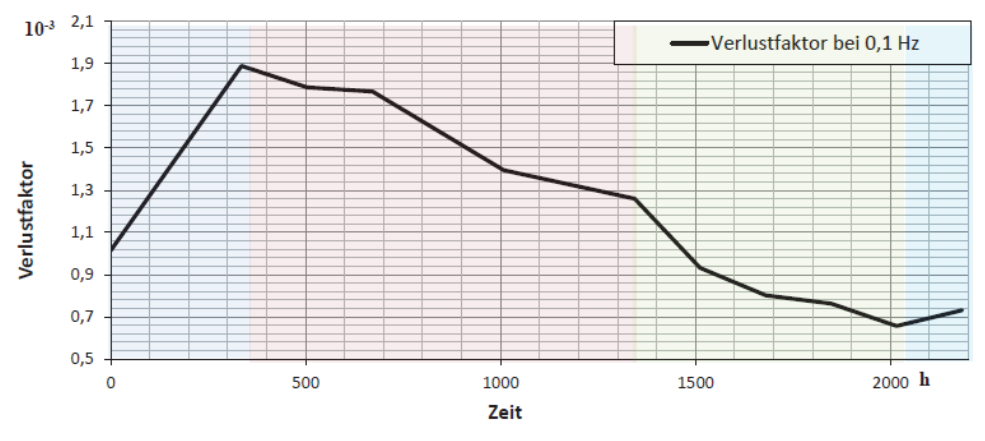

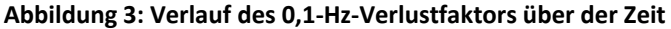

Es wird deutlich, dass der dielektrische Verlustfaktor nach 350 h vom Versuchsbeginn steigt. Danach sinkt der Verlustfaktor stetig ab. Dieser Verlauf kann auf das Vorhandensein von Ver‐ netzer‐Spaltprodukten zurückzuführen sein. Nach Verflüchtigung ist ein erneuter Anstieg des Verlustfaktors möglich.

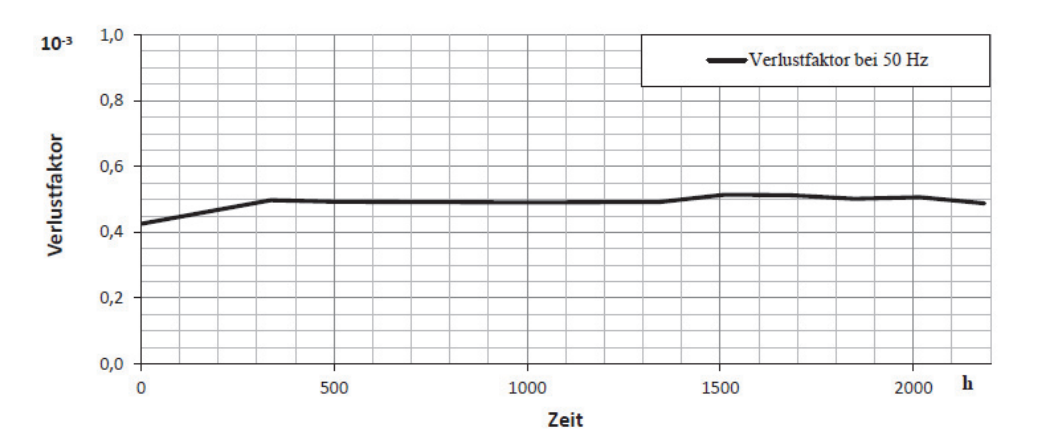

#### **Abbildung 4: Verlauf des 50‐Hz‐Verlustfaktors über der Zeit**

Der Verlauf des 50‐Hz‐Verlustfaktors über der Zeit zeigt die geringe Sensibilität gegenüber der Wasserlagerung von 2000 h. Auch scheinen Polarisationseffekte der Vernetzer‐Spaltprodukte wenige Einfluss auf den 50‐Hz‐Verlustfaktor zu haben.

### **3.3. Temperaturabhängigkeit der Messung des Verlustfaktors an VPE‐Kabeln**

In Abbildung 5 ist der dielektrische Verlustfaktors über der Frequenz in Abhängigkeit der Kabel‐ temperatur angegeben. Die Messungen erfolgten an neuwertigen kunststoffisolierten Mit‐ telspannungskabeln

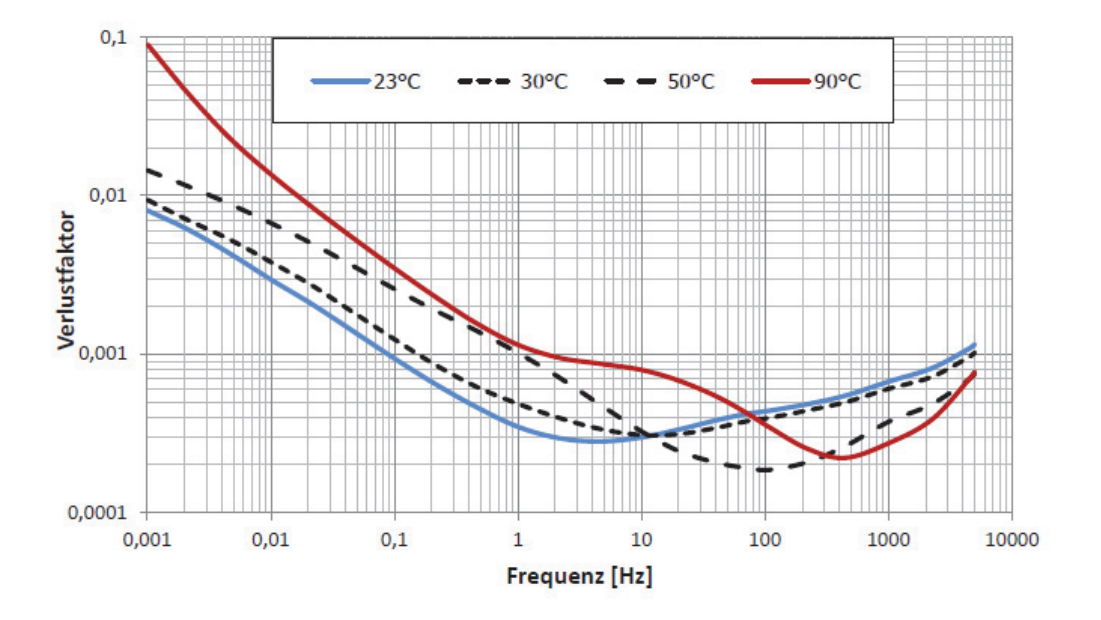

#### **Abbildung 5: Gemessener Verlustfaktor tan** *δ* **in Abhängigkeit der Kabeltemperatur**

Aus Abbildung 5 ist zu erkennen, dass sich das Verlustfaktor‐Minimum mit zunehmender Kabel‐ temperatur in den höheren Frequenzbereich verschiebt, ohne dass eine Aussage zum Alte‐ rungszustand abgeleitet werden kann.

#### **Referenzen**

**Hadid, S; Schufft, W; Schmidt, U; Uhrig, S; Anglhuber, M.:** Einflussfaktoren auf den dielektrischen Ver‐ lustfaktor an VPE‐isolierten Mittelspannungskabeln ETG 2014, Berlin

**Weigel, Gideon:** Nachahmung von praxisrelevanten Umgebungsbedingungen an VPE‐isolierten Mit‐ telspannungskabeln und deren Einfluss auf den dielektrischen Verlustfaktor über der Frequenz, 2014

**Schreiber, Oliver:** Einfluss der Temperatur und der thermischen Alterung auf den Verlustfaktor über der Frequenz an VPE‐isolierten Mittelspannungskabeln, 2014

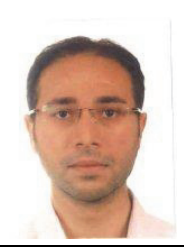

**Frequenzabhängige Modellierung von Hochspannungskabeln für die Simu‐ lation transienter Vorgänge im Zeitbereich**

M. Sc. Abdullah Hoshmeh

Eine Methode zur Modellierung von Kabel basiert auf Lumped‐Parametern. In diesen Modellen wird ein Kabel in der Regel durch eine Kaskadierung von  $\pi$ -Gliedern modelliert (siehe Abb. 1).

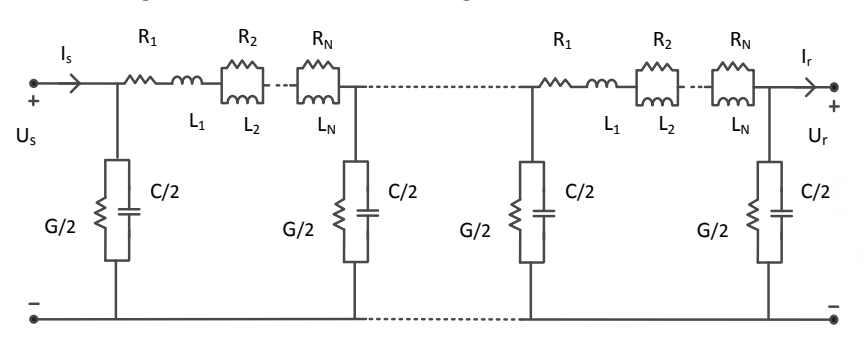

**Abbildung 1: Einph. Kabelmodell mit Berücksichtigung der Frequenzabhängigkeit von Längsimpedanz**

Im Allgemeinen werden für ein mehrphasiges Kabelmodell in Simulationsprogrammen (Bspw. In ATP/EMTP), Modaltransformationen zwischen Phase-Bereich und Modal-Bereich durchgeführt.

Die telegraphische Gleichungen für ein mehrphasiges Kabelsystem sind:

$$
\frac{d^2U}{dx^2} = [Z'Y']U \; ; \; \frac{d^2I}{dx^2} = [Y'Z']I \tag{1}
$$

 $Z'$  ist der in Reihe geschaltete Impedanzbelag und Y' ist der parallel geschaltete Admittanzbelag. U und I sind die Spannungs‐ und Strommatrizen.

Für die Vereinfachung der Berechnungen werden die n‐Phasen‐Gleichungen (1) gelöst, indem die n‐gekoppelten Gleichungen zu n‐entkoppelten Gleichungen transformiert werden. Das wird mit Hilfe von Modaltransformationsmatrix  $T_I$  erreicht. Wobei  $T_I$  aus dem Produkt  $Y'Z'$  eine diagonale Matrix erzeugt.

$$
T_I^{-1}Y'Z'T_I = \gamma \tag{2}
$$

 $\gamma$  stellt eine diagonale Eigenwert-Matrix dar.

Nach der Bildung der diagonalen Matrix durch  $T_I$  besteht lediglich die Notwendigkeit, das Frequenzverhalten von  $T_I$  zu Untersuchung. Weitere Untersuchungen bezüglich der Matrix  $T_U$  sind damit nicht notwendig, da sie aus der Matrix  $T_I$  abgeleitet werden kann. Wobei  $T_U$  aus dem Produkt  $Z'Y'$  eine diagonale Matrix erzeugt.

Die beiden Matrizen (T<sub>i</sub> und T<sub>u</sub>) sind gleich, wenn Y' und Z' eine Funktion derselben Matrizen sind. In der Regel ist das möglich, wenn das System symmetrisch ist.

Für ein dreiphasiges Kabelsystem hat die Matrix  $T_1$  36 Elemente. In der Abb. 3 sind der Amplituden- und Phasenverlauf vom Element  $T_I(1,3)$  über den Frequenzbereich bis 1 MHz dargestellt.

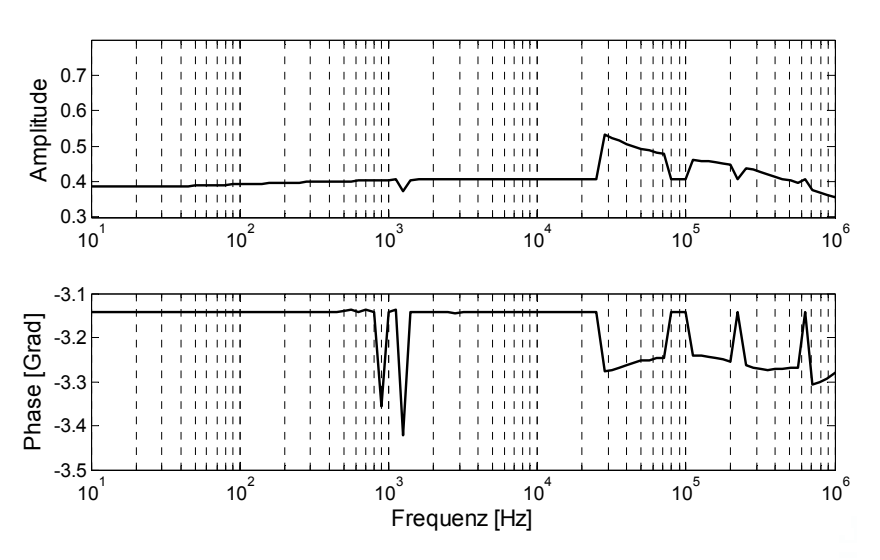

**Abbildung 2: Das Element (1,3) ohne Korrektur**

Da die Elemente dieser Matrix selten einen glatten Verlauf über die Frequenz besitzen, liegt die Schwierigkeit hauptsächlich an der Nachbildung ihrer Frequenzabhängigkeit.

Mit Hilfe von Newton‐Raphson‐Methode kann dieses Problem überwunden und einen glatten Verlauf über den Frequenzbereich erreicht werden (siehe Abb. 3).

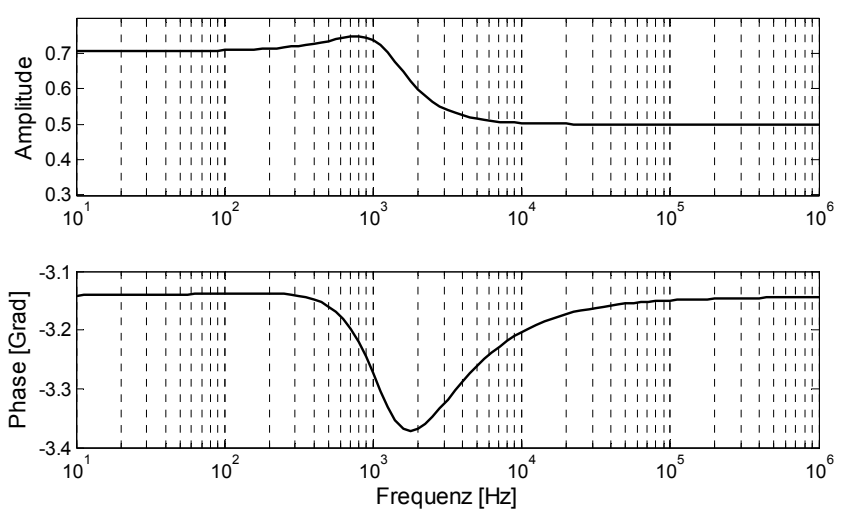

**Abbildung 3: Das Element (1,3) mit Korrektur**

Nachdem die Elemente der Matrix T<sub>I</sub> geglättet wurden, können sie durch eine Rational-Funktion nachgebildet und für die Implementation des Kabelmodells im Zeitbereich eingesetzt werden.

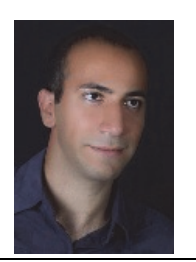

**Probabilistische Modellbildung des Oberschwingungsverhaltens von Wind‐ parks**

## M. Sc. Kaveh Malekian‐Boroujeni

Durch den zunehmenden Anteil der erneuerbaren Energien an der Stromerzeugung werden die Qualitätsmerkmale der Elektroenergie beeinträchtigt. Dies erfordert eine Verbesserung der beste‐ henden Verfahren zur Definition bzw. Aufteilung der Planungspegel der Qualitätsmerkmale der Elektroenergie im zukünftigen Energiesystem. Um die angestrebte Verbesserung zu realisieren, werden entsprechende wissenschaftliche Grundlagen bzw. Erkenntnisse benötigt.

Im Rahmen dieser Arbeit wird an die probabilistische Modellbildung des Oberschwingungsverhal‐ tens von Windparks erforscht. Das Ziel ist, durch die Klärung/Modellbildung des Zusammenhanges zwischen den Oberschwingungsemissionen der Windenergieanlagen (WEA) und Oberschwingungspegel am Netzanschlusspunk des Windparks (WP), einen Beitrag zur verbesserten Definition der Anforderungen in Erzeugungsanlagen und ‐einheiten zu leisten.

Der stochastische Charakter der WEA‐Oberschwingungsemissionen ist hauptsächlich auf stochas‐ tische Windverhältnisse und Aufbau/Regelung des WEA‐Umrichters zurückzuführen. Darüber hin‐ aus kann die zeitveränderliche Netzvorbelastung Rückwirkungen im Regelkreis der WEA‐Umrichter hervorrufen.

Der stochastische Charakter der Oberschwingungen kann durch probabilistische Ansätze bei der Modellierung des Oberschwingungsverhaltens von Windparks mitberücksichtigt werden.

Um den Umfang zu begrenzen, wird nachfolgend ein Auszug dieser Forschungstätigkeit darge‐ stellt, welcher durch probabilistische Modellbildung der Gleichzeitigkeit der WEA‐Arbeitspunkte den Grundstein zur Untersuchung der leistungsabhängigen Oberschwingungsemissionen legt [1]. Das Ziel ist der Zusammenhang zwischen den WEA-Arbeitspunkten ( $P_{WEA\ 1}$ , ...,  $P_{WEA\ n}$  in % bezogen auf WEA-Nennleistung) in einem Windpark für eine gewisse Windparkleistung ( $P_{WP}$  in % bezogen auf WP‐Nennleistung) statistisch zu beschreiben. Dieser Zusammenhang ist in Abhängigkeit folgender Einflussfaktoren untersucht worden:

- Anzahl der WEA,  $n;$
- Mittlerer Abstand der WEA vom Windparkmittelpunkt,  $d_m$  (als ein Maß für die geografische Ausdehnung der Windparks);
- Zeitfenster der Mittelwertbildung,  $\Delta t$ .

Zur Durchführung der Untersuchungen ist ein Messdatensatz von WEA‐Leistungen verwendet worden, welcher aus einem Onshore‐Windpark mit 15 identischen WEA (á 1,5 MW) stammte.

Abbildung 1.a stellt die Messerbnisse beispielsweise für den folgenden Fall dar:  $n = 2$ ,  $d_m =$ 330  $m$  und  $\Delta t = 10$   $min$ .

Das graue Parallelogramm zeigt den theoretisch möglichen Bereich für die WEA‐Arbeitspunkte, welcher in Abhängigkeit von der WEA‐Anzahl und der WP‐Leistung ermittelt werden kann.

Für eine gewisse Windparkleistung kann die relative Häufigkeiten mithilfe eines Histogramms dargestellt werden (siehe Abbildung 1.b). Durch die Untersuchung mehrerer Fälle wurde festge‐ stellt, dass die Verteilung der WEA‐Arbeitspunkte durch eine modifizierte Weibull‐Verteilung an‐ genähert werden kann. Die Parameter der Weibullverteilung können in Abhängigkeit von der Windparkleistung sowie von den Einflussfaktoren anhand der Maximum‐Likelihood‐Methode ab‐ geschätzt werden. In Abbildung 2 sind die ermittelten Weibull‐Verteilungen in Abhängigkeit der Windparkleistung dargestellt.

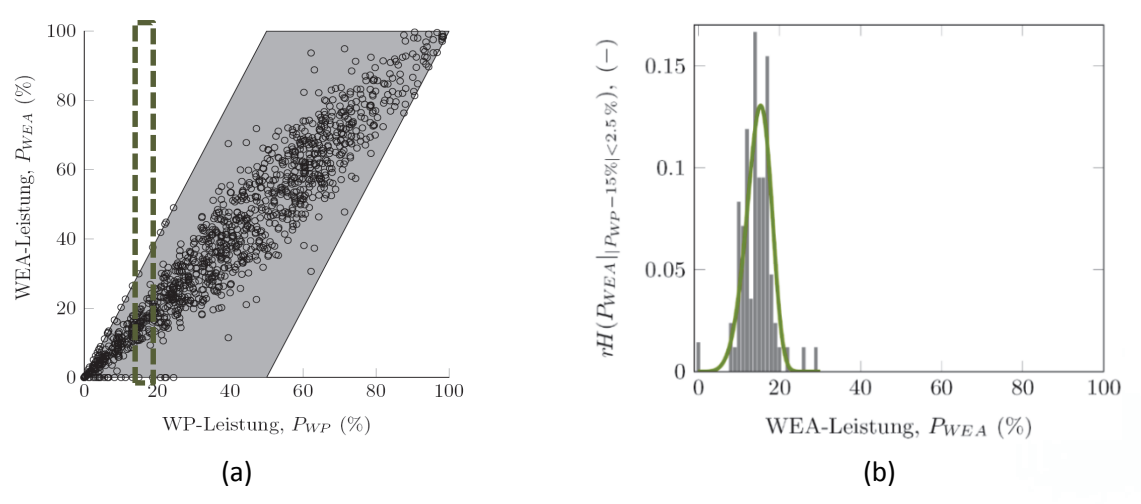

**Abbildung 1: Ermittlung der Verteilungsdichtefunktion der WEA‐Arbeitspunkte aus Messdaten**

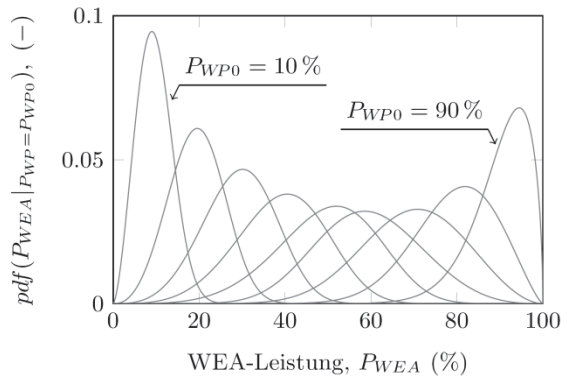

**Abbildung** 2: **Ermittelte** Weibull-Verteilung für  $P_{WFA}$  in Abhängigkeit von  $P_{WPa}$ :  $n = 4$ ,  $d_m = 300$  m,  $\Delta t = 10 \text{ min}$  und  $P_{WP0}$  = (10,20,...,90) %

Detaillierte Ergebnisse und die Herangehensweise sowie ein Algorithmus zur synthetischen Erstel‐ lung von WEA‐Arbeitspunkten mit einer realistischen Gleichzeitigkeit sind in [1] zu finden. Aus den Ergebnissen können folgende Schlüsse über die Gleichzeitigkeit der WEA‐Arbeitspunkte gezogen werden. Für eine gewisse WP‐Leistung gilt folgendes:

- ‐ Je höher die Anzahl der WEA, desto größer die Abweichungen zwischen WEA‐ Arbeitspunkten;
- ‐ Geografisch betrachtet, je ausgedehnter der Windpark, desto größer die Abweichungen zwischen WEA‐Arbeitspunkten;
- ‐ Je kürzer das Zeitfenster der Mittelwertbildung, desto größer die Abweichungen zwischen WEA‐Arbeitspunkten.

Bezüglich der WP‐Leistung lässt sich folgendes feststellen:

‐ Je näher die Windparkleistung zu 50 %, desto größer die Abweichungen zwischen WEA‐ Arbeitspunkten.

#### **Referenzen**

[1] **Malekian, K.; Göhlich, A.; Pop, L.; Schufft, W.**: "A Probabilistic Approach to Analyze and Model the Simultaneity of Power Produced by Wind Turbines in a Wind Farm"; 6<sup>th</sup> International Conference on Information Technology and Electrical Engineering (IEEE), Indonesia, Oct. 2014.

# **5 Abgeschlossene wissenschaftliche Arbeiten**

Auch im Jahr 2014 konnten an unserer Professur viele Studierende bei deren Studienabschluss positiv unterstützt und begleitet werden. Nachfolgend sind die Themen dieser Abschlussarbeiten aufgeführt. Detailliertere Informationen und Hinweise zu allen wissenschaftlichen Arbeiten kön‐ nen auf unserer Homepage eingesehen werden.

http://www.tu‐chemnitz.de/etit/eneho/lehre/studentischearbeiten.php

Wir wünschen allen Absolventen für Ihre Zukunft viel Zufriedenheit und großen Erfolg!

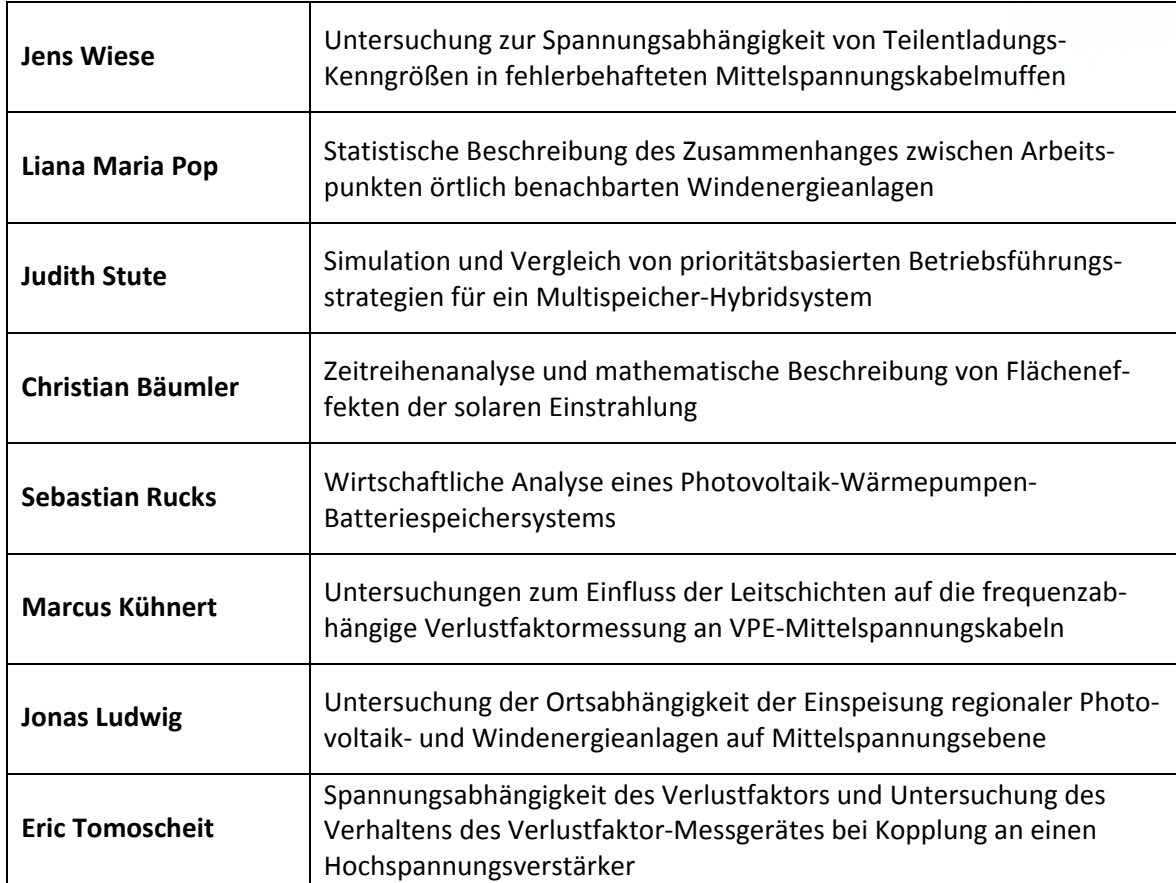

## **5.1 Bachelorarbeiten**

## **5.2 Masterarbeiten**

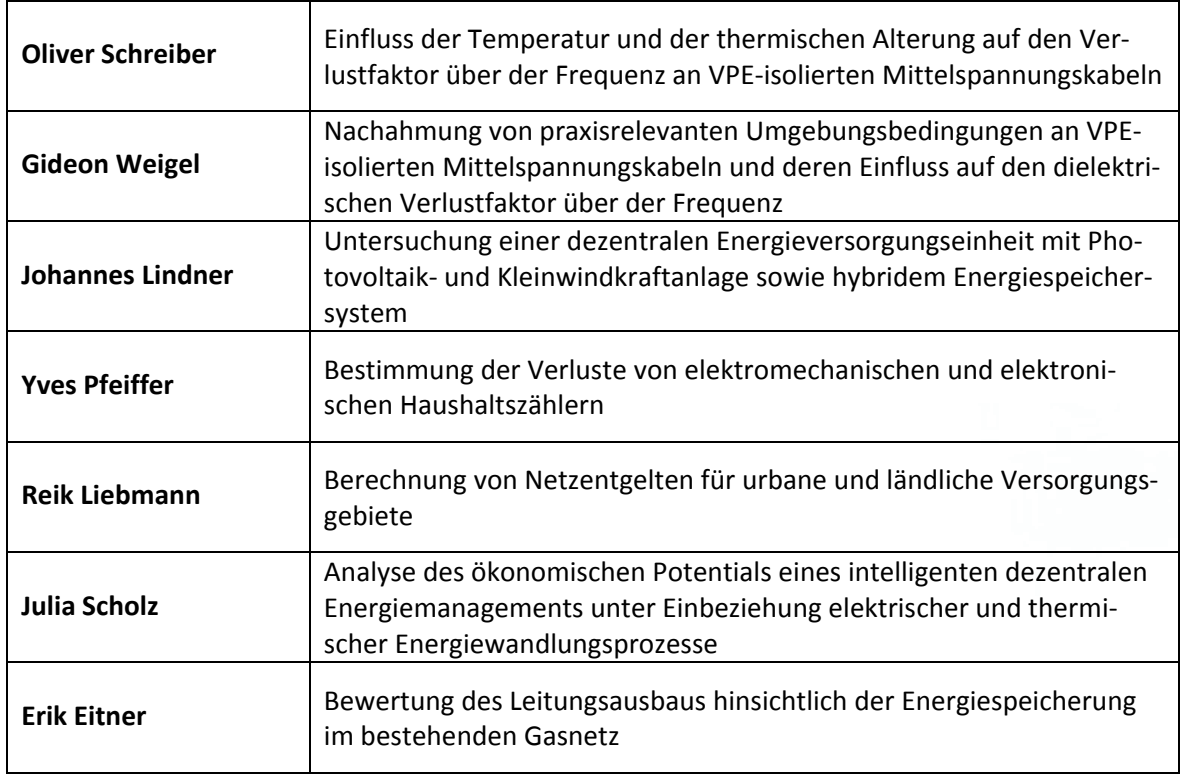

## **5.3 Diplomarbeiten**

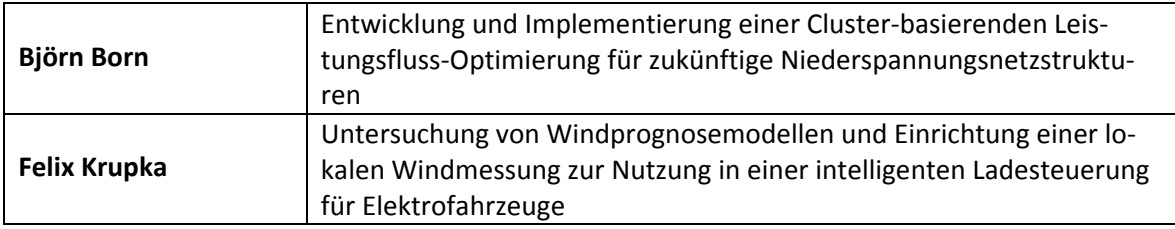

## **5.4 Dissertationen**

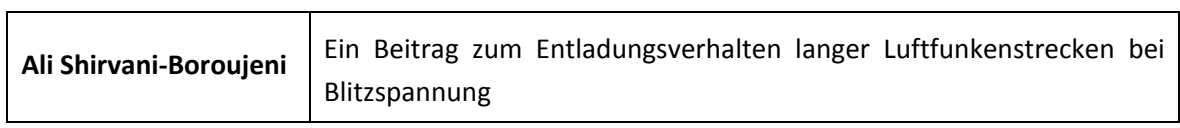

# **6 Veröffentlichungen und Konferenzbeiträge**

Die im Jahr 2014 getätigten Veröffentlichungen und Konferenzbeiträge sind nachfolgend aufge‐ führt und können bei Bedarf auf unserer Homepage eingesehen werden.

**Bocklisch, T.; Böttiger, M. ; Paulitschke, M.:** *Multi‐storage Hybrid System Approach and Experi‐ mental Investigations*. Energy Procedia, Volume 46, 2014, Pages 186‐193, 2014.

**Teuscher, J.; Schufft, W.; Zeising, V.:** *Gereciamento para otimizacao das perdas de energia no sistema*. Sao Paulo, Eletricidade Moderna Magazine, 2014. ISSN 0100‐2104

**Schufft, W.; Gürlek, A. ; Göhlich, A.:** *Optimale Netzanschlussleistung bei kombinierter Photovolta‐ ik‐ und Windeinspeisung*. Frankfurt am Main, EW Magazin für die Energiewirtschaft, 03/2014, S. 42‐45, 2014. ISSN 1619‐5795 ‐ D 9785 D

**Böttiger, M.; Bocklisch, T. ; Paulitschke, M.:** *Optimierendes modellbasiertes Betriebsführungskon‐ zept für ein PV‐Batteriespeichersystem*. 29. Symposium Photovoltaische Solarenergie, Kloster Banz, Bad Staffelstein, 2014. 978‐3‐943891‐31‐7

**Bocklisch, T.; Böttiger, M. ; Paulitschke, M.:** *Photovoltaik‐Multispeicher‐Hybridsysteme*. 29. Sym‐ posium Photovoltaische Solarenergie, Kloster Banz, Bad Staffelstein, 2014. 978‐3‐943891‐31‐7

**Göhlich, A.; Schufft, W.:** *Charakteristik eingespeister Photovoltaik‐ und Windleistung*. Frankfurt am Main, EW Magazin für die Energiewirtschaft, 04/2014, S. 82‐85, 2014. ISSN 1619‐5795 ‐ D 9785 D

Teuscher, J.; Schufft, W.; Born, B.: Power-Flow-Optimising-Algorithm used in an Energy Manage*ment for Micro Grids*. Cordoba, Spanien, International Conference on Renewable Energies and Power Quality (ICREPQ'14), 2014. ISBN: 978‐84‐616‐8196‐9; ISSN: 2172 ‐ 038 X

**Kühnert, D.; Schufft, W.; Krupka, Felix:** *Prediction based charging management for full electric vehicles in a mobility‐on‐demand‐concept using local renewable energy*. Cordoba, Spanien, Inter‐ national Conference on Renewable Energies and Power Quality (ICREPQ'14 ), 2014. ISBN: 978‐84‐ 616‐8196‐9; ISSN: 2172 ‐ 038 X

Göhlich, A.; Schufft, W.: An analysis of the characteristics of the simultaneous feed - in of photo*voltaic and wind power plants based on measured power values*. Renewable Energy & Power Quality Journal (RE&PQJ), No.12, 2014. ISSN 2172 ‐ 038 X

**Malekian, K.; Schmidt, U.; Shirvani, A.; Schufft, W.:** *Investigation and Modeling of Transient Volt‐ age Stability Problems in Wind Farms with DFIG and Crowbar System*. Indonesien, IEEE, ICITEE 2014, 2014

**Malekian, K.; Schmidt, U.; Hoshmeh, A.; Shirvani, A.:** *Frequency Dependent Model of Under‐ ground Cables for Harmonic Calculations in Frequency Domain*. Indonesien, IEEE, ICITEE 2014, 2014

**Malekian, K.; Göhlich, A.; Pop, L.; Schufft, W.:** *A Probabilistic Approach to Analyze and Model the Simultaneity of Power Produced by Wind Turbines in a Wind Farm*. Indonesien, IEEE, ICITEE 2014, 2014 (Best Paper Award gewonnen)

**Götz, A.; Schufft, W.:** *Innovative und effektive Integration von Elektrofahrzeugen ins Niederspan‐ nungsnetz*. Frankfurt am Main, 2014. 978‐3‐8007‐3641‐6

**Hadid, S.; Schufft, W.; Schmidt, U.; Uhrig, S.; Anglhuber, M.:** *Einflussfaktoren auf den dielektri‐ schen Verlustfaktor an VPE‐isolierten Mittelspannungskabeln*. VDE VERLAG GMBH Berlin Offen‐ bach, 2014. ISBN 978‐3‐8007‐3648‐5

**Hunold, S; Schufft, W:** *Kabeldiagnostik ‐ Ein Befund aus betriebswirtschaftlicher Sicht*. VDE VERLAG GMBH Berlin Offenbach, 2014. ISBN 978‐3‐8007‐3648‐5

# **7 Externe Aktivitäten und Kontakte**

## **7.1 Teilnahmen an Konferenzen, Tagungen, Kolloquien**

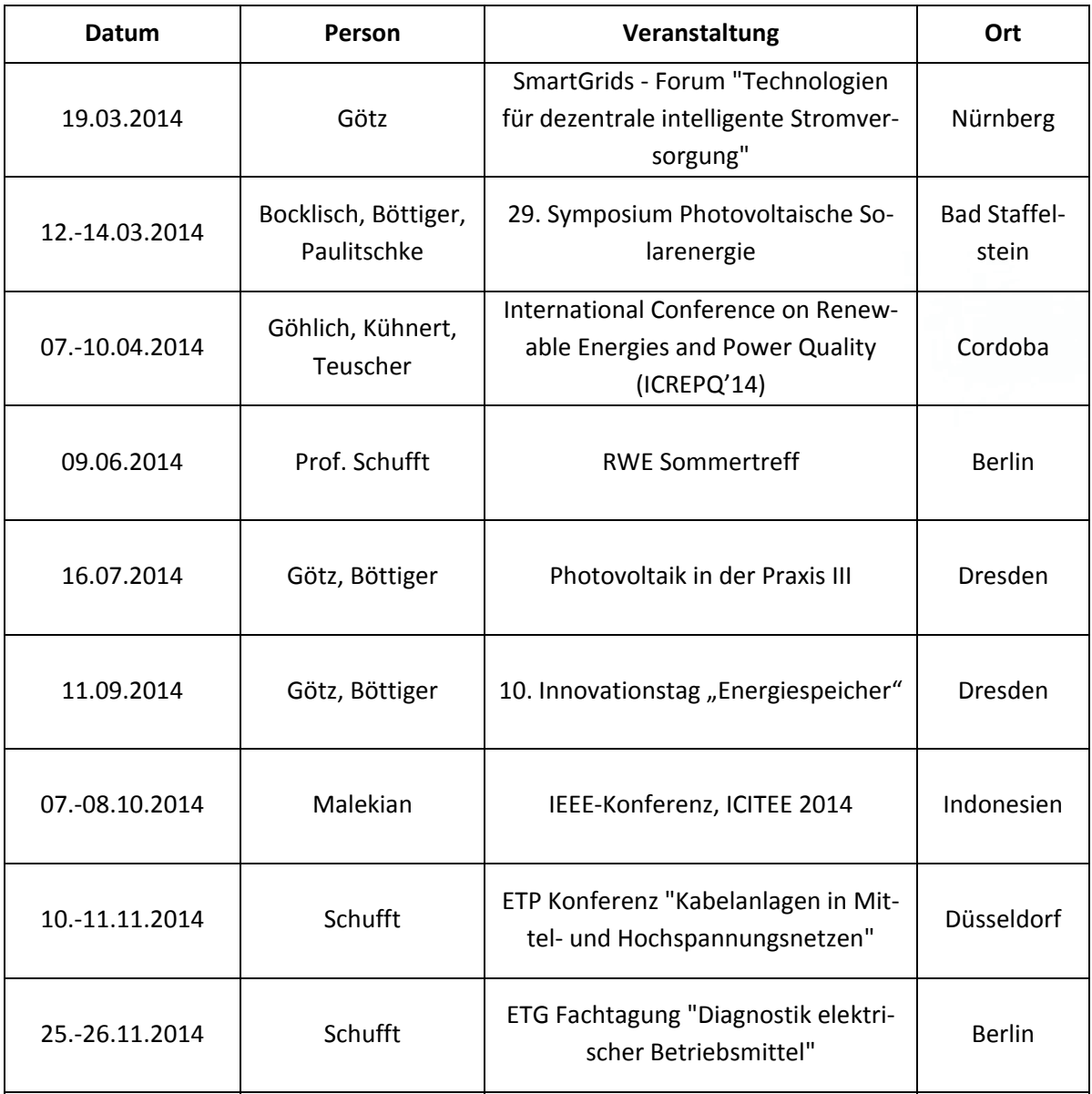

## **7.2 Gäste an der Professur**

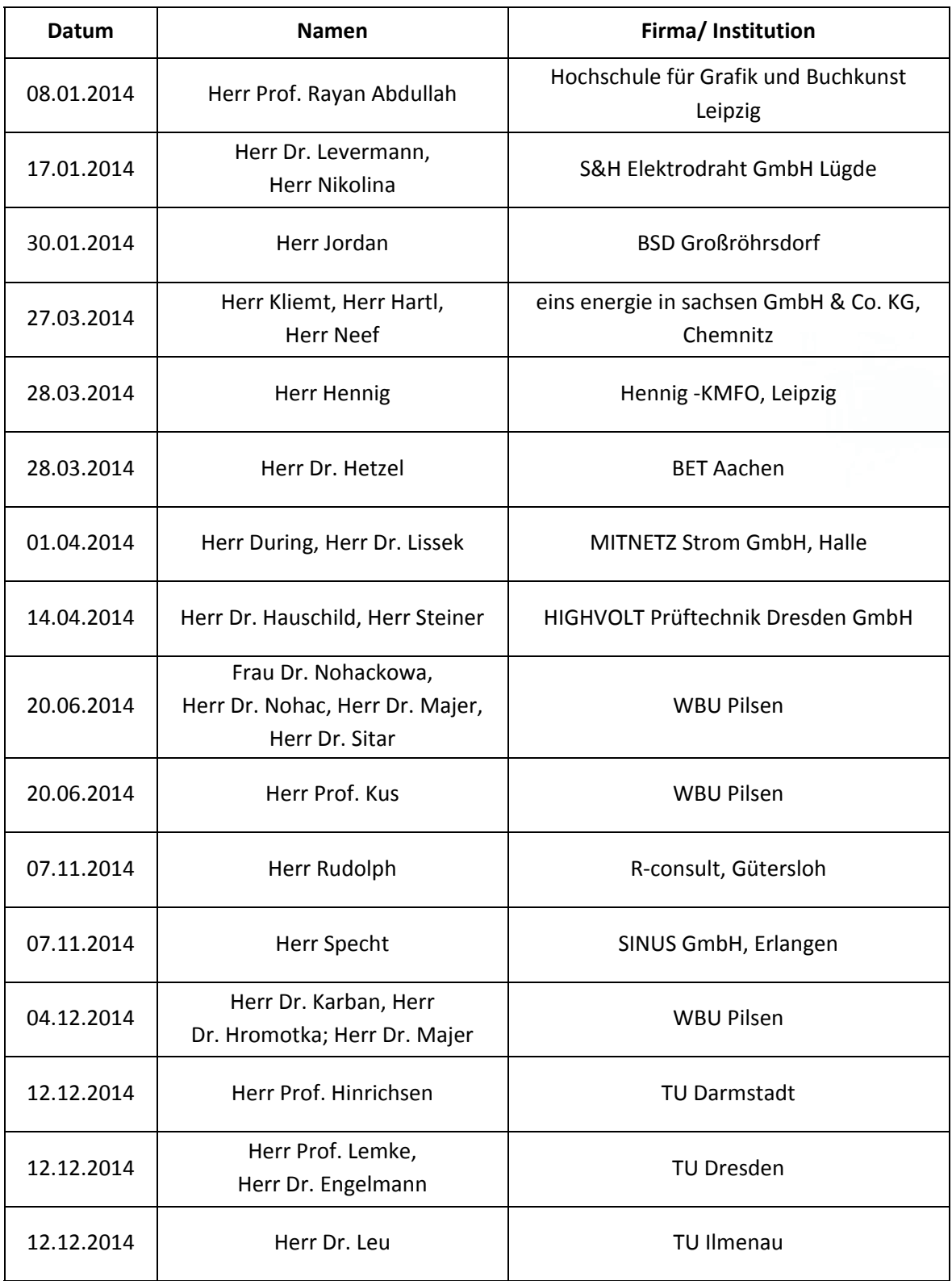

## **7.3 Höhepunkte**

#### 7.3.1 Fachexkursion zur 50Hertz Transmission GmbH Chemnitz am 18.07.2014:

Das Ziel der diesjährigen Exkursion war das 380‐kV‐Umspannwerk Chem‐ nitz/Röhrsdorf. Wir hatten uns diesmal vorgenommen, die Exkursion mittels Fahrrädern durchzuführen. Treffpunkt war 09:00 Uhr am Karl‐Marx‐Monument. Unsere beiden Senioren, Professor Amft und Herr Breitfeld, waren auch wieder mit von der Partie. Wobei Professor Amft mit Pkw aus Freital anreiste, aber Herr Breitfeld mit einem leicht antiquier‐ ten 3‐Gang‐Fahrrad mit in die Pedalen trat – Hut ab!

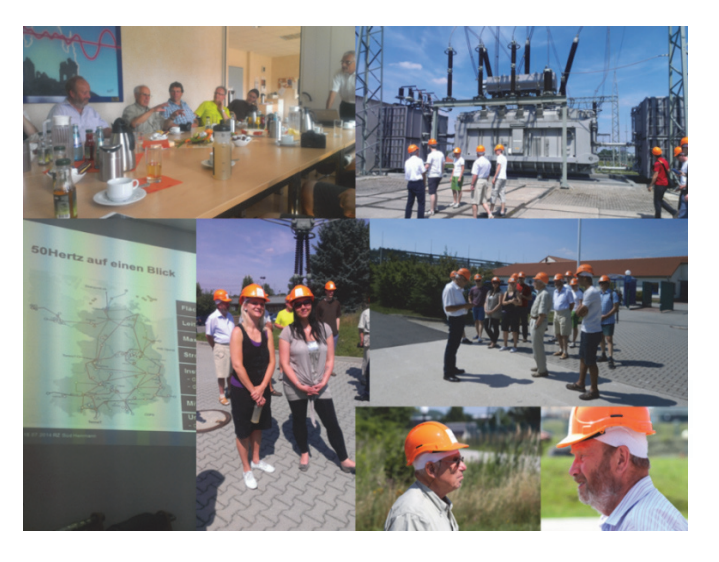

Gegen 11:00 Uhr fanden wir uns dann vor dem Verwaltungskomplex der 50Hertz Transmission GmbH ein. Nach einer ausführlichen Einführung in den Betriebs‐ und Arbeitsablauf des 380‐kV‐ Umspannwerkes Chemnitz/Röhrsdorf durch Herrn Herrmann, Leiter des Regionalzentrums Süd (Chemnitz‐Röhrsdorf), einer Sicherheitsbelehrung und dem Empfang von Schutzhelmen machten wir uns bei sengender Hitze (32 Grad im Schatten und keine schattenspendende Bäume) auf den Weg durch das sehr weitläufige Gelände. Die sehr kurzweiligen Erklärungen durch Herrn Herr‐ mann, die vielen Fragen unsererseits, die teilweise sehr spitzfindigen Diskussionen unseres Emeri‐ tus Professor Amft und die Vielzahl an Transformatoren, Trenner, Isolatoren und Masten ließen uns aber sehr schnell die Hitze vergessen. Nach einem fast anderthalbstündigen aber sehr interes‐ santen Fußmarsch kamen wir dann wieder am Verwaltungsgebäude an. Das Umspannwerk Chemnitz/Röhrsdorf versorgt nicht nur Chemnitz und die umliegenden Ortschaften und Gemein‐ den mit Energie, sondern leitet ebenfalls Elektroenergie über eine 380‐kV‐Trasse nach Tschechien.

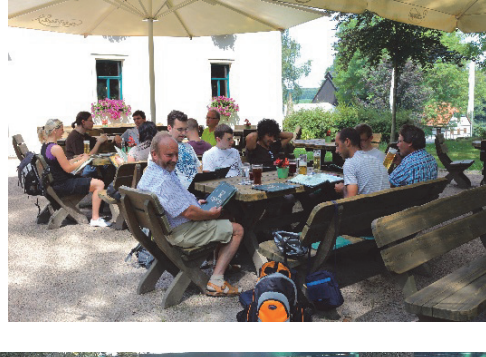

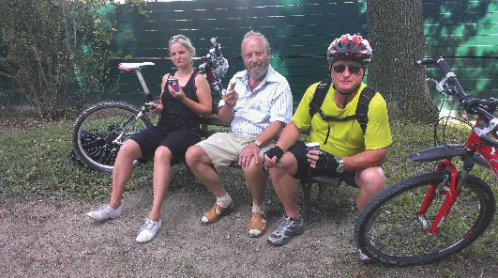

Nach einer kurzen Abschlussdiskussion setzten wir uns wieder auf unsere Räder und peilten unser nächstes Ziel, die Felsendome Rabenstein, an.

Wir hatten ein schönes schattiges Plätzchen und ließen uns das sehr reichhaltige und leckere Essen schmecken. Ein kleines Helles durfte natürlich auch nicht fehlen! (Foto links) Wer den erlebnisreichen Tag mit Ruhe und "Genuss" ausklingen lassen wollte, konnte im Anschluss auf der Heimfahrt noch bei "Marschner's Eiscafé" ein leckeres Eis schlecken! (siehe Foto links unten)

Alles in allem war es wieder ein sehr interessanter, abwechslungsreicher und unterhaltsamer Exkursions‐ tag, der bestimmt allen Beteiligten noch lange in Erin‐ nerung bleiben wird.

### 7.3.2 Weihnachtsfeier am 11.12.2014

Am 11. Dezember diesen Jahres trafen wir uns wie immer in der Vorweihnachtszeit zu unserer traditionellen Weihnachtsfeier. In diesem Jahr feierten wir nach einer Besich‐ tigung des Kalkbergwerkes "Felsendome" in der dazugehörigen Gaststätte oberhalb der Schachtanlagen. Leider fehlte uns diesmal der Schnee, was allerdings der Stimmung keinen Abbruch tat.

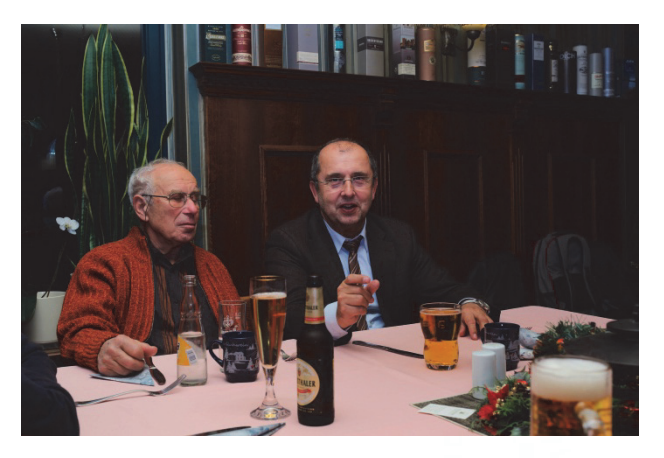

Nach der sehr interessanten und unterhaltsamen Befahrung des Besucherbergwerkes und einem Begrüßungsglühwein bzw. –tee konnten wir in gemütlicher Atmosphäre einen entspannten Abend genießen. Die Gaststätte mit ihrem historischen Charakter war sehr ansprechend eingerichtet und

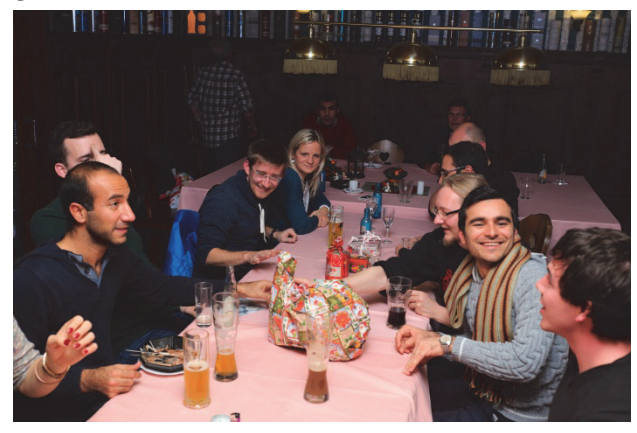

bot allerhand interessante Ausstellungsge‐ genstände zum Bestaunen. Auch die Speisen waren zur Zufriedenheit aller. Nachdem alle gesättigt waren, startete unsere Wichtel‐ runde, die sehr zur Aufheiterung beitrug und bei so manchem Erinnerungen an die Kindheit weckte. Am Ende war es wieder ein sehr vergnüglicher Abend, welcher als Ab‐ schluss für ein bewegtes Jahr 2014 allen in guter Erinnerung bleiben wird!

Na dann bis zum nächsten Jahr!

### 7.3.3 Verteidigung der Dissertation von Dr.‐Ing. Ali Shirvani am 12.12.2014

*"Ein Beitrag zum Entladungsverhalten langer Luftfunkenstrecken bei Blitzspannung"*

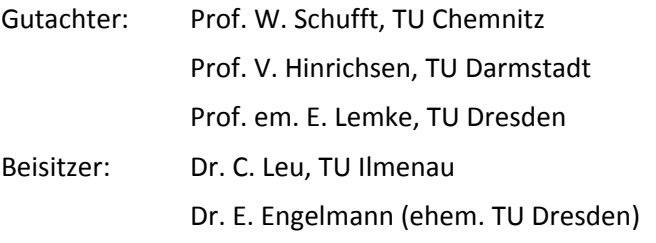

In seiner Dissertation beschäftigte sich Herr Dr. Shirvani mit dem Entladungsverhalten langer Luftfunkenstrecken bei Blitzspannung. Mit seiner Arbeit leistet Herr Dr. Shirvani einen wichtigen Bei‐ trag zur physikalischen Beschreibung des Entladungsverhaltens von Luftfunkenstrecken bei Hoch‐ spannungsfreileitungsisolatoren.

So konnte erstmals das Durschlagverhalten bei Blitzspannung messtechnisch und optisch ermittelt und anschließend beschrieben werden. Um die Messung zu realisieren, wurde ein Messsystem entwickelt, mit welchem kleine Vorentladeströme (wenige 10 A) bei sehr hoher Spannung (bis zu 2,4 MV) aufgenommen werden können. Die Messungenauigkeit lag im Bereich von wenigen Milli‐ ampere. Des Weiteren wurde mit einer Hochgeschwindigkeitskamera eine Fotosequenz mit einer Bildreihenfolge von bis zu 8 Bildern aufgenommen (siehe Beispielbilder in Abbildung 1). Durch eine relativ genaue Synchronisation (Synchronisationsfehler unter 5 ns) zwischen dem Strommes‐ ser und der Kamera gelang es, die Prozesse während eines Durchschlages bei einer Blitzstoßspan‐ nung abzuleiten. Für die Ermittlung des grundsätzlichen Verhaltens wurden Messungen an einer Spitze‐Platte‐Elektrodenanordnung durchgeführt.

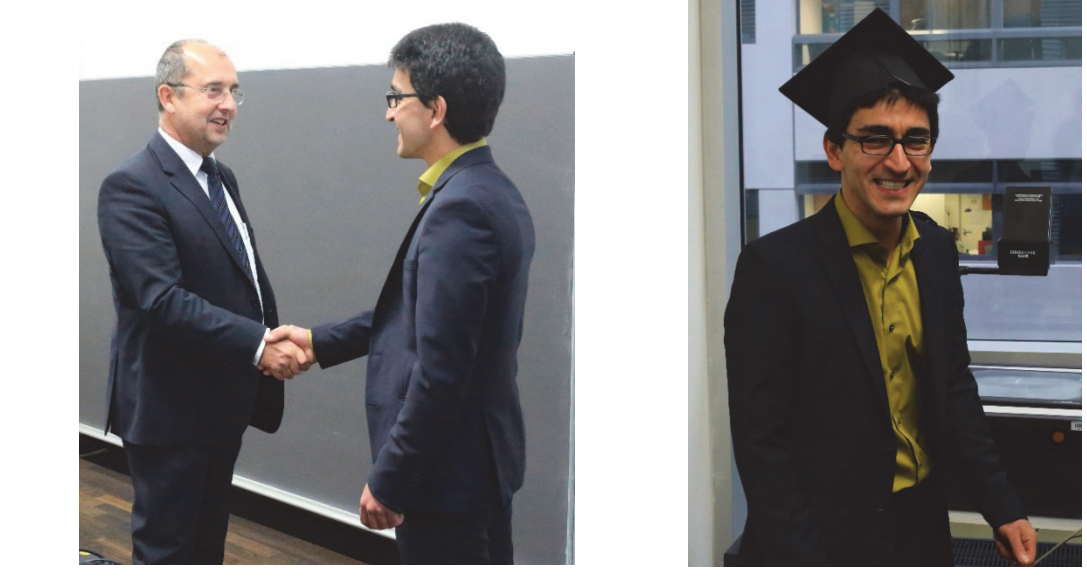

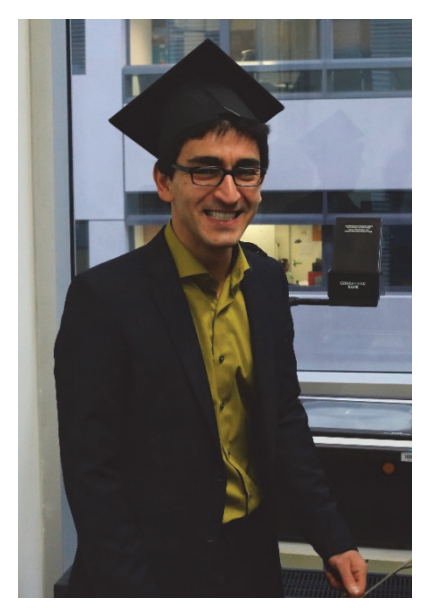

Wir gratulieren Herrn Dr. Shirvani herzlich und wünschen ihm eine glückliche und erfolgreiche Zukunft!

# **8 Ausstattung für Praktika und Prüfungen in der Hochspannungstechnik**

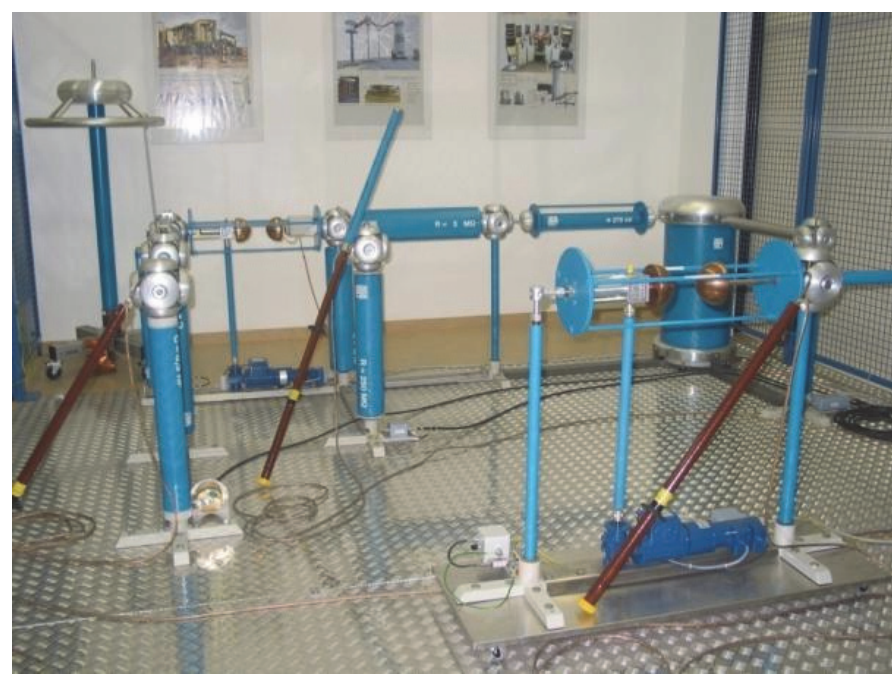

Praktikumsversuche:

## *Funkenstrecken*

*Erzeugung und Messung hoher Gleich‐ und Wechselspannun‐ gen*

**Abbildung: Prüfsystem zur Erzeugung von Gleich‐, Wechsel‐, und Stoßspannungen bis 100 kV**

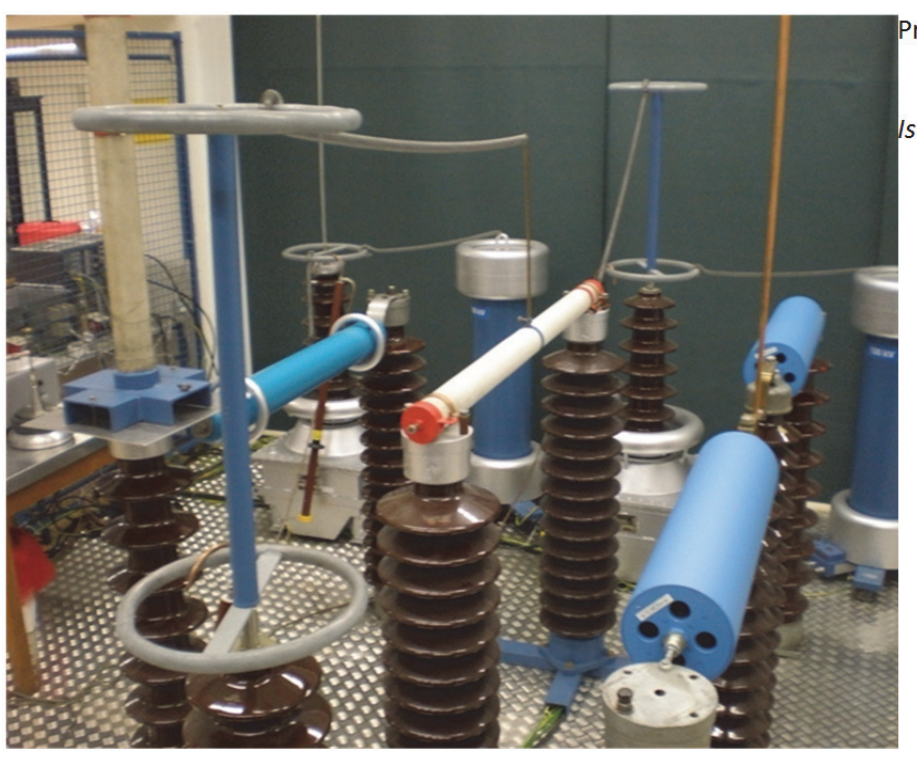

**Abbildung: Prüfsystem zur Erzeugung von Wechselspannungen bis 200kV**

Praktikumsversuch:

*Isolatoren*

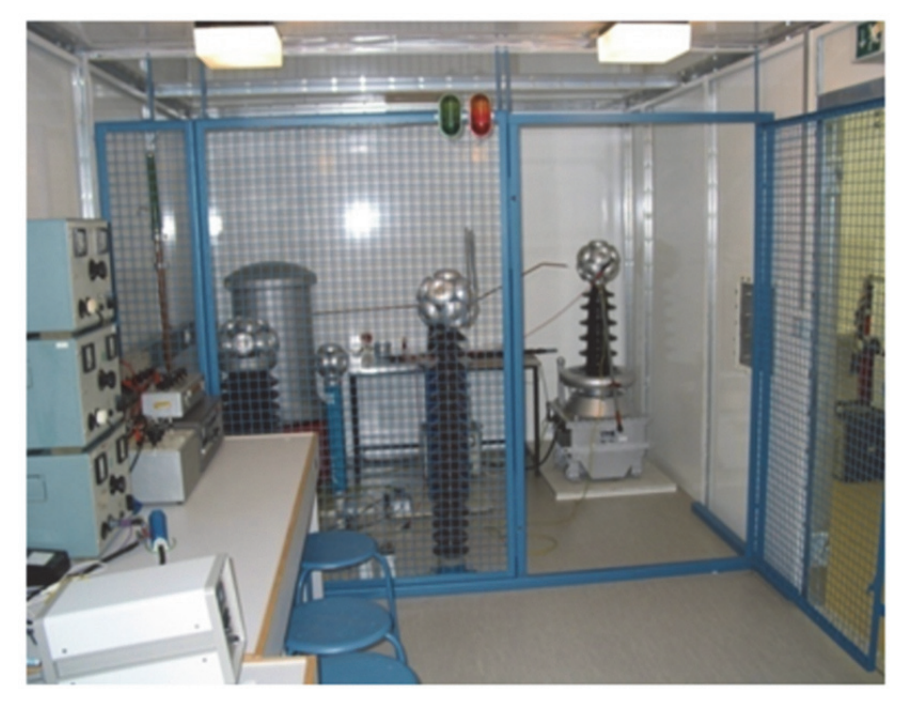

**Abbildung: Geschirmte Messkabine zur Teilentladungs‐ und Verlustfaktormessung**

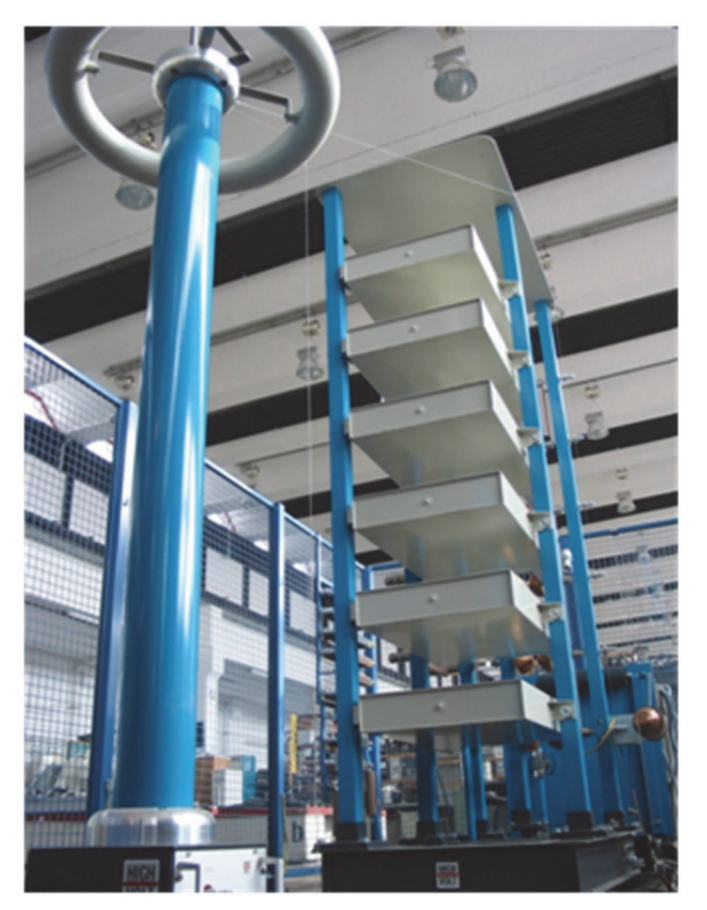

**Abbildung: Stoßspannungsgenerator zur Erzeugung von Blitzstoß‐ und Schaltstoßspannungen bis 600 kV**

## Praktikumsversuch:

*Verlustfaktormessung (tan δ)*

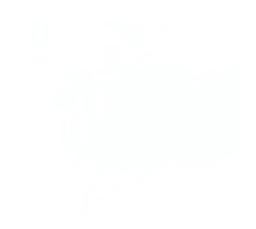

Praktikumsversuch:

*Erzeugen von Stoß‐ spannungen/ Einfluss der Elemente des Stoßspannungsgene‐ rators*

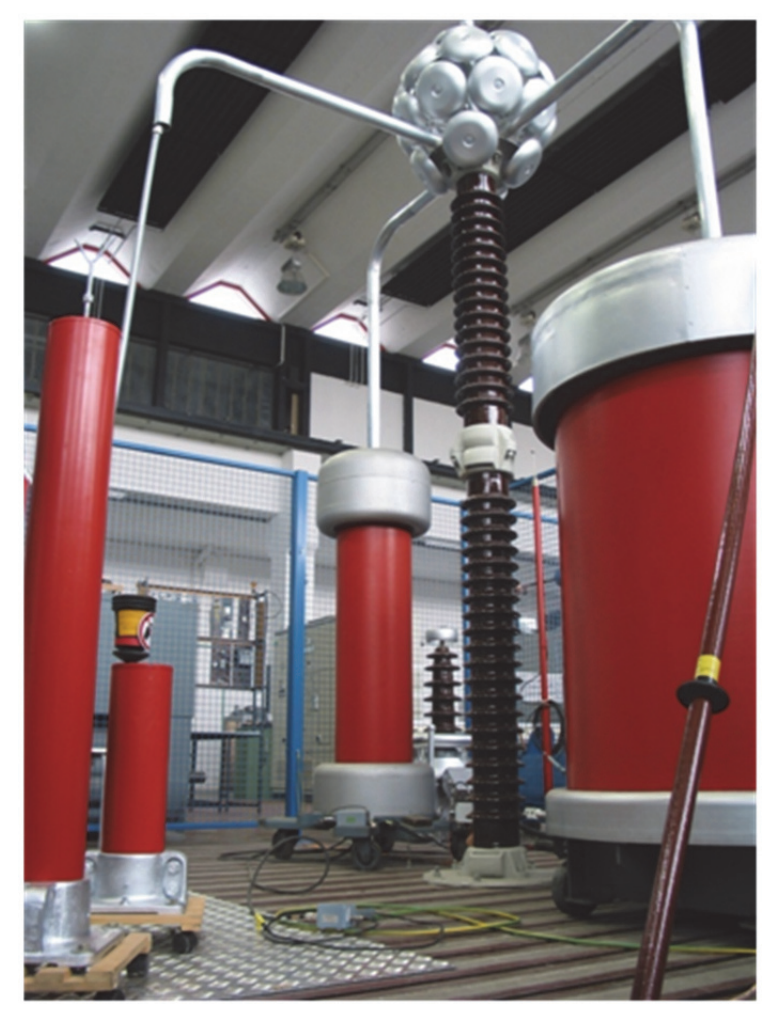

**Abbildung: Wechselspannungs‐Prüfsystem zur Erzeugung von Wechselspannungen bis 200 kV**

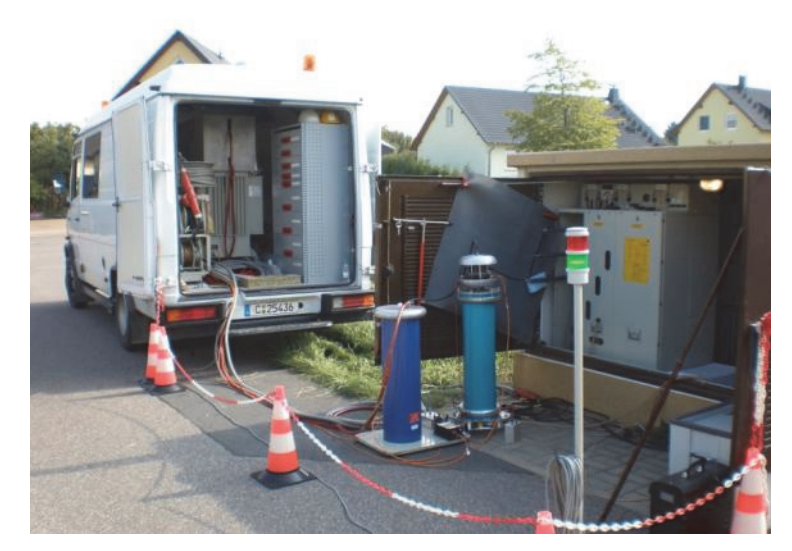

**Abbildung: Mobiles Resonanzprüfsystem zur Teilentladungs‐ und Verlustfaktormessung und Spannungsprüfung**

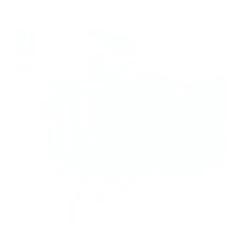

# **9 Laborausstattung**

## Hochspannungsprüfung

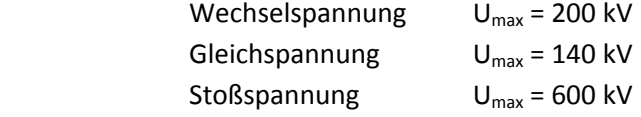

#### **Trennverstärker**

Lichtwellenleiter-Isolier-Messsystem HERO® LINK LWL-DC-15 MHz für Messungen auf Mittelspannungspotential

## Vor‐Ort‐Resonanzprüfsystem

 Prüfspannung bis 36 kV, Prüfstrom bis 10 A Frequenzbereich 25 ‐ 300 Hz

## Transienten‐Mess‐System für Impulsspannungsmessung

 TR‐AS 100/12, 100 Megasample pro s, 12 bit TR‐AS 100/8 100 Megasample pro s, 8 bit umfangreiche Auswerte‐ und Protokollsoftware

#### Digitales Kapazitäts‐ und Verlustfaktormesssystem LDV‐6

Auflösung tan δ bis  $10^{-8}$  Messbereich Kapazität 0,1 pF ‐ 5 µF Frequenzbereich 5 Hz ‐ 50 kHz

## Digitales Teilentladungsmess‐ und Diagnosesystem LDS‐6

TE-Messbereich 1 - 10<sup>5</sup> pC obere Grenzfrequenz 30 MHz

### TE‐Fehlstellenortung

 Abtastrate bis 250 Megasample pro s Ortungsgenauigkeit bis 0,1% der Kabellänge

#### Kabeldiagnosesystem CDS

 dreiphasige IRC‐Analyse an PE‐ und VPE‐Kabeln dreiphasige RVM‐Analyse an Papier‐Masse‐Kabeln

Transportables Hochspannungsnetzgerät 6,5 kV/ 0,02A für Kabelmantelprüfung

Repetitionsstoßgenerator RSG 500

Blitzspannungsprüfeinrichtung SIP 010, transportabel

 Wechselspannung bis 5 kV Stoßspannung 1,2/50µs bis 10 kV

#### Spannungsmessteiler

 Ohmsche Teiler bis 200 kV Kapazitive Teiler bis 300 kV Stoßspannungsteiler bis 600 kV (1,2/50µs)

Mikrotom ‐ Schneidgerät für Untersuchung von Wasserbäumchen (water trees) an PE‐Kabeln

Transienten Recorder

 8‐Kanal Scope Corder DL 708 (YOKOGAWA) Abtastrate bis 10 Megasample pro s Auflösung: 10 bit

Datenlogger DA 100 (YOKOGAWA) mit 10 Kanälen

 kürzestes Messintervall: 2 s Speichertiefe: nur begrenzt durch Festplatte des Logger‐PC

Femtoamperemeter

Lichtmikroskop mit Rechneranschluss und Videoeinrichtung

Magnetfeldmesseinrichtung mit Rechneranschluss bis 10 kHz

Dosisleistungsmessgerät FH 40 G (Eberline Instruments)

Messgröße: Photonendosisleistung

Messbereich: 0,1 µSv/h ‐ 0,99 Sv/h

Dosismessbereich: 100 nSv ‐ 10 Sv

EM‐Feldanalysator EFA‐2 (Wandel & Goltermann)

 Frequenzbereich 1: 5 Hz ... 2 kHz Frequenzbereich 2: 5 Hz ... 30 kHz Messbereich: 100 nT, 1 µT, 10 µT, 100 µT, 1 mT, 10 mT (automatische Messbereichswahl)

Strahlungsmessgerät EMR‐20 (Wandel & Goltermann) für isotrope Messung elektrischer Felder

 Frequenzbereich: 100 kHz ... 3 GHz Messprinzip: digitale dreiachsige Messung Spezifizierter Messbereich: 1 ... 800 V/m Anzeigeauflösung: 0,01 V/m

Hochstromaggregat ODEN

1000A/ 2,5V TAP 2,5 (Wandlerprüfung)

Gleichspannungsnetzgerät

40V/ 100A

## **Software**

## ATP/EMTP

Simulation dynamischer und transienter Netzvorgänge der Energieversorgung

## EMTDC/PSCAD

Simulation dynamischer und transienter Netzvorgänge mit leistungselektronischen Betriebsmit‐ teln in Elektroenergiesystemen

## CSM 53

Feldberechnung von Isolieranordnungen mit Ein‐ und Zweistoffsystem

## DIgSILENT 15.2 und Elektra 3.98

Stationäre Berechnung und Simulation von Lastflüssen und Kurzschlüssen in elektrischen Netzen

## FlexPro 9

Konvertierung, Bearbeitung und Analyse von Messwertdatensätzen

## Labview 8

Programmieren, Steuern und Simulieren von elektrischen Geräten (Messgeräte, elektronische Lasten, Stromversorgungen u.a.)

## VIG 2003, VIG 2011

Virtueller Impulsgenerator zur Simulation von Stoßspannungsimpulsen im Internet unter: http://vig‐simulator.etit.tu‐chemnitz.de/vig2003/ http://www.tu‐chemnitz.de/etit/eneho/service/vig/vig2011/index.php?c=vig2011

# **10 Dienstleistungen**

## **10.1 Dielektrische Prüfungen**

Wechselspannungsprüfungen bis 200 kV Stoßspannungsprüfungen bis 600 kV Gleichspannungsprüfungen bis 140 kV FGH‐Stufentest an Mittelspannungskabeln Vor‐Ort‐Spannungsprüfungen an Mittelspannungskabeln und anderen kapazitiven Prüfobjekten mit einem mobilen Resonanzprüfsystem

## **10.2 Diagnosemöglichkeiten**

Verlustfaktormessung im Labor Verlustfaktormessung Vor‐Ort mit einem mobilen Resonanzprüfsystem Teilentladungsmessungen im Labor Verlustfaktormessung Vor‐Ort mit einem mobilen Resonanzprüfsystem Isotherme Relaxationsstrom‐Analyse (IRC) an Energiekabeln Messungen von Isolations‐ und Ableitwiderständen Messungen kleiner Ströme (bis Femto‐Ampere‐Bereich)

## **10.3 Prüfung der Stromtragfähigkeit**

Widerstandsmessungen von Hauptstrombahnen Hochstromprüfungen, Erwärmungsprüfungen

- Leiteranordnungen
- Geräte
- Schaltfelder

bis 2000 A (größere Ströme auf Anfrage)

## **10.4 Spezielle Messaufgaben**

54

Messung magn. Felder (5 Hz bis 30 kHz [3 dB]; MB: 100 nT, 1 µT, 10 µT, 100 µT, 1 mT, 10 mT) Messung elektrischer Felder (100 kHz bis 3 GHz; MB: 1 bis 800 V/m - 0,0027 bis 1700 W/m<sup>2</sup>) Messung elektromagnetischer Felder Messungen mit Isoliermessverstärkern Berührungslose Bewegungsmessung (Laserdistanzmessung)

Mikroschnitte von PE‐Kabeln zum Nachweis von Wasserbäumchen (water trees)

Zur Simulation des Einflusses der Elemente des Stoßkreises auf den Spannungsverlauf.

http://vig‐simulator.etit.tu‐chemnitz.de/vig2003/

http://www.tu‐chemnitz.de/etit/eneho/service/vig/vig2011/index.php?c=vig2011

## **10.6 Netzanalysen**

Lastfluss‐, Lastgang‐ und Leitungsfehlerberechnung in Energieübertragungs‐ und Verteilnetzen Netzverlustanalysen Versorgungszuverlässigkeit Netzoptimierung

## **11 Referenzen**

Vor‐Ort‐Kabeldiagnose (TE‐Messung, TE‐Ortung, Spannungsprüfung, Verlustfaktormessung)

- ‐ Netzgesellschaft mbH Chemnitz
- ‐ Stadtwerke Leipzig GmbH
- ‐ ENSO Netz, Dresden
- ‐ enviaM

Netzanalyse, Versorgungszuverlässigkeit

- ‐ eins energie in sachsen GmbH & Co. KG
- ‐ TOTAL Raffinerie Mitteldeutschland GmbH
- Betriebsmitteldatenbank
	- ‐ TOTAL Raffinerie Mitteldeutschland GmbH

Netzverluste

- ‐ eins energie in sachsen GmbH & Co. KG
- Prognosen zum Elektroenergiebedarf und Spitzenleistungen einzelner Umspannwerke
	- ‐ eins energie in sachsen GmbH & Co. KG
- Erstellung von Lastprofilen Strom/ Gas
	- ‐ eins energie in sachsen GmbH & Co. KG
- Bewertung von Investitionsstrategien in der Elektroenergieversorgung
	- ‐ ENSO Netz, Dresden
- Isolationsprüfung, Stufentest
	- ‐ Kabelwerk Meißen
- FGH‐Stufentest an Mittelspannungskabeln
	- ‐ Stadtwerke Rostock
- Temperaturbeständigkeit von Isolieranordnungen
	- ‐ Kabelwerk Meißen
- Berechnung maximaler Leitungsbelastung
	- ‐ SAG Montagegesellschaft mbH
- Kurzschlussstromprüfung Schutzwiderstand
	- ‐ Türk und Hillinger
- TE‐Messung im Labor
	- ‐ VEM motors Thurm GmbH
	- ‐ eviro Elektromaschinenbau & Metall GmbH Eibenstock
- Dimensionierung Überspannungsschutz
	- AREVA, Dresden
- Bewertung transienter Ausgleichsvorgänge in Elektroenergiesystemen
	- ‐ KEMA‐IEV, Dresden

‐ AREVA, Dresden

Spannungsprüfung

‐ Elektrotechnische Geräte Böhlitz‐Ehrenberg GmbH

Erstellung von Energiekonzepten zur Visualisierung der Auswirkungen von Potentialrealisierungen Erneuerbarer Energien in einem abgegrenzten Bilanzraum

‐ Landkreis Vogtland

Untersuchungen der Auswirkungen der Verarmung von Masse bei Öl‐Papier‐Kabel

‐ Netzgesellschaft mbH Chemnitz

Entwicklung von Speicherkonzepten im Bereich von 1 bis 10 MW

‐ eins energie in sachsen GmbH & Co. KG

Analyse von Nutzungskonzepten für energienahe Dienstleistungen

‐ eins energie in sachsen GmbH & Co. KG

Definition der anteiligen Planungspegel für Oberschwingungen in Offshore‐Netzen

‐ TenneT Offshore GmbH

Untersuchung der Resonanzstellen und Störungsanalyse für das Netzanschlusssystem BorWin1 inklusive des Offshore‐Netzes (OWP BARD und Global Tech I)

‐ TenneT Offshore GmbH

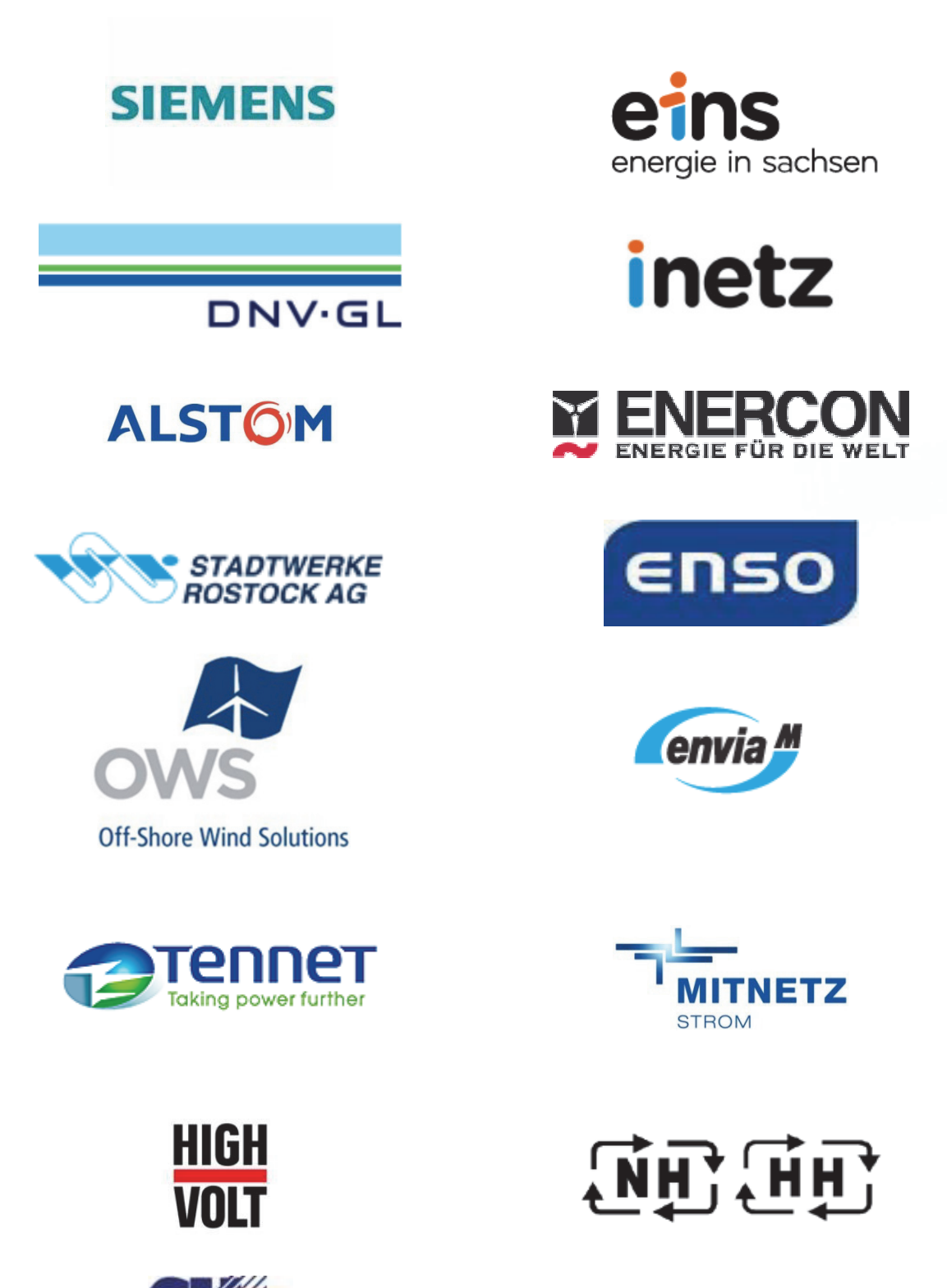

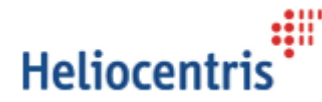

**ELEKTROORAHT** 

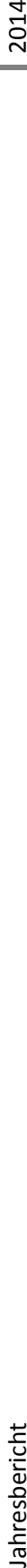

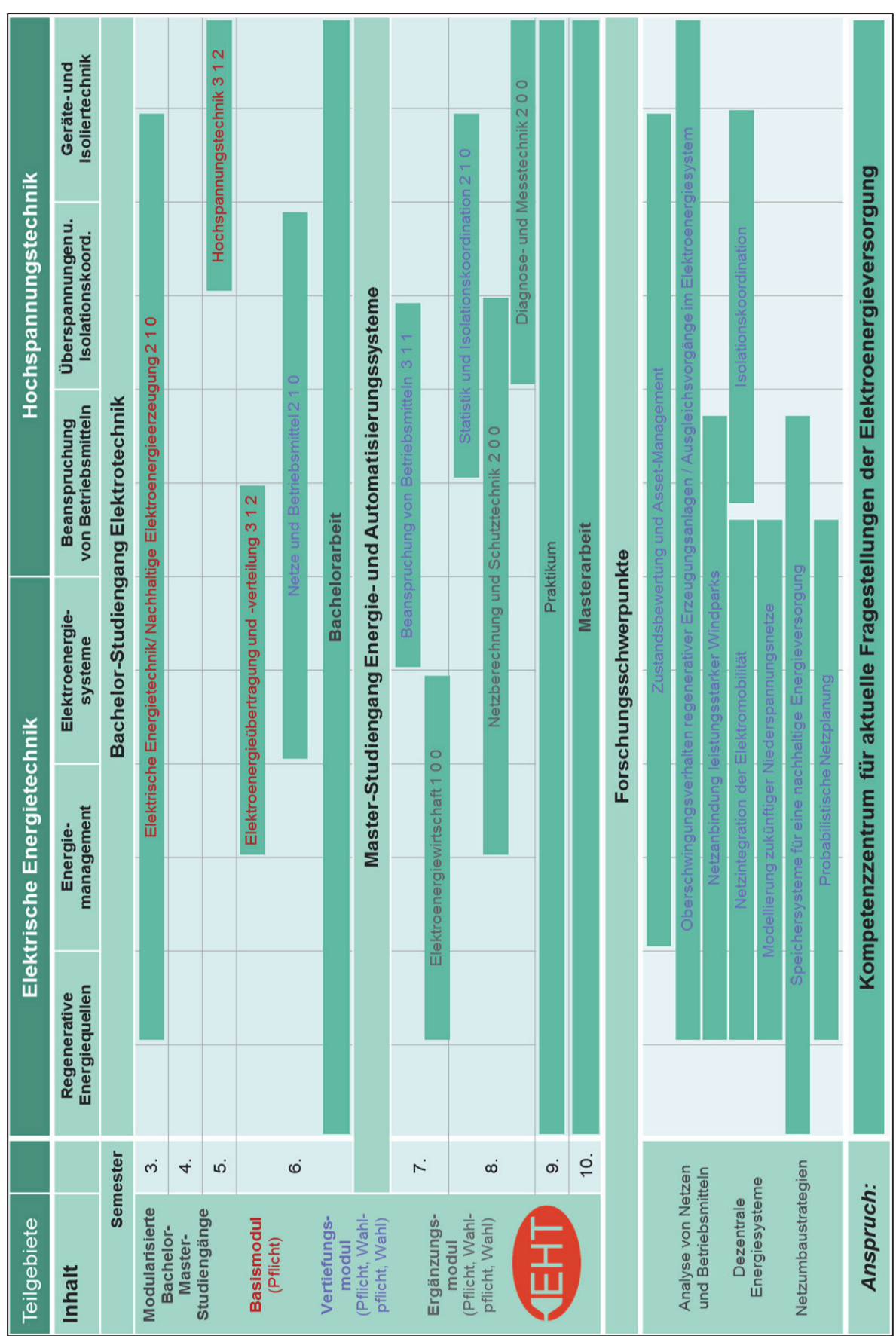

## **Anfahrtsskizze:**

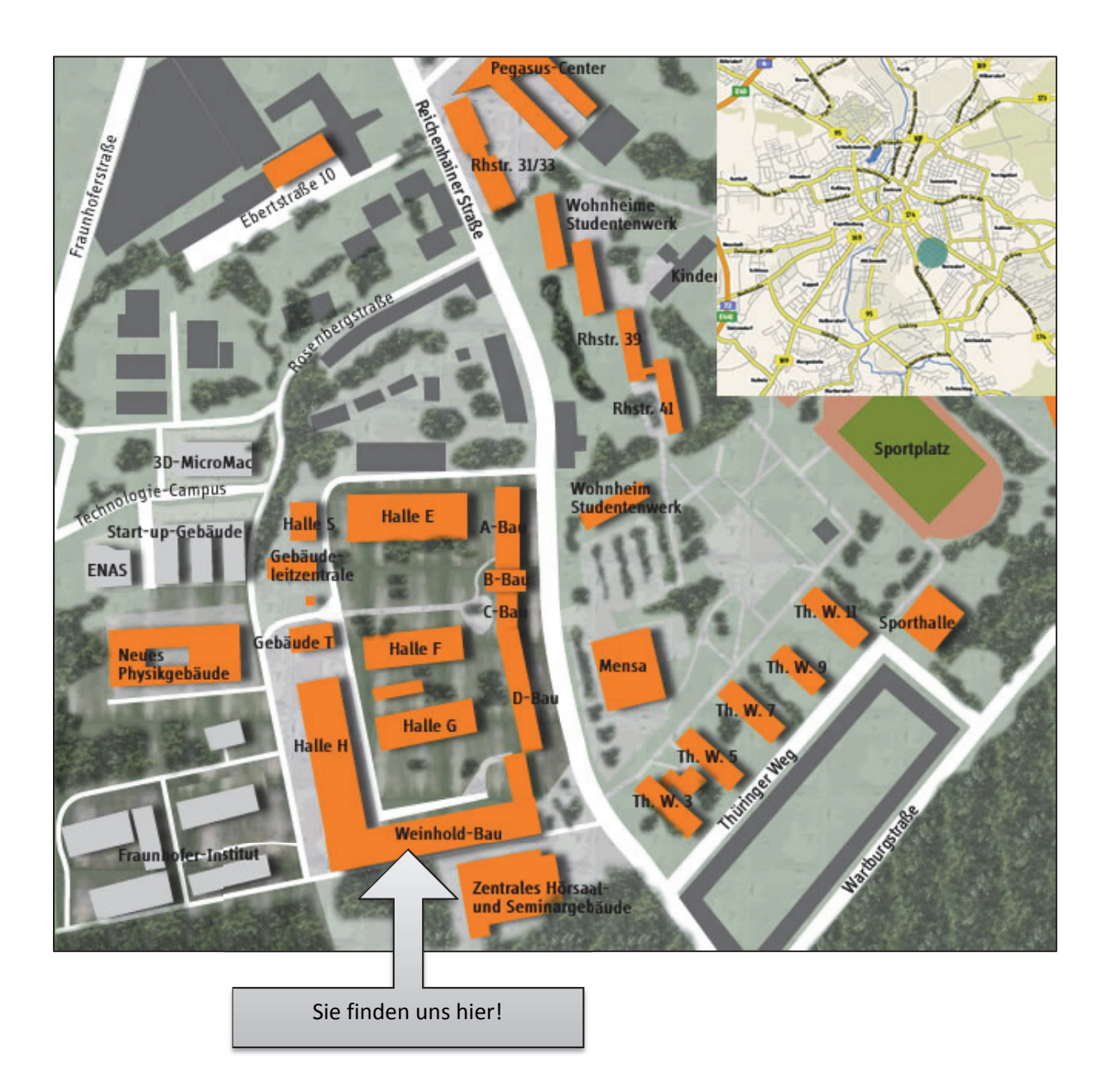